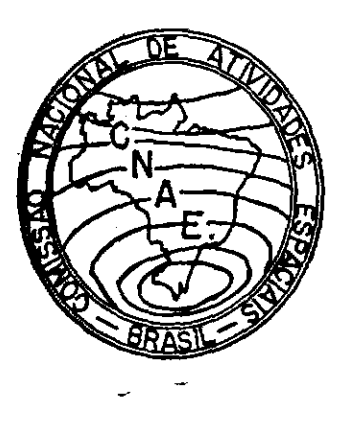

## PROGRAMA DE SENSORES REMOTOS

 $\ddot{\varphi}$ 

FASE C

Service Control Con-

 $\mathcal{L}(\mathcal{L}^{\mathcal{L}})$  and  $\mathcal{L}(\mathcal{L}^{\mathcal{L}})$ 

PLANO DA MISSÃO DA  $\overline{\phantom{a}}$ AERONAVE

 $\hat{\phi}$ 

PUBLICAÇÃO LAFE 87

 $JUNHO - 1969$ 

PR - Conselho Nacional de Pesquisas Comissão Nacional de Atividades Espaciais São José dos Campos - SP

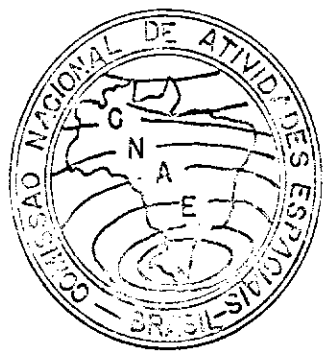

PROGRAMA DE SENSORES REMOTOS

FASE C PLANO DA MISSÃO DA AERONAVE

PUBLICAÇÃO LAFE 87  $JUNHO - 1969$ 

PR-CONSELHO NACIONAL DE PESQUISAS COMISSÃO NACIONAL DE ATIVIDADES ESPACIAIS SÃO JOSÉ DOS CAMPOS-SP

### INTRODUÇÃO

A Comissão Nacional de Acivicades Espaciais (GO), representando o Brasil, e a National Aeronautics and Space Administration (NASA, representando os Estados Unidos,dando prosse: guimento ao Piano de Cooperação para o desenvolvimento do Proje to de Aplicação de Sensores Remotos para Levantamento de Recursos da Terra, em conjunto com o Instituto Agronômico de Campinas, da Secretaria de Agricultura do Estado de São Paulo, o Instituto de Pesquisas e Experimentação Agropecuárias do Centro-Sul, do Mi nistério da Agricultura, os Departamentos Nacionais de Produção Mineral e de Águas e Energía, do Ministério das Minas e de Ener gia, a Diretoria do Serviço Geográfico, do Ministério do Exérci to, a Diretoria de Hidrografia e Navegação do Ministério da Marinha e a Fundação de Estudos do Mar realizarão, a partir de 15 de junho próximo, a fase C do referido projeto: coleta experimental de dados aéreos com sensores remotos. Os instrumentos a serem empregados em tal coleta que, basicamente, têm por fim cap tar ondas do espectro eletromagnético, refletidas ou emitidas pelos objetos, registrando-as sob forma passível de análise e internretaçao,terao, como plataforma, nessa fase, um avião da NASA. Êsse avião sobrevoara cinco áreas de teste escolhidas dadas as suas notaveis características e o extenso conhecimento que delas se possue.

Durante êsses sobrevôos grupos de pesquisadores brasileiros, em terra ou a bordo de navios oceanográficos, colhe rão dados com o fim de permitir uma correlação entre os registros dos sensores remotos e as medições feitas na superfície. O estudo dessa correlação, é, em essência, o trabalho científico que será desenvolvido pela CNAE e pelos especialistas das organizaçoes acima mencionadas.

Êsses voos, a serem realizados de conformidade com o presente Plano, serão os unicos voos de aeronave estrangeira sôbre territôrio nacional com o fim de obter dados com sensores remotos. Na fase sequinte do programa em aprêço, o Brasil devera adquirir uma aeronave equipada para aquele fim guarnecida por técnicos e cientistas brasileiros. O programa de cooperação com a NASA não estabelece permutas de fundos, cada parte deve arcar com as despesas necessarias ao cumprimento das respectivas **res**ponsabilidades,

**4.e** 

Fernando de Mendonça Diretor Científico

— li- -

## ÍNDICE

SEÇÃO 1 - CRONOGRAMA DA MISSÃO

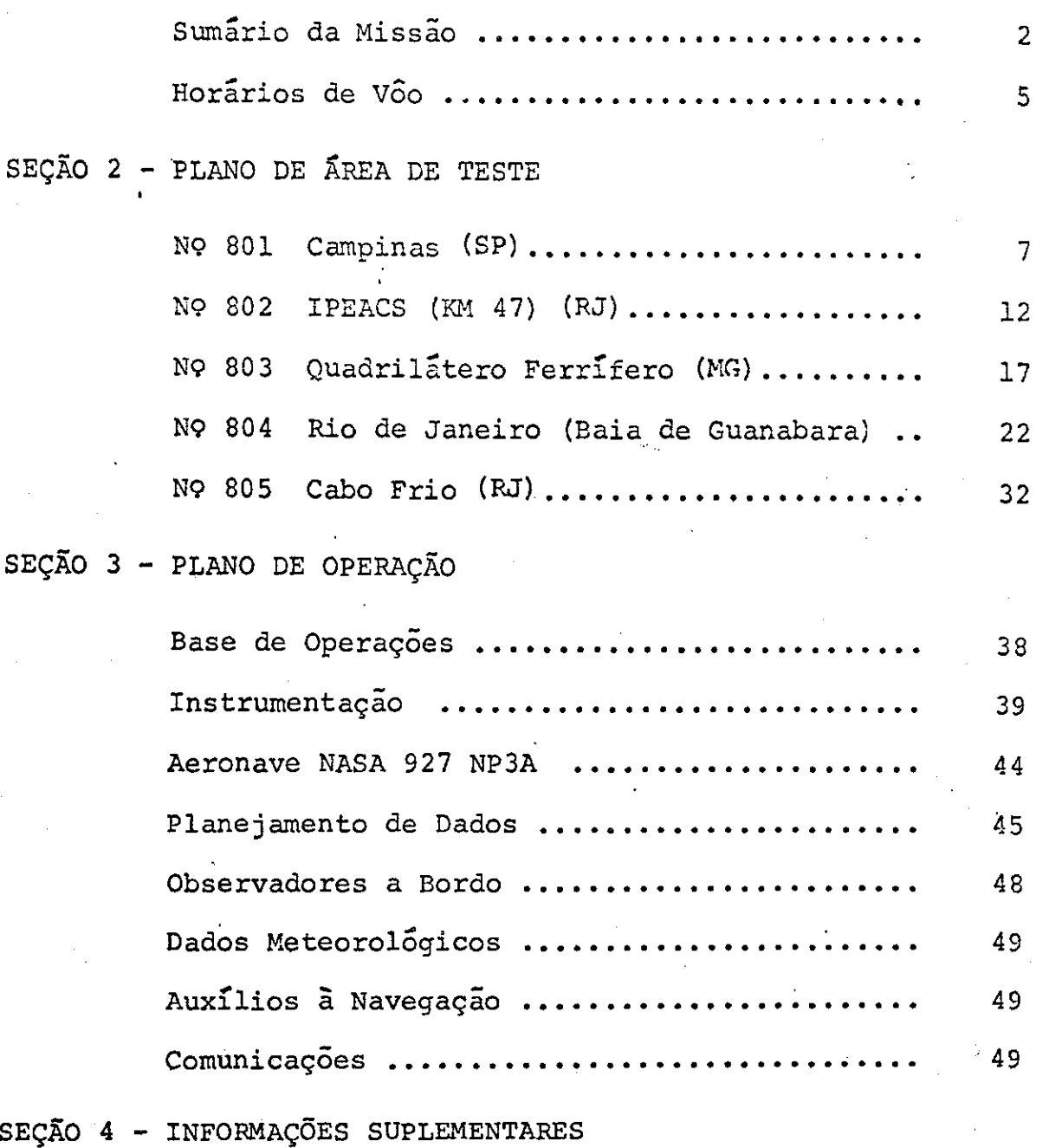

## $SE\bar{C}$ ÃO 1

## CRONOGRAMA DA MISSÃO

Ì٠

## PROGRAMA DE SENSORIAMENTO DE RECURSOS NATURAIS

## SUMÁRIO DA MISSÃO

## MISSRO N9: 96 AERONAVE: NASA 927 Lockheed NP3A

horas (local)

## ÁREAS DE TESTE:

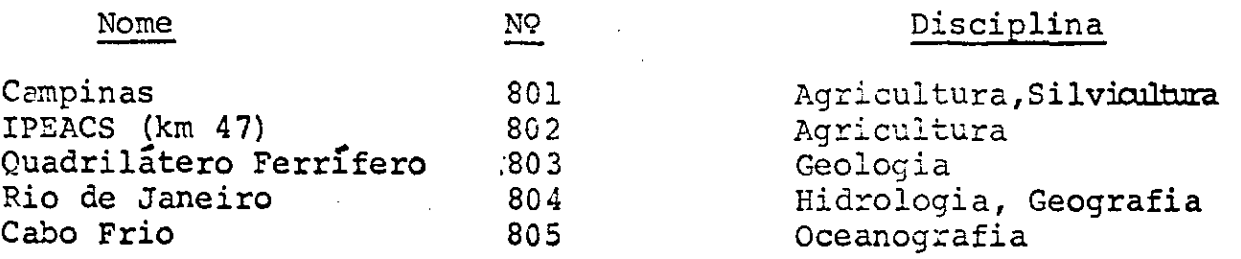

### INVESTIGADORES PRINCIPAIS:

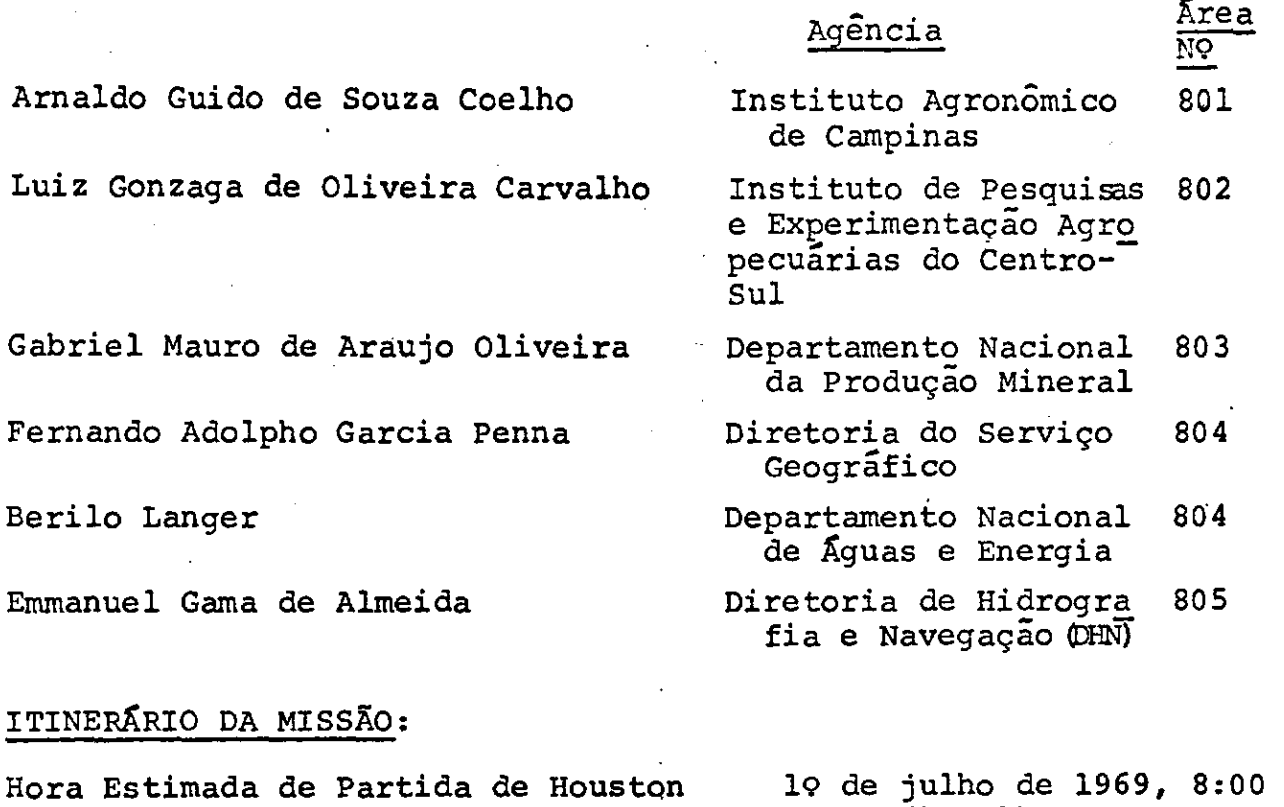

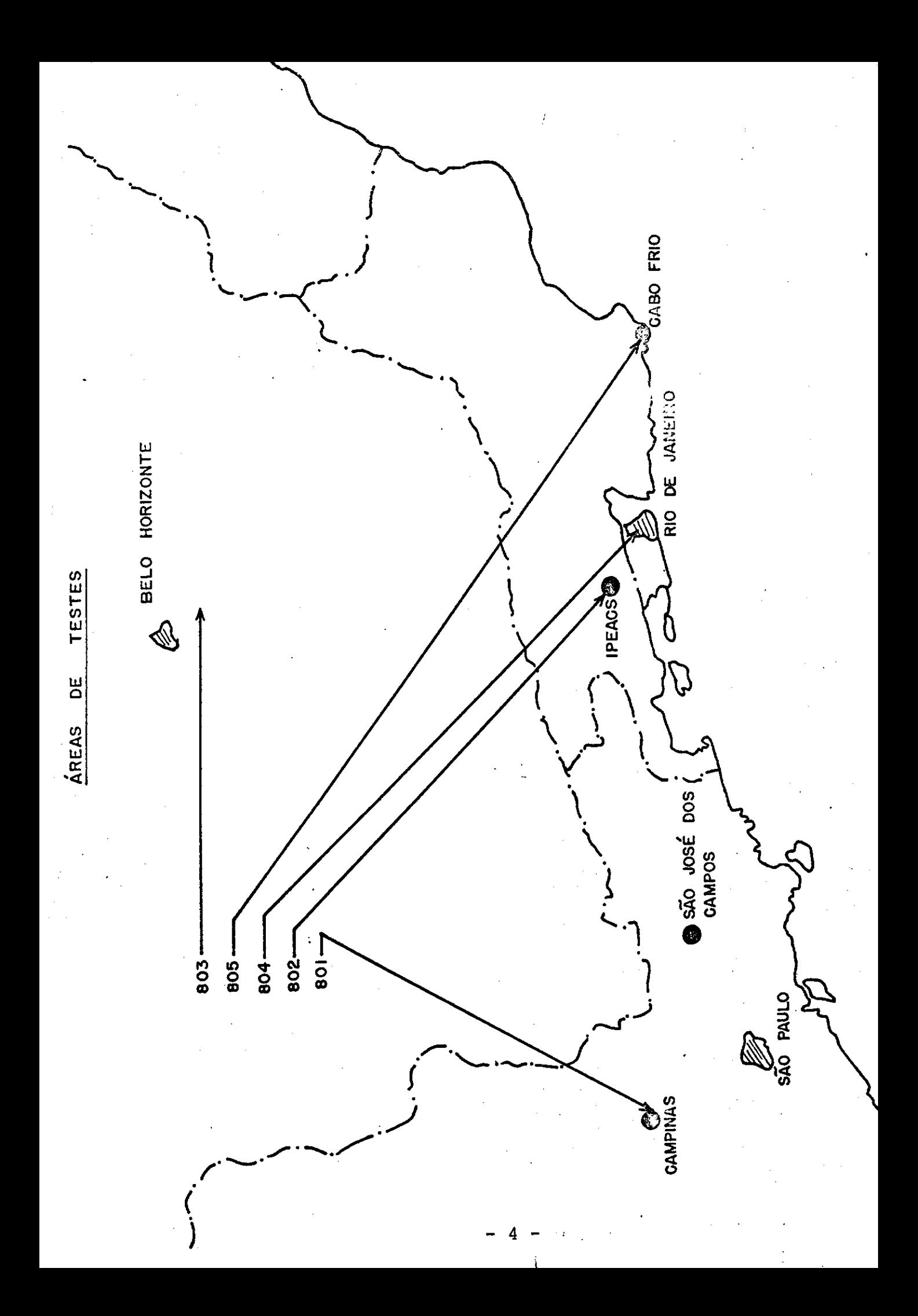

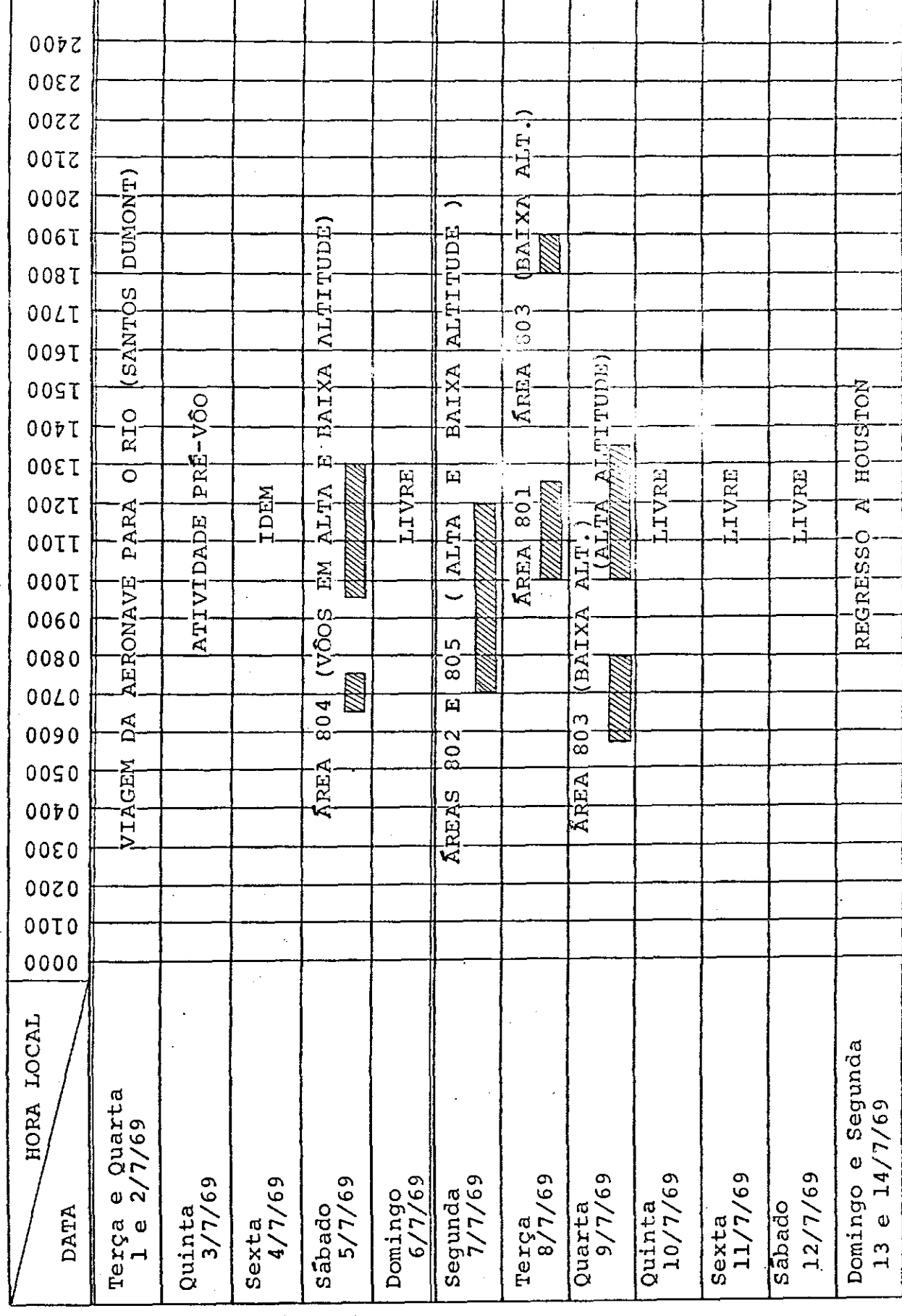

PROGRAMA DA MISSÃO 96/NASA

À

 $\ddot{\phantom{0}}$ 

# $SEC\tilde{A}O$  2

 $\frac{1}{2}$ 

 $\frac{1}{\sqrt{2}}\left( \frac{1}{\sqrt{2}}\right) \left( \frac{1}{\sqrt{2}}\right) \left( \frac{1}{\sqrt{2}}\right)$ 

 $\omega_{\rm{in}}$ 

 $\mathcal{L}_{\text{max}}$  and  $\mathcal{L}_{\text{max}}$ 

## PLANO DE ÁREA DE TESTE

 $\ddot{\phantom{0}}$ 

#### PROGRAMA DE SENSORIAMENTO DE RECURSOS NATURAIS

### PLANO DE ÂREA DE TESTE

Area NO: 801 Nome: Campinas

Disciplinas: Agricultura e Silvicultura

Agência de Origem: Instituto Agronômico de Campinas

Investigador Principal: Arnaldo Cuido de Soza Coelho

Organização: Instituto Agronômico de Campinas Serviço de Fotointerpretaçao

Ender&ço: Caixa Postal 28 Campinas, São Paulo

Telefone: 8-6171 - ramal 21

Coordenador da Área: O mesmo investigador principal

Objetivos do Teste:

- A. Agricultura
	- 1. Estudo para o estabelecimento de chaves de identificação de plantações de café, citros e cana de acucar.
	- $2.$ Distinção qualitativa de solos.
	- $3.$ Definir espécies de vegetação daninha.
	- Distinguir os diferentes estágios de crescimento 4. da cana de açucar.
	- S. Localização de pomares de frutas de clima temperado.
	- 6. Classificar vegetação natural (arvores e arbustos) como madura (densa e aberta) ou imatura (densa fechada).
- E. Silvicultura
	- Classificar espécies de eucaliptos quanto as fases 1. vegetativas e de exploração.
	- Distinção entre diferentes espécies de pinheiros.  $2.$

## Descrição da Área:

A area-teste central para Agricultura e Silvicultura está loca lizada no Estado de São Paulo, Município de Campinas. Sua variedade em séries de solos, culturas, vegetação artificial e natural e estaç6es bem definidas de plantação, fornece um excelente agregado de condições passível de comparação e correlação.

A área de teste,mais conhecida como Fazenda Santa Eliza,foi fun dada em 1877 e cobre uma área de 710 ha. A fazenda pertence ao Instituto Agronômico de Campinas, e está localizado a 100 km da cidade de São Paulo, 2,5 km do centro de Campinas e 29 km do Ae roporto Internacional de Viracopos. *Urna* tificativa quantidade de dados referentes à climatologia, georegia, solos, classes de uso da terra e culturas, incluindo cartas e icvantamentos de talhados, são disponíveis no Instituto Agronômico de Campinas. Uma estação meteorológica de primeira classe está localizada na rea de teste.

Em Santa Eliza, experimentos são feitos rotineiramente com culturas de importância econômica tais como café, algodão, cana de açGcar, milho, vegetais, frutas de clima tropical e temperado, áreas plantadas com "Spp Eucalyptus", pastagens naturais e aeas ocupadas com cobertura vegetal nativa. Como o propósito dessa missão inclui problemas de identificação e classificaçao de espécies de vegetais, é necessário extender os vôos além da Fazen<br>da Santa Eliza. Portanto, os vôos extender-se-ão à áreas e de da Santa Eliza. Portanto, os vôos extender-se-ão à áreas teste que possuam plantações extensivas de espécies selecionadas para estudos.

Para estudos florestais escolheu-se uma área em Caeiras, única aconselhavel por conter diferentes espécies florestais: vegetação nativa, "Eucalyptus Spp" e. Coníferas. Designada como Linha de vôo Nº 1.

Para estudo de frutas de clima temperado, escolheu-se uma área entre Jundiai e Louveira, abrangendo área de outra Estação Experimental do Instituto Agronomico, alr localizada e especializada no estudo das culturas de interêsse. Foi designada como Li nha de Vôo Nº 2.

As Linhas de Vôo NOS. 3 e 5, visam o mapeamento global da Estação Experimental "Theodureto de Camargo" (Fazenda Santa Eliza), área-teste para estudos sôbre culturas de café, solos e daninhas.

Finalmente, a Linha de Vôo N9 4 abrange outra Estação Experimental do Instituto Agron6mico, especializada em citricultura e can culturas de cana-de-açúcar nas vizinhanças. Esta Estação Experi mental, também possui Estação Meteorológica completa.

As areas-teste localizam-se, praticamente, paralelamente e nas proximidades da Via Anhanguera, o que facilitara, de muito, reconhecimento, localização e orientação para as missões aéreas de recobrimentos.

Por outro lado, três das áreas-teste são Estações Experimentais do Instituto Agronômico, o que garante vantagens para os trabalhos, quer sejam: pre-operação, operação, pos-operação. Ter-se-á, tambem, a obtenção de "verdades-terrestres" mais fidedignas e a possibilidade da continuidade de estudos, pelo tempo futuro que se fizer necessSrio, sem detalhar as *vantagens* em pessoal,e quipamento e instalações.

Como um ponto de interêsse, os solos conhecidos no Brasil como terra roxa, comum nessa região, são de alta fertilidade. Contra riamente, as terras amarelas indicam solos pobres.

O clima, em julho, para esta área de teste é a seguinte:

Ventos: principalmente Sudeste Chuvas: Minimo do ano (1.14") Cobertura de Nuvens: Mínima do ano (3,6 décimos) Umidade Relativa: 68% Temperaturas: Média da mínima, 9.8°C; Média da máxima,  $24^{O}$ C; Média compensada, 16.1 $^{O}$ C. Dias Chuvosos: Minimo do ano (3 dias).

#### **SUMINIO DOS INSTRUMENTOS**

## APEA DE TESTE

 $No$  801 - Campinas

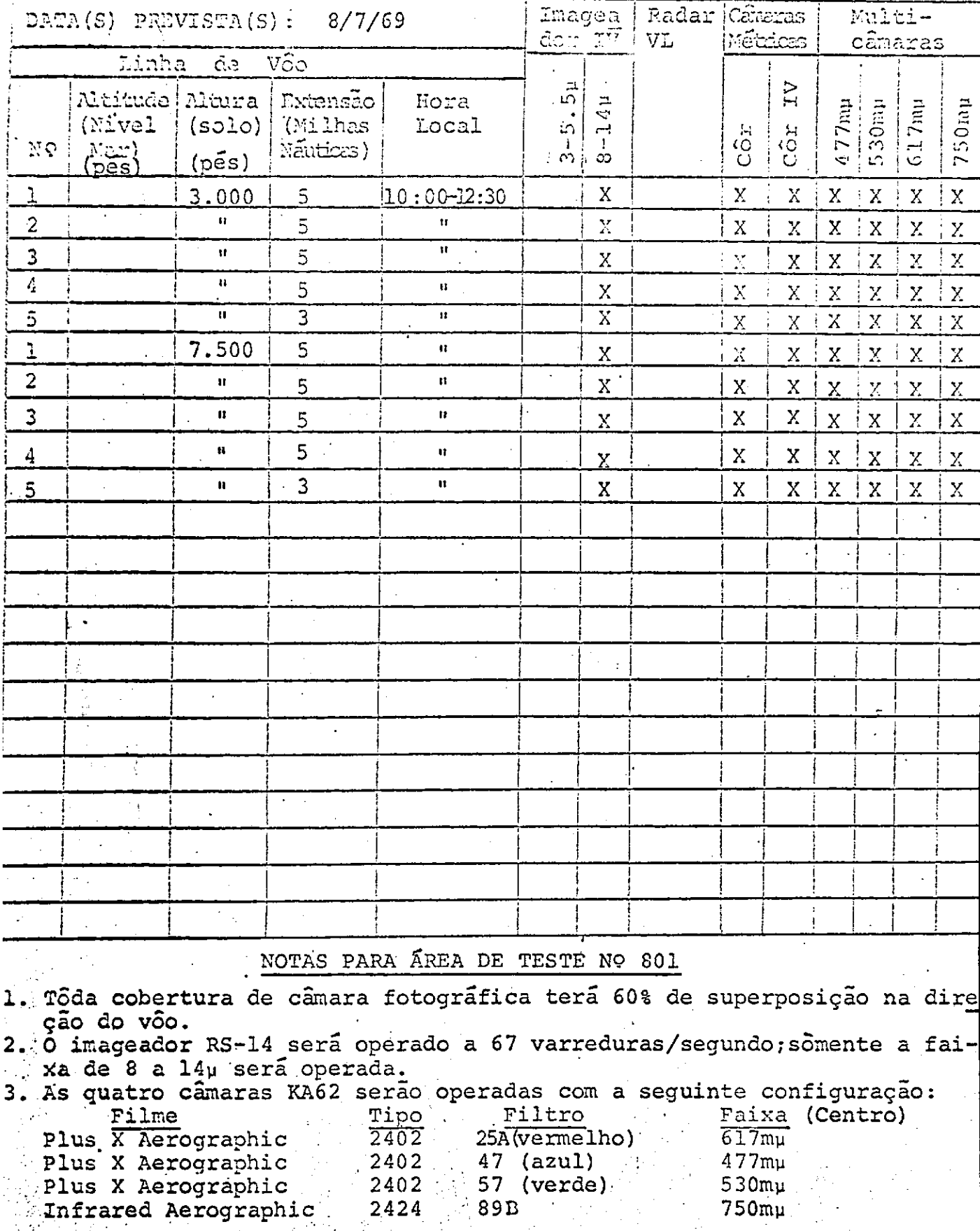

 $-10 -$ 

 $\sim$   $\vec{E}$  .

 $\mathbf{z} \neq 0$ 

in 30

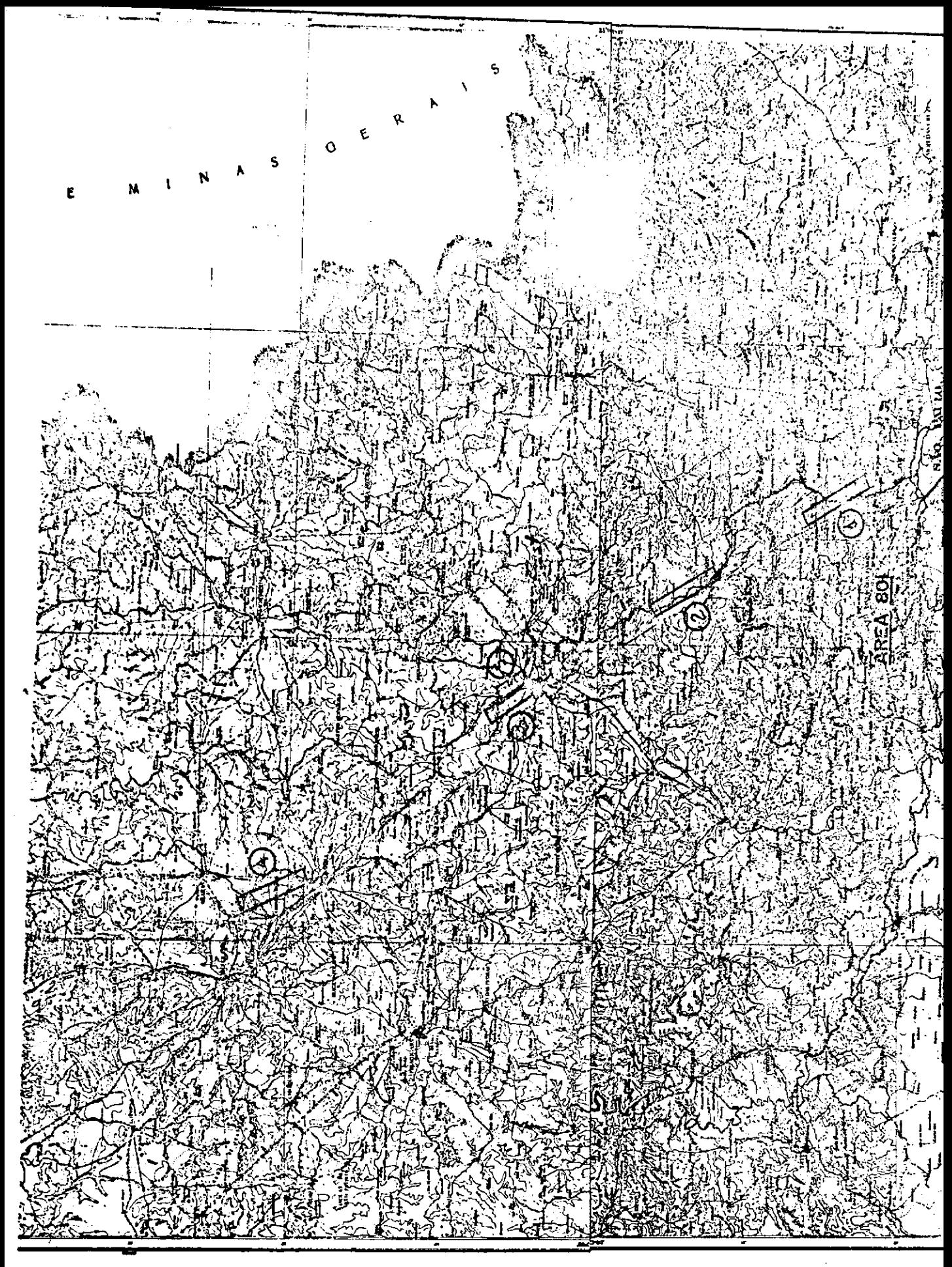

#### PROGRAMA DE SENSORIAMENTO DE RECURSOS NATURAIS

### PLANO DE ÁREA DE TESTE

 $\bar{A}$ rea N9: 802  $\ldots$  Nome: IPEACS(KM-47)

Disciplina: Agricultura

Organização de Origem: Instituto de Pesquisas e Experimentação Agropecuarias do Centro Sul

Investigador Principal: Octavio de Almeida Drummond

Organização: A própria de origem &

Enderêço: Antiga Estrada Rio-São Paulo (XM-47) Itaguai, Rio de Janeiro

Telefone: LD-20 extensão 67 (Nova Iquaçú)

Co-Investigadores: Hélio de Oliveira Vasconcellos José Adolfo Barreto de Castro

Organização: A pr6pria de origem

Coordenador da Área: Luiz Gonzaga de Oliveira Carvalho

Organização: Equipe de Pedologia e Fertilidade do Solo Ministério da Agricultura

Ender&ço: Rua Jardim Botânico 1024 Jardim Botânico-Ria-GB

Objetivos do Teste:

- Construção de mapas de tipos de solo pela foto-análi-<br>se baseada no vigor da cobertura vegetal (bog. meio- $A_{\bullet}$ se baseada no vigor da cobertura vegetal (bog, bog, gley-humico e gley-humico baixo).
- Classificar o vigor de pastagens sob diferentes níveis B. de pastoreio, drenagem e infestação.
- Definir espécies cítricas, detetar áreas infestadas e  $c_{\bullet}$ estágios da infestação.
- Distinguir entre as duas variedades mais importantes D. de banana e detetar áreas infestadas.
- Localizar plantações de batata inglesa, detetar áreas<br>infestadas e discriminar áreas onde haja tensão devi-E. infestadas e discriminar áreas onde haja tensão da a agua.

## Descrição da Área:

Esta Àrea de Teste, o Instituto de Pesquisas e Experimentação A gropecuarias do Centro Sul (IPEACS) esta localizada no km 47 da estrada velha para São Paulo. O IPEACS, também conhecido simplesmente como km 47, foi estabelecido em 1962 e é uma das maio res unidades do Escritório para Pesquisas e Experimentação em  $\overline{A}$ gricultura e pecugria, ministério da Agricultura.

As fazendas e campos agrícolas do Instituto abrangem extensas arcas de solos variados do município de Itaguai, Estado do Rio: de Janeiro. O pessoal nos laboratôrios do IPEACS, constituído de 150 agrônomos e fitotecnistas, alem de muitos professôres da U-; niversidade Rural, a qual esta localizada nas proximidades, desenvolve muitas investigações científicas em Agricultura, Pecuá ria e Engenharia Agricola. Estas atividades estão divididas por três divisões:

## a. Divisão de Pesquisa Agrícola

Nesta Divisão, são desenvolvidos, rotineiramente, expe rimentos em identificação e contr61e de insetos,.estu do de doenças de plantas em geral, pesquisa em aduba $\exists$ ção, etc. para culturas tais como café, cana de açúcar, algodão, arroz, feijão, soja, milho, mandioca, amendoim, batata inglesa e doce, limão, laranja, abaca xi, berinjela, alface, quiabo, pimentão, tomate, etc.

• A Divisão inclui as seguintes seções:

- Botânica 1.
- $2.1$ Entomologia e Parasitologia
- Doenças de Plantas з.
- 4. Agricultura e Genética
- S. Horticultura

## b. Divisão de Pesquisa em Criação de Animais

Condução de pesquisa objetivando a melhor produtivida de e qualidade de animais domésticos, incluindo estudos sóbre Plantações de Forragem e Pastos, tais como a avaliação de legumes tropicais e sub-tropicais e pastos de origem nativa e não-nativa.

## c. Divisão de Pesquisa em Patologia Animal

Condução de investigações científicas sôbre a causa, prevenção e tratamento de doenças de animais domésticos. Também há um Serviço de Engenharia Agrícola dedi

- 13 -

cado a estudos sôbre condições climáticas na área do IPEACS, pesquisa em fertilização de solo, e estudos de irrigação e drenagem.

O clima em julho nesta área é como se segue:

Chuvas: Mínima do ano (1.06") Dias Chuvosos: Mínimo do ano ( 3 dias) Cobertura de Nuvens: Mínima do ano (3,7 décimos) Umidade Relativa: 73.0 %<br>Temperaturas: Média de n ne<br>Média de mínimas e máximas, 14<sup>0</sup>C e 26,40C respectivamente. Media compensada de  $19,7$ <sup>o</sup>C.

Insolação Total: Máxima do ano (227,4 horas)

Sun de teston

NO  $002 - IPERCS$ 

 $\frac{1}{2}$ 

 $\frac{1}{2}$  .

 $\ddot{\phantom{0}}$ 

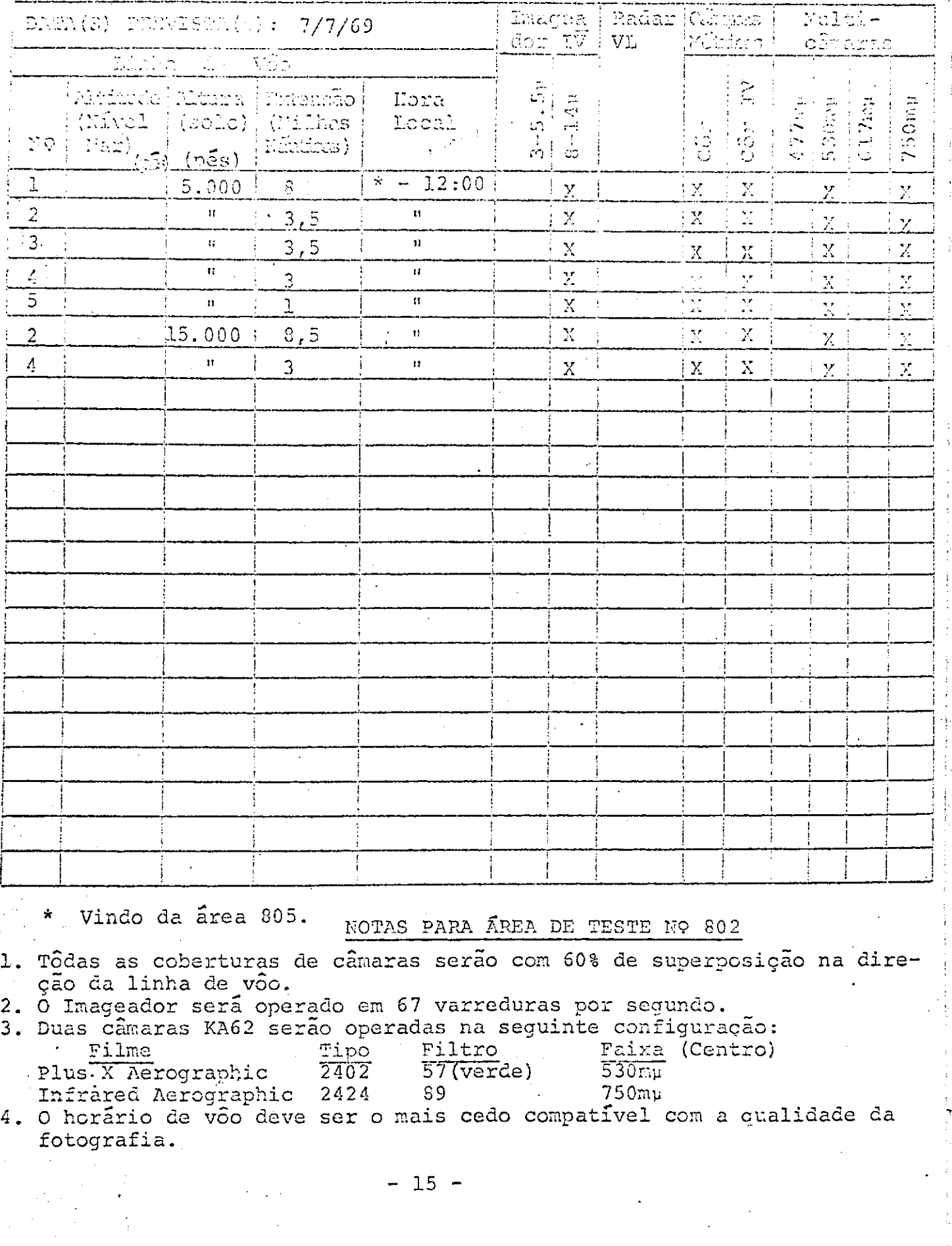

Ĵ

 $\frac{1}{2}$ 

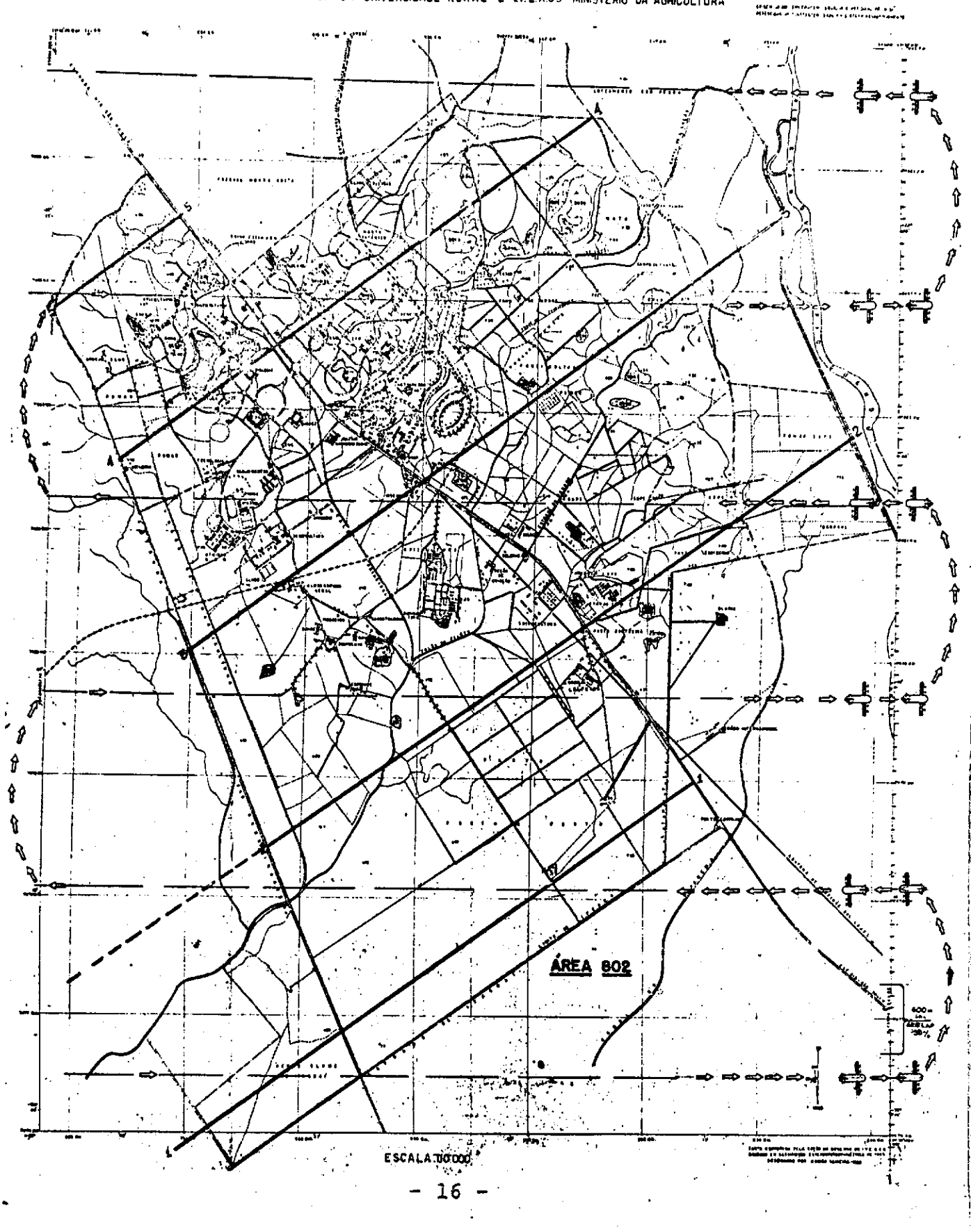

CARTA PLANIMETRICA DA UNIVERSIDADE RURAL E LREACS - MINISTÉRIO DA AGRICULTURA

#### PROGRAMA DE SENSORIANENTO DE RECURSOS NATURAIS

#### PLANO DA XREA DE TESTE

rea NÇ: 803 Nome: Quadril9tero Ferrrfero Disciplina: Geologia Agência de Origem: Departamento Nacional da Produção Mineral Investigador Principal: Gabriel Mauro de Araujo Oliveira Organização: Departamento Nacional da Produção Mineral Enderço: Ministório de Minas e Energia Avenida Pasteur, 404 Rio de Janeiro - GB - Brasil Telefone: 26-6753 Co-Investiqadores: O.B. Netto H.F. Moreira R.R. Pereira S.B. Neves Organização, enderéço e telefone: O mesmo do Investigador Principal Coordenador da Xrea de Teste: Luiz Henrique Aguiar de Azevedo

Organização, enderêço e telefone: O mesmo do Investigador Principal

Objetivos do Teste:

- Mapear solos, rochas, laterita e variações de côr Α. dêstes materiais na área.
- Determinar a disposição de afloramentos e da vegetação в. na área.
- Determinar a estrutura regional e alinhamentos e compa  $c_{\bullet}$ rar com mapas geológicos existentes.
- Determinar se a hematita, o itabirito e a canga podem  $D$ . ser identificados pela variação diurna da temperatura radiomgtrica.

Ì

 $- 17 -$ 

### Descrição da Xrea:

Esta área de teste de geologia é uma área montanhosa resultante<br>da erosão de um peneplano antigo. O Quadrilátero Ferrífero cor da erosão de um peneplano antigo. O Quadrilátero Ferrífero relaciona o peneplano Cretáceo da porção norte do estado de Minas Gerais e os estados do nordeste do Brusil. A altitude, da área é de cêrca de 3.800 pés com altitudes locais entre 960 a 1920 pgs. Comraras exceç6es as correntes de água da regiao são acentuadamente inclinadas e existem poucos vales e planaltos de aluvião. A estrutura da rocha e a resistência à erosão controlam a drenagem. A distribuição de muitos tipos de rocha é bem refletida pela topografia.

Serras como a Serra do Curral, Serra da Moeda e a Serra de Ouro Preto são geralmente devidas a formações de ferro. Os picos des tas serras aproximam-se bastante da superfície do antigo peneph no dada a semelhança entre as alturas dos picos.

Outras serras tais como a :serra de Ouro Branco são formadas de quartzito. Alguns picos individuais como Caue sao formados por hematita, outros por quartzito e outros ainda por formações duras de silício sem canga. Rochas de granito e gnaisse formam grandes regiões baixas de relativamente pequenas elevaç6es, ao passo que o xisto e a filita formam pequenos despenhadeiros com alguns deslizamentos. A dolomita forma despenhadeiros aquçados nas partes baixas e beiradas dos vales mas geralmente não aflora. Na parte oeste do Quadrilátero Ferrífero, pelo menos três camadas bem definidas marcam períodos de erosão lateral por cor rentes de água. Na parte leste do distrito, alguns níveis de erosao podem ser vistos mas as observações nesta zona são muito restritas para que permitam generalizações. As grandes e planas áreas inclinadas de algumas dessas camadas originaram a acumula ção de grandes depósitos de canga.

A estrutura do Quadrilátero Ferrífero é dominada por dobras e a maior parte do minério esta localizado nessas dobras. Acredita-se que as grandes quantidades de hematita foram formadas por troca metasomática de itabirito silicoso por hematita dissolvi-<br>da de formações ferrosas de outros lugares. Éstes fluidos e de da de formações ferrosas de outros lugares. Êstes fluidos de<br>origem hipogênica estão geneticamente relacionados ao gnaisse origem hipogênica estão geneticamente relacionados ao granítico. O processo de troca ocorreu durante a época metamórfica a pressões e temperaturas elevadas.

O têrmo itabirito denota uma formação laminada metamórfica de<br>Óxido facies em que as bandas de jaspe ou cristal de rocha ese óxido facies em que as bandas de jaspe ou cristal de rocha recristalizaram em quartzo granular em que o ferro esta presente como hematita, magnetita ou martita. Canga é um têrmo geral. A característica essencial da rocha é o óxido de ferro hidratado (limonita) que foi precipitada na superfície ou perto dela.<br>Esta limonita pode colar fragmentos de formações de ferro ou modernadores de formações de ferro ou modernadore<br>- 18 -Esta limonita pode colar fragmentos de formações de ferro ou mi

nério de ferro ou mais raramente rochas não ferruginosas. São formadas entao camadas s6bre a rocha de características diversas.

O clima nesta área, em julho, é o seguinte:

a. Estação de Itabira

Ventos: Prevalecem do NE com baixas velocidades Chuvas: Mínimo do ano (0,31")<br>Dias Chuvosos: Mínimo do ano (3 dias) Ventos: Prevalecem do NE com baixas velocidades<br>Chuvas: Mínimo do ano (0,31")<br>Dias Chuvosos: Mínimo do ano (3 dias)<br>Cobertura de Nuvens: Mínimo do ano (5,1 décimos) Umidade Relativa: 76,4% - - -. o o Temperaturas: Media da ininima e manma, 50,2 F e 73,8 F respectivamente. Média Ponderada de  $60,3F$ .

b. Estação de Ouro Preto

Ventos: Prevalecem do leste dom 3,1 m/s (media) Chuvas: Mínimo do ano (0,65") Dias Chuvosos: Mínimo do ano (4 dias) Cobertura de Nuvens: Mínimo do ano (5,1 décimos) Umidade Relativa: 83,6% Temperaturas: Média da mínima e máxima, 47,6°F e 67,6°F respectivamente. Média ponderada de 56,6°F. Insolação Total: máximo do ano (201,8 horas)

### SUNÉRUO DOS IMATEUNINE

## KRON DR OTSER

## Nº 803 - Quadrilatero Ferrífero

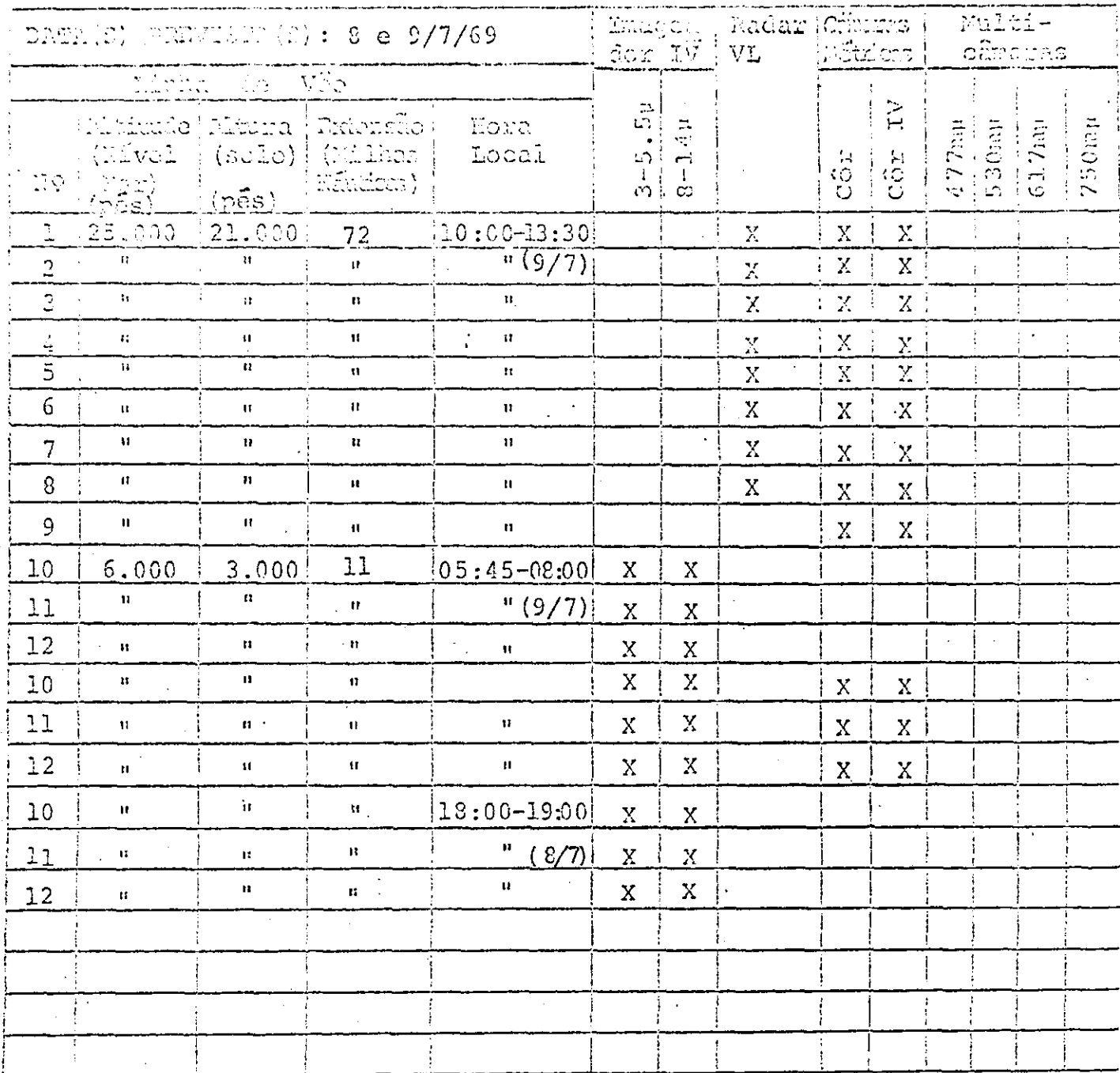

NOTAS PARA ÁREA DE TESTE Nº 803

- 1) Tôda a cobertura de camara fotografica tera 60% de superposição na direção de võo.
- 2. O imageador RS-14 será operado a 67 varreduras/segundo; ambos os canais, 3-5,5µ e 8-14µ serão utilizados. As horas exatas dos võos serão determinadas posteriormente.
- 3. As linhas 1,3,5 e 7 serão sobrevoadas na direção norte e as linhas 2,4 6 e 8 na direção sul. Isto possibilitará uma cobertura completa da áre de teste pelo Radar de Visada Lateral.

 $-20 -$ 

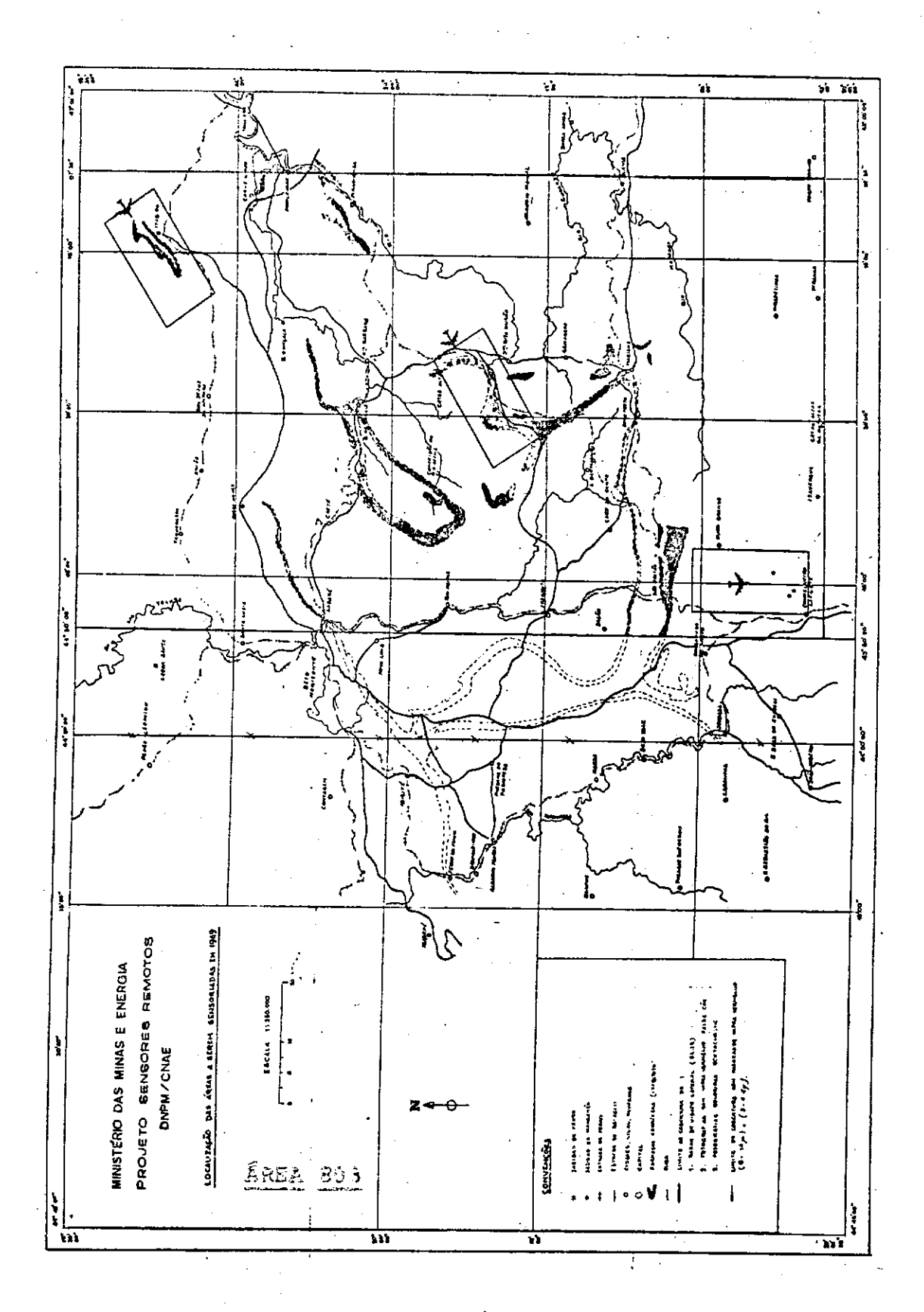

 $21 -$ .,

 $\left\{ \begin{array}{c} \vspace{0.1cm} \vspace{0.1cm} \vspace{0.1cm} \vspace{0.1cm} \right. \end{array} \right. \label{eq:3cm}$ 

#### PROGRAMA DE SENSORIAMENTO DE RECURSOS NATURAIS

#### PLANO DA ÁREA DE TESTE

Área N9: 804 Nome: Rio de Janeiro Disciplina: Geografia Organização de Origem: Diretoria do Serviço Geográfico Investigador Principal: Fernando Adolpho Garcia Penna organizaçao: A pr6pria Ag&ncia de Origem Enderêço: Rua Major Daemon, 81 Rio de Janeiro - GB Telefone: 43-3408 Co-Investigadores: (Geografia e Hidrologia para a Área N9 804) P. M. Fagundes e C. F. Garcia Organização: Departamento Nacional de Áquas e Energia (INPE)

Endereço: ,Avenida Pasteur,404 Rio de Janeiro - GB

#### R. A. Barros

organização: Serviço de Contrôle de Poluição de Águas Instituto de Engenharia Sanitária do Estado da Guanabara

Enderêço: Rua Fonseca Telles, 121 - 159 andar são Cristovão Caixa Postal 11-ZC-08 Rio de Janeiro - GB

Coordenador da Área: Berilo Langer

organizaçao: Departamento Nacional de Águas e Energia (DNAE) Ender&ço: Avenida Pasteur, 404 - Rio de Janeiro - GB

 $- 22 -$ 

- A. Discriminar edificações de vários tipos, idades, altu ras e construções.
- E. Delinear e identificar tipos de uso da terra urbanos e da orla rural-urbana. Por exemplo, industrial, residen cial, etc.
- C. Estudo da ocorrência de deslizamentos de terra:
	- 1. Estudo da relação entre geomorfologia Inselberg (Bornhardt) e processos de deslizamentos.
	- Obtenção de dados empíricos sôbre o zoneamento de porosidade e permeabilidade em solos residuais de Inselberg em relação a zonas de ocorrências de des lizamento.

### Descrição da Área:

A cidade do Rio de Janeiro e as áreas de sua adjacente Baía de Guanabara e de seu litoral serão usadas para estudos em Geografia e Hidrologia respectivamente. A existência de duas grandes cidades, Rio de Janeiro e Niteroi, nos limites da Baia de Guana bara trouxe como resultado de tôdas as atividades comuns a zo<sup>-</sup> nas urbanas, a poluição sistemática e progressiva das águas da Baia. Falta de planejamento urbano causou o crescimento explosi vo e caotico do Rio e de Niterói. Como resultado, grande número de famílias construiram casas nas encostas dos morros existentes na zona urbana pela proximidade dos locais de trabalho.Por causa do uso impróprio da terra, o homem contribuiu para uma erosão mais intensa de extensas áreas de declividade aguda, provo cando deslizamentos de terra frequentemente, com aumento da poluição dos rios e lagoas que coletam as águas destas áreas.

Grandes quantidades de resíduos e esgotos domésticos e industriais, óleo das atividades portuárias, e os rios que desaguam na Baia são algumas das causas do problema da poluição extensa. Muitas atividades são afetadas adversamente pela poluição de agua, por exemplo:

- Pesca de camarão, sardinha e caranguejo na Baia.
- Um p6rto de pesca, e algumas industrias de processamento de pesca no Rio e em Niteroi que usam a agua do mar para limpar o peixe.
- c. Proporções limitadas de ostras perto da entrada da Lagoa da Tijuca. -
- d. Pesca esportiva, especialmente de mergulho, próximo das ilhas que ficam ao longo da costa

 $- 23 -$ 

e. *Bannos* de mar.

Os banhos de mar são a atividade mais adversamente afetada pela poluição. Embora não haja evidencia, até o momento, de nenhuma doença epidémica causada pela poluição das praias do Rio, a po pulaçao ressente-se fortemente dessas condições.

Com o objetivo de combater a poluição, vários grupos governamen tais estão estudando e organizando um sistema de coleta de amostras de água de pontos representativos de situações diferentes. A possibilidade de estudar todos os fatores que possam afe tar um programa de planejamento de longo alcance e a presença de instituições técnicas fazendo pesquisa para resolver éstes problemas resultou na escolha do Rio de Janeiro - Baia de Guana bara - como a área de teste para Geografia e Hidrologia.

Um exame do mapa geológico da região revela que rochas da idade arqueana antiga; como granitos e gnaisses, ocupam 56% da área enquanto planícies quaternárias cobrem apenas cêrca de 40%. As áreas com rochas alcalinas e básicas, eruptivas constituem ape nas 4% do território total.

O clima nesta área em julho é como se segue:

Ventos: Predominantemente de SE a 3,9 m/s (média) Chuvas: Mínimo do ano (1,70") Dias chuvosos: Mínimo do ano (7 dias) Cobertura de Nuvens: Mínima do ano (5,0 décimos) Umidade relativa: 76,3% Temperaturas: Médias das mínimas e máximas, 17,7°C e 24,6°C respectivamente. Média compensada de 20,8<sup>o</sup>C. Insolação total: 194,5 horas

#### PLANO DE ÁREA DE TESTE

Área N9: 804 Nome: Rio de Janeiro (Baía de Guanabara) Disciplina: Hidrologia Organização de Origem: Fundação de Estudos do Mar a) Investigador Principal: Alte. Paulo Moreira da Silva Enderço: Rua Marquês de Olinda, 18 - Rio - GB Coordenador da Área: O Investigador Principal Organização de Origem: Departamento Nacional de Águas e Energia (DNAE) b)Investigador Principal: Berilo Langer Organização: Departamento Nacional de Águas e Energia (DNAE) Endereço: Avenida Pasteur, 404 Rio de Janeiro - GB Co-Investigadores: P.M. Fagundes e D.F. Garcia Organização: A própria de origem R.A. Barros Organização: Serviço de Contr61e de Poluição de Águas Instituto de Engenharia Sanitária do Estado da Guanabara

> Enderêco: Rua Fonseca Telles, 121 - 159 andar São Cristóvão  $Tel.: 34-5496$ Rio de Janeiro - GB

Coordenador da Área: O mesmo Investigador Principal

- 25 -

- A. Determinar, usando corante, o vetor movimento de água na Baía, durante a vazante e ao longo da barra.
- Determinar os tensores de dispersão da água de superficie (intensidade).
- C. Testar a deteção e o movimento de película poluidora da superfície das águas.
- D. Determinar se fontes e tipos conhecidos de poluição po dem ser detetados, delimitados e identificados como ho lógicos, químicos, etc.
- Caracterizar a deposição e o *movimento* de sedimentos a várias profundidades com várias combinações de filmes e filtros.
- Estudar pontos de afluência da água doce fria na Baia.

 $- 26 -$ 

## SUNATO DOS IMSTRUMENTOS

## ANDA DE FESTE

Nº 804 - Rio de Janeiro

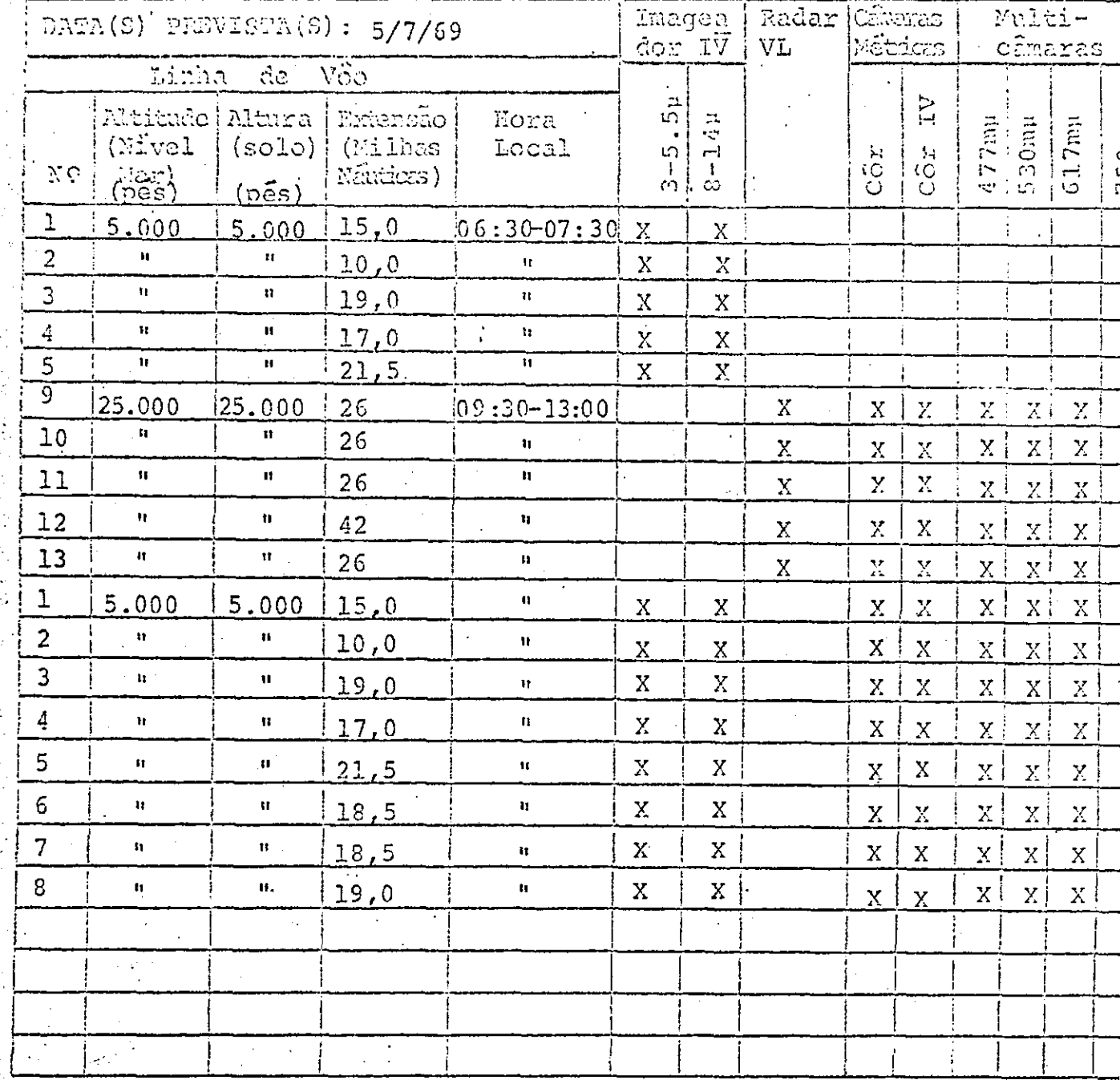

化硫酸二甲基苯二甲基甲基苯基甲基苯甲基苯基甲基苯基苯基甲基苯基苯基苯基苯基

NOTAS PARA ÁREA DE TESTE NO 804

Vide fôlha seguinte.

 $27$ 

NOTAS PARA ÁREA DE TESTE N9 804.

- 1. Os objetivos N9 l, 2, 3 e 4 dependem do uso de corante Rhodamine B na baía. H. Skibitzke recomenda usar 200 cm<sup>3</sup> de coran te para cada amostra e deixar cair de um helicóptero em  $v\overline{a}$  – rios pontos da bata. Esta operação deve ser feita duas horas antes do v6o e deve ser feita em tempo que não ocorra baixa ou alta maré durante o período de duas horas ou durante o tem po em que os dados estão sendo colhidos pela aeronave.
- $2.$ A hora de võo sõbre esta área de teste depende dos períodos de mares na bata e o ângulo do sol. Datas e horas preferidas são as seguintes (os mais preferidos estão dentro de um círcu  $\Box$

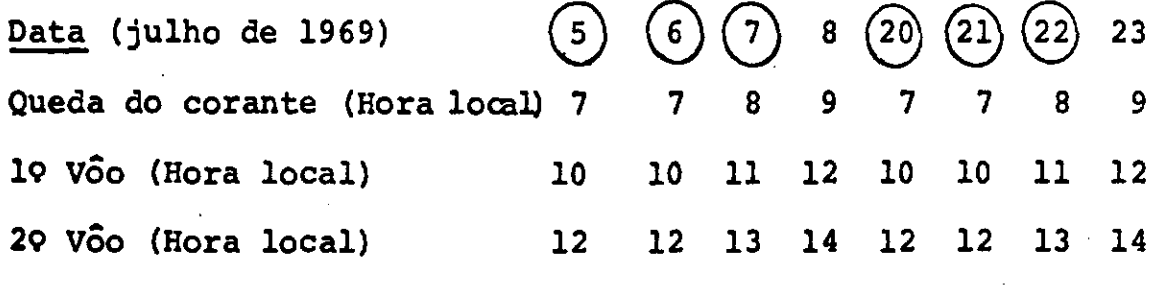

(mesmo dia)

O primeiro e o segundo vão referidos são o primeiro e o segun do võo em câmaras e não considerar como võos próximos ao amanhecer.

- A razão para dupla cobertura em intervalos de duas horas ē permitir a avaliação do vetor movimento de água e analisar o tensor de dispersao, usando corante Rhodamine B (jogado de um helicóptero uma hora após a maré alta) durante a vazante quan do a baía é esgotada. O corante será jogado no sul da bara de Ipanema, Copacabana e Niteroi.
- 4. A primeira cobertura do movimento de corante será a 25.000 pés de altura e será incluída na cobertura total da área de teste. Essas linhas de vôo serão de Norte a Sul e de Sul a Norte, e uma linha, através da barra, será extendida de 15 milhas para o mar. A segunda cobertura do corante será a 5.000 pés de altura e as linhas de võo serão de Este a Oeste, diretamente sõ **bre ci** corante (Linhas 6,7 e 8).

- 28 -

- Tôda cobertura das câmaras serão com 60% de superposição na 5. direçao de vôo.
- O imageador RS-14 sera operado a 67 varreduras por segundo; 6. os canais  $3-5.5\mu$  e  $8-14\mu$  serão utilizados.
- Três câmaras KA62 serão operadas na seguinte configuração:  $7.$

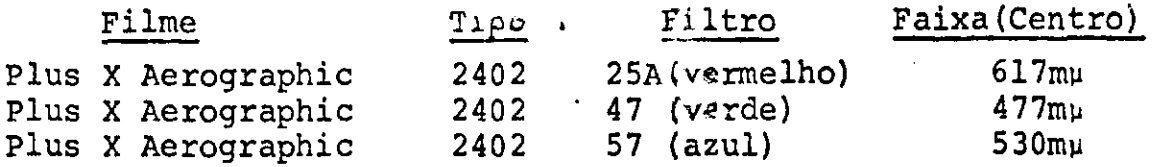

- Linhas 9,10 e 11 serão de Sul a Norte e linhas 12 e 13 de Nor 8. te a Sul quando operadas com SLAR.
- $9.1$ Linhas de Vôo versus Disciplina:
	- Os dados colhidos em altas altitudes (linhas 9,10,11,12 e  $a.$ 13) serão usados para Geografia'e Hidrologia.
	- Os dados de baixa altitude nas linhas 1 e 2, colhidos pri b. màriamente para Geografia, serão também usados em Hidrolo gia.
	- Os dados de baixa altitude nas linhas 3,4,5,6,7 e 8 serão  $C_{\bullet}$ colhidos somente para Hidrologia.

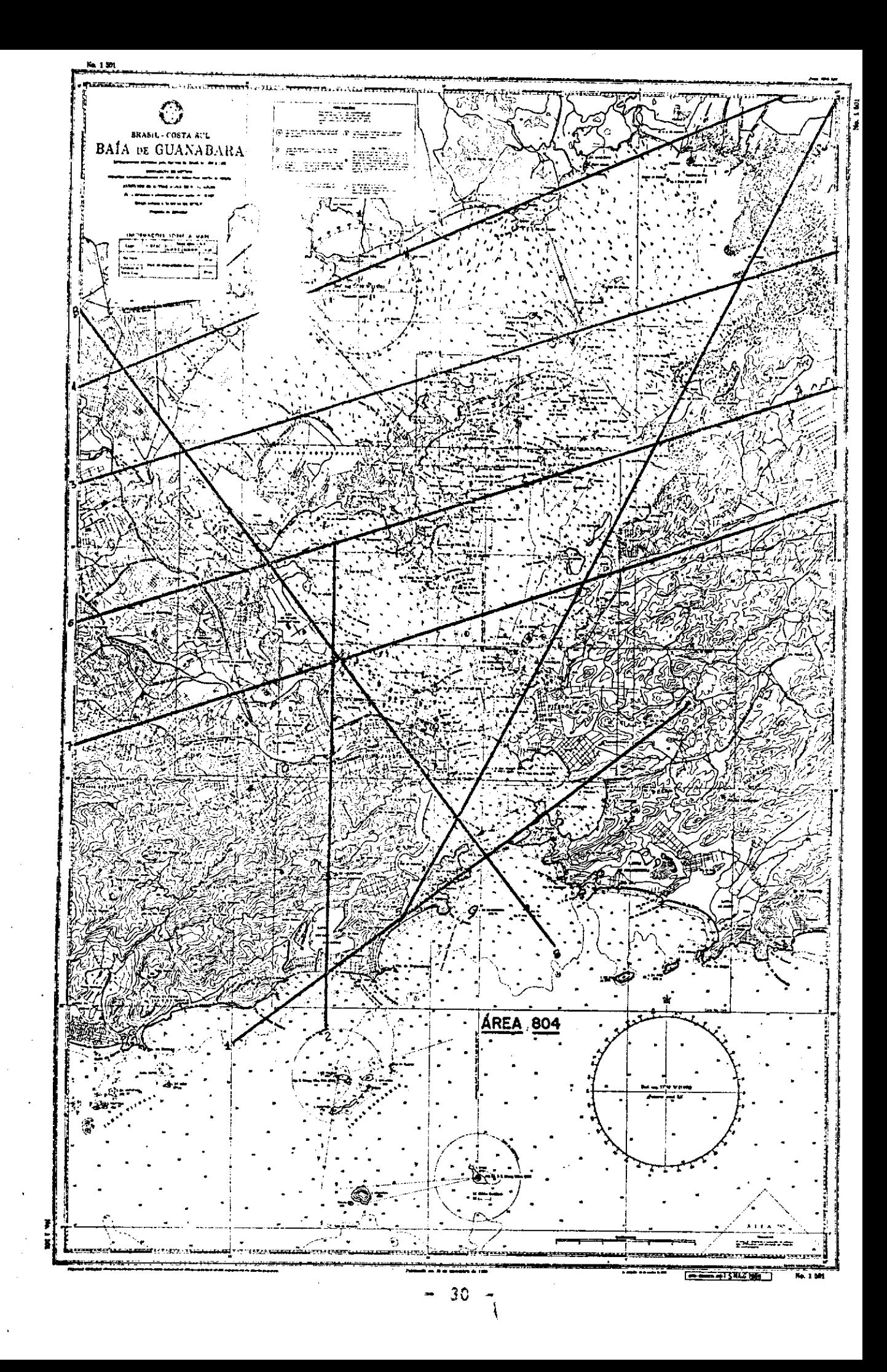

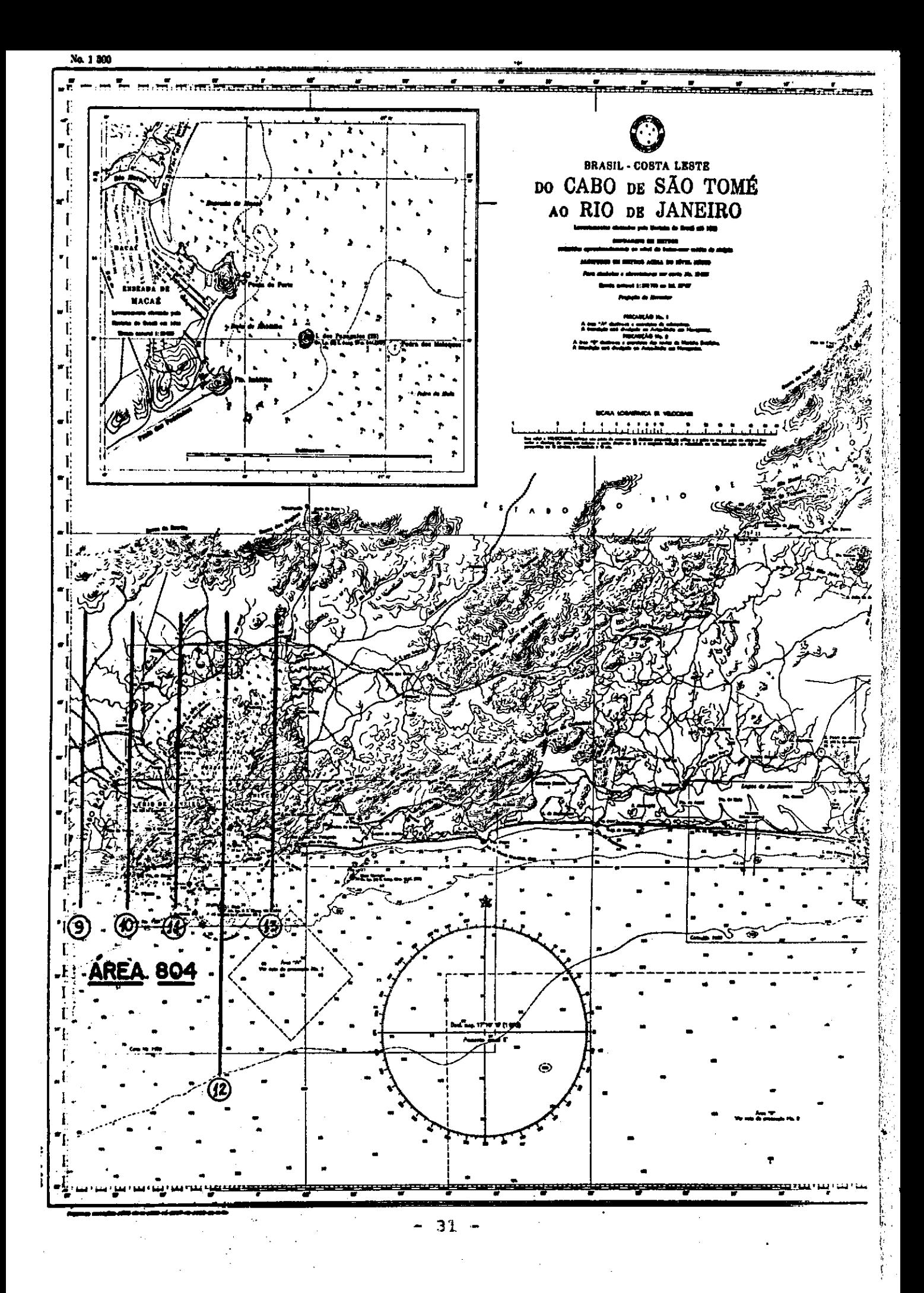

#### PROGRAMA DE SENSORIÁMENTO DE RECURSOS NATURAS

PLANO DA XREA DE TESTE

Area No: 805 Wome: Cabo Frio

Disciplina: Oceanografia/Hidrografia

Organização de Origem: Ministério da Marinha

Investigador Principal: Emmanuel Gama de Almeida

Organização: Diretoria de Hidrografia e Navegação (DHN)

Ender8ço: Ministério da Marinha Ilha Fiscal Rio de Janeiro - GB

Telefone: 43-9113

Co-Investigadores: Norman J. Rock Antonio Garcia Occhipinti

Organização: Instituto Oceanográfico Universidade de São Paulo

Enderêço: Al. Eduardo Prado, 698 São Paulo - SP

Telefone: 51-0983

Coordenador da Área: Affonso da Silveira Mascarenhas, Jr.

Organização, Enderêço, Telefone: Os mesmos dos Co<sup>2</sup>Investi**gadorn** 

#### Objetivos do Teste:

- Definir a distribuição das manchas termais na superfície. λ.
- Localizar e definir possíveis ressurgências na área.  $B<sub>z</sub>$
- Estabelecer os limites da Corrente **Brasileira.**   $C_{\bullet}$
- O. Caracterizar as correntes costeiras.
- E. Avaliar a extensão da vegetação de fundo.

- 32 -

F. Delinear a linha de costa e a topografia submarina, e as profundidades das águas adjacentes (mapeamento hidrográfico).

### Descrição da Ârea:

Esta Área de Teste para Oceanografia e Hidrografia cobre uma área do oceano de aproximadamente 1.000 milhas quadradas ao longo da linha da costa de Cabo Frio, na latitude média de 23<sup>0</sup>15' Sul. Na região de Cabo Frio, a direção geral da costa Brasileira muda de oeste-leste para quase norte. Esta circunstância tem um efeito marcante nas características climáticas e oceanográficas. A área de terra compreende uma grande planície arenosa, ondulada com pequenas colinas arenosas, interrompidas por lagoas,charcos, pântanos, e lençois de turfe. Representa dois pontos conspícuos, com elevações de 1270 pés na ilha do Cabo Frio e 400 pés no Cabo dos Buzios.

O clima geral da região é do tipo tropical chuvoso com verões quentes e chuvosos (dezembro, janeiro, fevereiro), e invernossua ves (junho, julho, agôsto). Contrastando com êste aspecto geral, o clima em Cabo Frio, devido aos fatores acima mencionados, tem características bastante diferentes das encontradas ao longo t6da a costa do Estado do Rio de Janeiro. Apresenta baixa pluvio sidade, constância de ventos e alta evaporação.

Os ventos mais comuns são de nordeste. 2stes ventos são quase constantes durante o ano, com uma velocidade média de 4,8 m/s e uma frequência de 540 por ano ao passo que os ventos frios e úmi dos de sudoeste, segundo lugar em constância, são de uma frequên cia de 160 por ano.

Nas águas de Cabo Frio, o fenômeno da ressurgência é muito notá-<br>vel e sua ocorrência é uma funcão do vento de nordeste. Ouando vel e sua ocorrência é uma função do vento de nordeste. Quando<br>êste vento sonra sôbre a superfície do mar, induz correntes mas êste vento sopra sôbre a superfície do mar, induz correntes camadas superiores onde o fluxo geral tem a direção contrária à praia. Êste movimento das camadas superiores causa a ressurgência das guas do fundo para a superfície pr6xima a costa causando um contraste de temperatura que pode ser detetavel por sensoriamento remoto. A água do mar em quase tôda,a costa de Cabo Frio ao Cabo de São Tomé é muito clara, portanto, estudos da topogra fia do fundo são possíveis através do uso de imagens multiespectrais, coloridas e infravermelhas coloridas. Em algumas dessas á reas de água rasa, estudos da vegetação do fundo poderiam se $\bar{r}$ tentados para correlação futura com a atividade bio16gica local.

Considerando tôdas as características bem conhecidas da área de teste, pretende-se estudar os padrões gerais de distribuição de temperatura da superfície do mar, tentando correlacionar éstes padrões com a dinâmica de modêlo matemático de ressurgência de-
senvolvido pelo Instituto de Pesquisas da Marinha. Usando nova mente êstes padrões de temperatura da superfície do mar, podem ser feitos estudos para a determinação de variações sazonais dos limites da Corrente Brasileira.

O clima para esta área em julho é como se segue:

Ventos: Predominantemente de NE a 4,9 m/s (média) Chuvas: 1,47 polegadas Dias Chuvosas: Mínimo do ano (7 dias) Cobertura dc uvens: Mínima do ano (4,6 décimos) Umidade Relativa:  $82,28$ Temperaturas: Médias das mínimas e das máximas são 17,7°C e 24,4 0C respectivamente. Média Compensada de 20,7°C. Insolação Total: 211,0 horas

- **34** -

# XHEA DE TECTA

 $\sim$   $\sim$ 

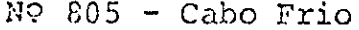

 $\left\langle \cdot \right\rangle_{\mathcal{A}}$ 

 $\ddotsc$ Î,

 $\frac{3}{2}$ 

 $\ddot{\phantom{0}}$ 

医皮质 集团

 $\mathcal{A}$  $\frac{1}{2}$ γ,  $\mathcal{A}_1$ 

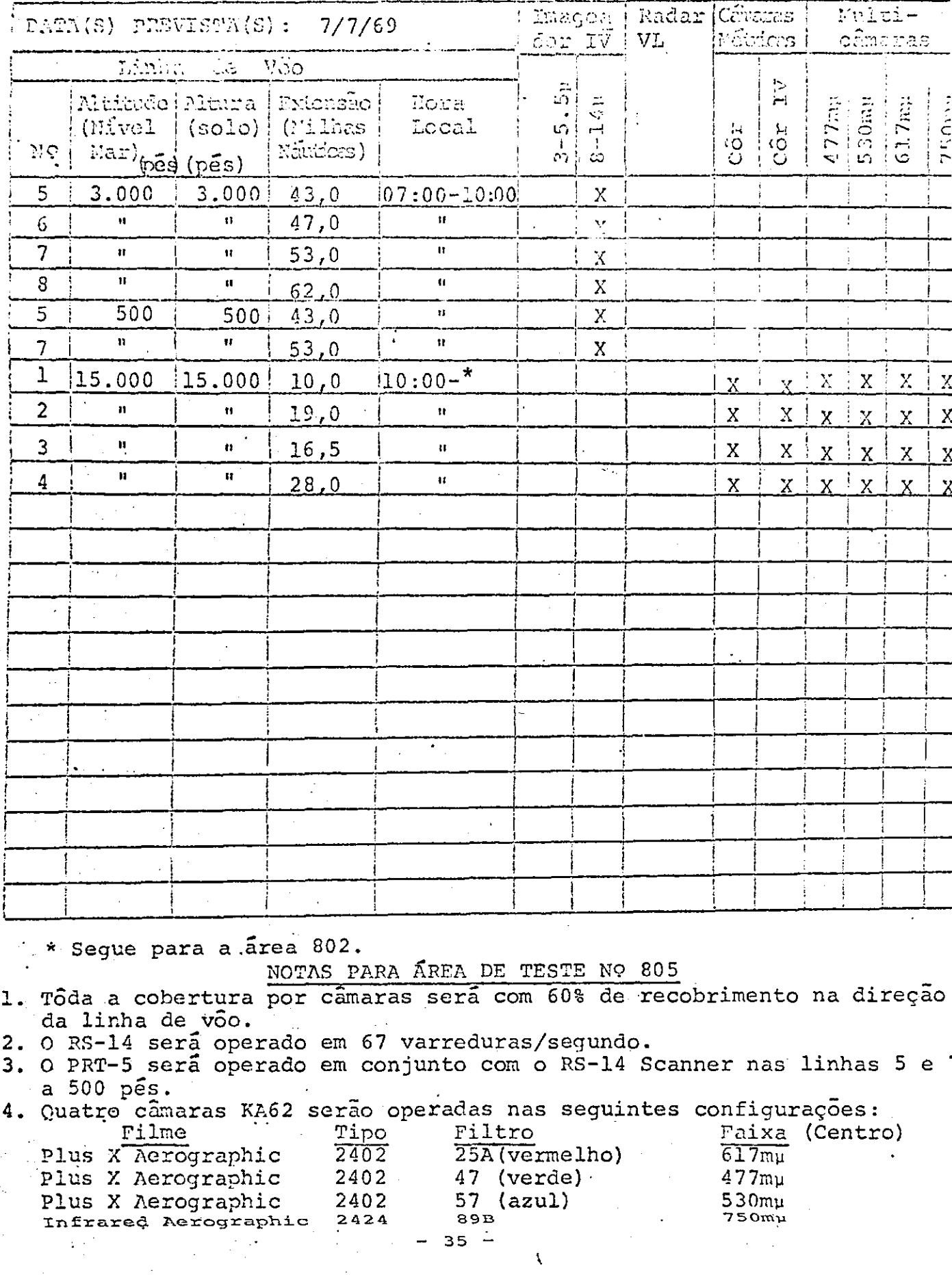

 $\bar{\lambda}$ 

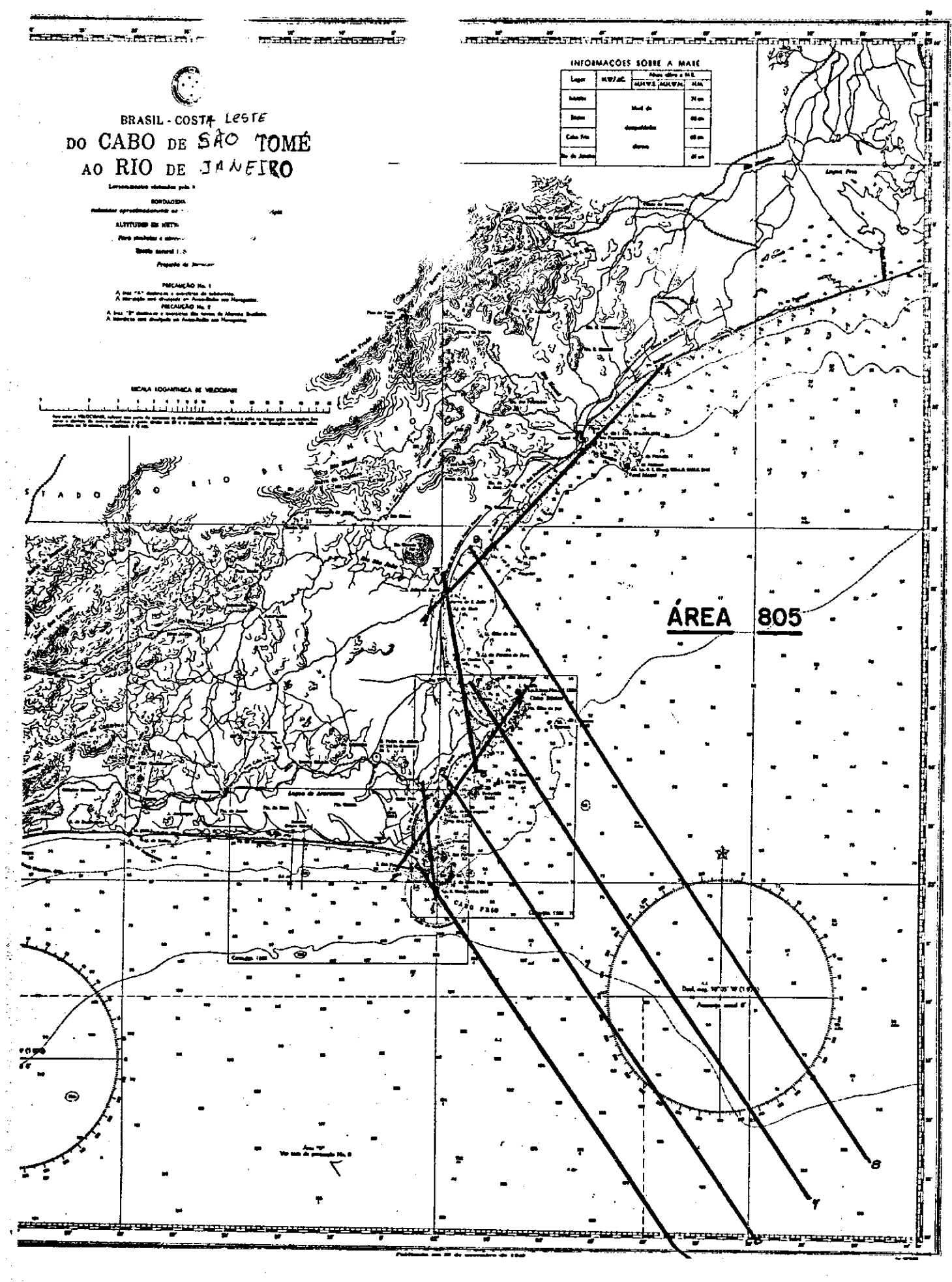

## SEÇÃO 3

 $\mathcal{I}$ 

### PLANO DE OPERAÇÕES

### 1. Base de Operações

a - Local: O avião NASA 927 ficará baseado no Aeroporto Santos Dumont, no Rio de Janeiro, durante tôda a missão.

A cidade do Rio de Janeiro, pela sua posição central em relação a tôdas áreas de teste, oferece um máximo de flexibilidade para casos de alterações de vôos devidas a proble mas meteorológicos e mecânicos. O Aeroporto de Belo Horizonte pode ser usado como alternativa.

b - Apoio Necessário: A aeronave NASA 927 é um NP3A, de 4 motores turbo-hélice, tendo um pêso bruto de 49,5 ton. O avião tem 32 m de envergadura,  $10, 2$  m de altura, e aproximadamente 33m de comprimento. É necessário um pátio de estacionamento durante todo o período da missão, provido do seguinte equipamento de terra:

- (1) Combustível Querosene JP-4 ou A-1. São altamente de sejáveis facilidades de reabastecimento do tipo padrão de um único ponto, mas o abastecimento sôbre a asa po sejaveis facilidades de reabastecimento do tipo padrao<br>de um único ponto, mas o abastecimento sôbre a asa po<br>de ser usado.
- Ar para Partida É necessário uma fonte de 90 pés<sup>3</sup>/  $(2)$ mm. a 25 psi (baixa pressão) para partida. Serve uma unidade de partida MA-1 (115 pes $3/m$ in. a 50 psi).
- $(3)$ Eletricidade - É necessária corrente de 115V, 400 ciclos/s, trifasica (uma unidade MD-3 e adequada).
- $(4)$ APU - Uma fonte "Air research GT85" de emprêgo a bor do esta instalada no avião e supre ar de partida e e $=$ nergia elétrica para torná-lo auto-suficiente.Não obs tante se poder usar essa fonte deve haver disponibili dade de fontes externas de ar para partida e energia elétrica.
- Ar Refrigerado Em climas quentes é desejável uma fon  $(5)$ te de ar frio para manter a eficiência do equipamento, instrumentos e tripulação durante longos períodos de pulação d<br>ração e v<br>.<br>- 38 pré-v6o e de calibraçao e verificação de equipamentos.

(6) Xrea de Armazenamento - Ser5 necessária uma sala com 3m x 3m aproximadamente com ar condicionado para armazenagem de filmes durante tôda a missão.

### 2. · Instrumentacão

Os in<sup>strumentos necessários para a missão são:</sup>

- 1mag€dor Infravermelho de Dois Canais
- . Câma<sub>r</sub>as de Mapeamento (RC-8)
- *Sisterra* de Multi-Camaras (KA-62)
- Radar de Visada Lateral (SLAR)
- Sistema de Anotação de Dados Auxiliares (ADAS).

Sõmente êstes sensores estarão instalados no a<mark>vião para <u>u</u></u></mark> somente estes sensores estarao instalados no aviao para <u>u</u><br>tilização durante a missão.

a. Imageador Infravermelho de Dois Canais

(1) Descrição do Sistema - É um sistema imageador aereo, passivo, que explora o terreno ao longo da trajetória do avião e produz um mapa contínuo em filme fotográfico.O sistema é passivo porque deteta e registra variações da e nergia radiante do solo. A energia radiante do terreno sob o avião é encaminhada pela 6tica do sistema e focalizada s6bre dois detetores. (Os dois detetores são conservados a 24<sup>0</sup>K durante o funcionamento do aparêlho mediante um sistema de refrigeração a ciclo fechado de hélio líqui do. No canal 1 é usado um detetor de antimoneto de índio para deteção de energia na faixa de 3.0 a 5.5µ, enquanto que no Canal 2 é empregado um detetor de germânio ativado a mercúrio para a faixa de 8 a 14u *).* A resultante variação na resistência elétrica de cada um dos detetores causa variações de voltagem nos circuitos eletrônicos a êles<br>associados, As variações de voltagem são amplificadas - e associados. As variações de voltagem são amplificadas en entradas de variações de variações.<br>Asadas para modular a intensidade do feixe de um tubo de usadas para modular a intensidade do feixe de um tubo raios catódicos o qual é focalizado na tela e alí impressiona um filme fotográfico. As variações de voltagem são também gravadas numa fita magnética. O sistema usa um fil me de 5<sup>"</sup>, das quais 2,8" são usadas para video ( sômente um dos canais pode ser gravado de cada vez) e 1" para dados auxiliares. O número da missao,data e hora são registrados nesta parte do filme (1") pelo Sistema de Anotação de Dados Auxiliares ASQ-90 (ADAS).

O ângulo de varredura total é 80<sup>0</sup>, 40<sup>0</sup> para cada lado em relação *à* vertical, e o espilho varredor pode ser operado em 2 velocidades, dependendo do campo de visão instantâneo desejado. Em baixa velocidade de varredura (4000 varreduras/min.) *i* obtida uma abertura angular de 3 mili-ra-

dianos, enquanto que a alta velocidade (12000 varreduras/ min.) a abertura angular é de 1 mili-radiano, neste caso a temperatura equivalente de ruído é 0.5°C. Portanto, com o avião a 3000 m e o imageador operando a alta velocidade, o sistema pode diferenciar áreas de 3m x 3m na superfície do solo se a diferença de temperatura entre elas fôr de  $0.5^{\circ}$ C ou mais. A baixa velocidade da varredura duas áreas de 9,, x 9m podem ser diferenciadas se a *Oj\_(erença* **de temperatura** entre elas fôr de 0,3<sup>o</sup>C.

A area do terreno coberta pelo campo de visão instantâneo proporcional à altura do aviao dentro dos limites opera cionais do sistema. Êstes limites são expressos em têrmos de razão entre velocidades e altura  $(V/H)$  e na faixa de  $0.02$  e  $0.2$  rd/s. Numa velocidade do avião de 350 nos em relação ao solo, o sistema pode operar a qualquer altura entre 3000 pes e 29500 ps. A 150 *n6s as* limitaçoos de altura são 1300 pés e 12500 pés. O imageador de Dois Canais é projetado para operar até 50000 pés de altitude e entre os limites de temperatura ambiente: $-54^{\circ}$ C a  $+55^{\circ}$ C.

- (2) Modo de Operação O sistema será operado do seguinte modo na missão 96.
	- .Velocidade de Varredura do Espalho:4000 varredu ras/minuto
	- .Abertura angular: 3 mili-radianos
	- .Ambos os canais em fita magnética
	- .Canal 8-14p registrado em filme durante o vôo
	- .Canal 3,0-5,51j registrado em filme no centro de Processamento

#### b. Câmaras de Mapeamento (RC-8)

(1) Descrição do Sistema - A Wild RC-8 é uma câmara de indexação e correlação com o terreno em alta resolução, apropriada para mapeamento em geral. Nela emprega-se wm cone de lentes de 6" Universal Aviogon, com uma abertura• angular de 74<sup>0</sup> x 74<sup>0</sup>, e utilizam-se filmes em rôlo de 91/2 pol. x 200 pés, produzindo-se imagens fotográficas com uma resolução de 50 linhas/mm no centro da fotografia a qual diminue até 25 linhas/mm nos cantos. O diafragma pode ser ajustado para f;5.6, 6.3, 8, 11, **16, 22 e 32.0 tem po de exposição i variável** *continuamente* **de 1/100 até** *17*  700 s. O tempo mínimo de recarregamento é 3,8 s. O sistema não dispGe de compensação de movimento da imagem mas utiliza estabilizador P-28 que corrige os movimentos em balanço e arfagem do avião até  $\pm$  6 $^{\circ}$ .

fln cada exposição são registrados: as marcas fiduciais (4 marcas oticas de canto e 4 laterais), o nGnero da exposi-

ção o número da lente, a distância focal calibrada, bloco de anotação do ADAS e a indicação de um nível esférico  $d^e$  polha. Nos filmes a base utilizada é de "ESTAR" com milésimos de polegada de espessura.

(2) Modo de Operação - As duas câmaras de mapeamen to serão utilizadas na missão como especificado nos sumários para cada área de teste. Os filmes e filtros emprega dos serão:

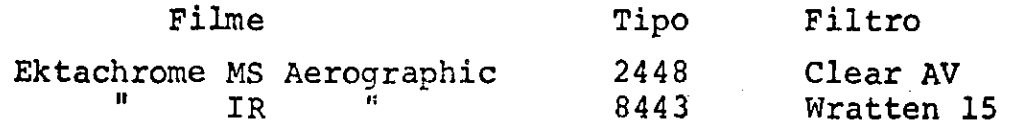

### C. Sistema de Malti-Câmaras (KA62)

 $(1)$  Descrição do Sistema - O sistema consiste de quatro câmaras aereas modificadas Chicago Aerial KA62 ope radas simultaneamente. As câmaras utilizam cones de lente de 3", têm uma abertura angular de 74<sup>0</sup> x 74<sup>0</sup>, utilizam fil me de rõlo de 4 1/2 pol. x 200 pés e têm a capacidade ( resolução de 53 linhas/mm. A abertura é fixada en f 4.5 Tempos de exposição podem ser escolhidos entre 1/60,1/90, 1/125, 1/175, 1/250, 1/355 e 1/500 s. O tempo mínimo para recarregar é ls. Essas câmaras têm dispositivo para fazer compensação do movimento da imagem, permitindo uma grande variação na velocidade no solo e altitude do avião. O nú<br>mero de câmara, a distância focal, o número de série da mero de câmara, a distância focal, o número de série lente *e o bloco* de anotações do ADAS (Sistema de Anotação de Dados Auxiliares) são gravados em cada fotografia filme. Em todos os filmes usados nestas câmaras são empre gadas bases de "ESTAR" com 4 milésimos de polegada de espessura.

A fim de se obter condições 6timas de operação, são usados em cada camara filtros casados com as lentes. As combinações de filtros e filmes usados nessas câmaras são as seguintes: Faixa de Fraince de Fraince de Fraince de Fraince de Fraince de Fraince de Fraince de Fraince de F

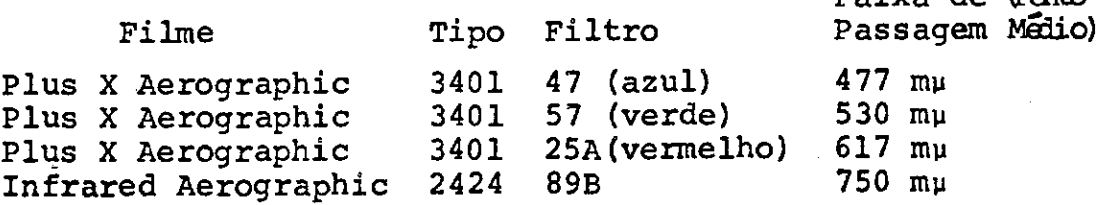

- (2) Modo de Operação - O sistema de multi-câmaras será utilizado de acôrdo com o especificado no sumário de instrumentos para cada sitio de teste.

d. Radar Aéreo de Visada Lateral (SLAR)

(1) Descrição do Sistema - O SLAR é um aparêlho de radar aéreo, ativo, que varre o terreno lateralmente à di

reita da linha de vôo do avião. O radar opera na frequência de 16,5 gigahertz. A duraçao do pulso ê 80 nano-segun dos com uma frequência de repetição de 1868 pulsos por se gundo. A altitude nominal de operação H é de 10000 a  $3000\overline{0}$ pes em relação ao terreno, sendo que a altitude máxima de operação é 40000 pés. A abertura angular em azimute é menor que 1,3º. O alcance de operação é de 15 milhas nauticas em segmentos de 10 milhas nauticas. A potência de pico de saída é de 125 kilowatts. As características de espalhamento de energia em microondas dos projetos físicos, dá uma grande variedade de respostas identificáveis de ra dar. *A* diferença entre estas respostas possibilita o usõ do radar para mapear uma determinada area e interpretar os resultados por meio da análise destas respostas. A função de mapeamento é conseguida através da varredura da área in dicada pelo feixe do radar. O movimento do avião sôbre o terreno possibilita esta varredura. A imagem obtida é um<br>mapa contínuo de uma faixa do terreno do lado direito da mapa contínuo de uma faixa do terreno do lado direito linha de vôo do avião.

À medida que o avião se move sôbre o terreno a ser varrido, um circuito gerador de pulsos produz um trem de pulsos contínuo. Os pulsos são usados para alimentar o trans missor e para iniciar a varredura no tubo de raios catódicos sóbre cuja tela fica exposto o filme. O transmissor cos sôbre cuja tela fica exposto o filme. O converte cada pulso em uma curta e forte emissão de energia em radio frequência (RF). Um duplexer, que é uma cha-<br>ve eletrônica, usado para ligar ou desligar a antena ao ve eletrônica, usado para ligar ou desligar a antena transmissor ou receptor, conecta a antena ao transmissor durante o período em que a energia de RF está sendo gerada. A antena irradia esta energia para o terreno abaixo em um feixe estreito. Devido ao ângulo de depressão B (ân guio abaixo da horizontal em que a energia é dirigida), a frente de onda encontra o solo no ponto  $Q$  (veja fig.) continua a varrê-lo atê o ponto T. A antena recebe a res posta (energia devolvida) e sendo conectada pelo duplexer ao receptor superheterodino, alimenta este circuito eletrônico com essa energia em microondas. A energia da res-<br>posta é convertida em tensão que modula a intensidade do posta é convertida em tensão que modula a intensidade feixe dos tubos de raios catódicos. Éstes tubos expõem os filmes linha por linha E medida que a frente da onda da e nergia de RF varre o solo. O transmissor utiliza uma cha ve de ferrite para controlar a polarização da onda transmitida. As transmissões são alternadamente horizontal e<br>verticalmente polarizadas. A energia devolvida e também verticalmente polarizadas. A energia devolvida e recebida horizontal e verticalmente. Os dados resultantes aparecem em 2 fitas de filme. Cada fita contém 2 mapas.As sim  $\tilde{e}$  obtido um mapa para cada uma das 4 possíveis combinaçôes de polarização na transmissão e recepção.

 $-42$ 

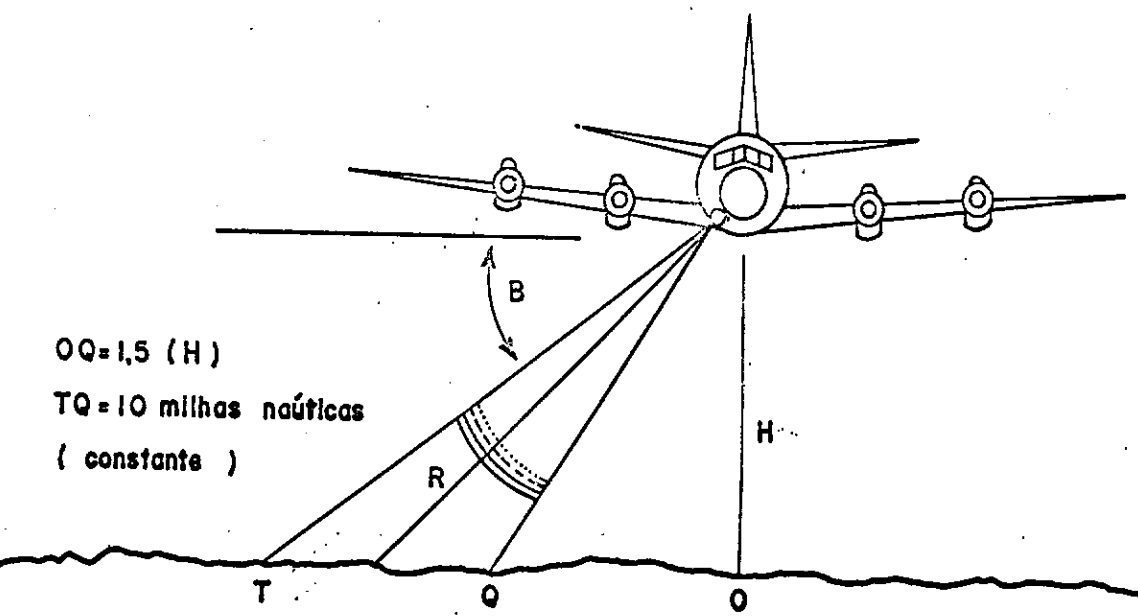

(2) Modo de Operação: O SLAR e uma recente adição ao programa e ainda não é considerado um instrumento operacional. Por esta razão, o instrumento será operado sôbre certas íreas de teste simplesmente, em base experimen tal. Será operado somente nos vôos de grande altitude em linhaa de vôo selecionadas. Os critérios para seleção das linhas de vão são:

- . Utilização de linhas de vôo fotográficas ja existentes.
- . Imagear somente os sítios de teste definidos.
- Operar o sistema em altitudes ótimas, isto é, 10000 a 25000 pes absolutos.
- Imagear caracterfsticas do solo de ambos os lados sempre que possível.

Uma câmara de visada de 35 mm será utilizada para obter re ferência fotográfica da área imageada pelo SLAR.

e. Sistema de Anotação de Dados Auxiliares (ADAS)

- O AN/ASQ-90, Sistema de Anotaçao de Dados Auxiliares, e usado para correlacionar os *dados.* Todas as cainaras,o Radar e o Imageador de Duplo Canal em Infravermelho tem cabeças ADAS, dispositivos óticos que servem para impressionar os vários filmes. Registros numéricos da missão, data e hora são gravados em tôdas as câmaras de visada, no SLAR e no imageador infravermelho de dois canais. Registros binários são gravados nos filmes das câmaras do sistema de multi-câmaras e métricas. Uma saída do ASQ-90 para gravador permite registrar o seguinte em fita magnética: altitude (radar e barométrica), rumo, deriva, balanço, arfagem, velocidade em relação ao solo, hora, mês, dia, ano, missão, vôo, área de teste, linha e corrida.

#### 3. Aeronave NASA 927 NP3A

O NP3A é um avião (semelhante ao Electra II) quadrimotor de asa baixa modificado para carregar equipamento sensor ativo e passivo. Está na classe de pêso bruto 109000 libras, e é propulsionado por 4 motores turbo-hélice. Requer uma tripulação de 3: 2 pilotos e 1 mecânico de voo.

O NP3A e único no gênero. Era o N9 3 Lockheed Electra (L-188) Série Nº 1003 e usado no Programa de Certificação de Vôo da FAA. O avião foi posteriormente transformado pela Lockheed (YP3A Orion) para demonstrações à Marinha dos EE.UU. e usado para teste de equipamentos e instrumentação. O avião foi emprestado à NASA em 1966 para uso como plataforma para tes te em voo de instrumentos no Programa de Recursos Naturais. A designação do avião foi então trocada para NP3A e é conhe cido pelo numero de série NASA 927. -

#### Desempenho do Avião:

Altitude: Nível do mar ate 25000 pés Velocidade em relaçao ao ar: 150 a 330 nós (verdadeira) Pesos: Bruto maximo: 105000 libras (47,7 ton.) (certificado) Bísico (estrutura): 65900 libras (29,8 ton.) Pêso sem combustivel:  $78.060$  libras (35,4 ton.) Maximo para aterrizagem: 89.500 Libras (40,7 ton.)  $Cc$  vivel e alcance: 5420 galões ou 36000 libras de tur bo-querozene 30-4 ou A-1 permitem 6.5 a 7.0 horas de cruzeiro normal. Em cruzeiro normal consome aproximaf.amente 1000 libras/hora/motor a  $20000$  pés. Consumo de combustivel aumenta significativamente em meno res altitudes.

### 4. Plano de Dados

a. Objetivo: O objetivo dêste planejamento é estabelecer os procedimentos, as responsabilidades e a programação para manuseio de dados da missão.

Geral: Os sequintes instrumentos estão programados b. para a missão:

- (2) Câmaras RC-8, usando filmes coloridos Ektachrome comuns e Infravermelhos.
- (1) Imageador Infravermelho de Dois Canais ,para regis tro de dados em filme branco e prêto e em fita magnética.
- l) Conjunto de Multi-Câmaras KA62, usando filme bran co e prêto ou como, de outra forma, indicado.
- (1) Radar Aéreo de Visada Lateral (SLAR) com gravação em filme branco e prêto de 5 polegadas (a ser usa do como um experimento de engenharia do MSC).

Os dados dos võos serão enviados, de maneira expedita, da base de operação para o Manned spacecraft Center de modo que os filmes e os registros eletrônicos possam ser proces<br>sados e verificados com alta prioridade. O gerente e da sados e verificados com alta prioridade. O gerente missão será notificado verbalmente, tao cedo quanto possi vel, quando os dados forem perdidos ou de má qualidade, de modo que os vôos possam ser repetidos conforme necessajio.

Os dados finais deverão ser entregues à Comissão Nacional de Atividades Espaciais, dentro de seis semanas apos o término da missão, e incluirão cópias de fita magnética e filme conforme esta especificado abaixo. Na mesma ocasião serão também distribuídas cópias dos dados aos consultantes das disciplinas nos Estados Unidos.

 $- 45 -$ 

C. Procedimento no Manuseio dos Dados

(1) Imageador Infravermelho de Dois Canais - Os dados de ambos os canais do imageador serão gravados no gra vador de fita AR-1600. O canal nº 2 (8-14 microns) será gravado em filme, em tempo real, mas o canal nº 1 (3,0 -<br>5,5 milhons) será gravado somente em fita m**agnética duran** te  $c \rightarrow \infty$ . O operador pode monitorar os dois canais em telas de osciloscópios para assegurar Jan operação convenim te em voo.

O filme do imageador e a fita magnética analógica serão en viados para o Manned Spacecraft Center onde o Photographic<br>Technology Laboratory (PTL) processara o filme e a Space Technology Laboratory (PTL) processará o filme e a Electronics Systems Division (SESD) avaliara os dados, de ambos os canais, gravados em fita magnética. A SESD fome cera à Earth Resources Division (TF) uma avaliação do desempenho dos instrumentos a partir dos filmes e das fitas magnéticas. Será cortado uni pequeno segmento da fita com dados do canal de 3,0 a 5,5 microns e gravado em filme,na aeronave, após o término de cada vôo, o qual será enviado juntamente com os dados do canal de 8 a 14 microns auxiliar a avaliação de dados. Terminada a missão, o imageador será removido da aeronave no MSC e a fita original<br>será usada para gerar imagens em filme dos canais de 3,0 será usada para gerar imagens em filme dos canais de a 5,5 e 8 a 14 microns. Éstes registros em filme produzi-<br>des em laboratório tornar-se-ão as imagens oficiais em dos em laboratório tornar-se-ão as imagens oficiais filme.

(2). Câmaras Métricas RC-8 - Os filmes usados nas cã maras RÇ-8 serão testados quanto à sensitometria e densitometria antes da missão.

O filme será enviado ao M.S.C. para processamento e verifi caçao. A verificação será feita pela TF e pelo PTL para as segurar correção na operação das câmaras, nas exposições e nos procedimentos de processamento.

Conjunto Multi-câmaras KA62 - (o mesmo que para as  $C\hat{a}$ maras  $RC-8$ )

Radar Aáreo de Visada Lateral (SLAR) - Os filmes branco e prêto de 5 polegadas do SLAR serão manuseados do mesmo modo que os filmes das Câmaras RC-8.

A SESD dará assistência à TF e ao PTL na verificação dos dados do filme do radar.

d. Gerência dos Dados da Missão

desejável que sejam designados gerentes de dados para a base de operação no Rio de Janeiro e para o Manned Spacecraft Center; as comunicações entre os dois gerentes

 $- 46 -$ 

serao de importância vital durante a missão. Os dois gerentes serão responsáveis pela:

- (1) Apresentação de relatórios diários de situação ao Earth Resources Division e ao gerente da Missão na base de operações.
- (2) Asmessa dos dados do Rio de Janeiro para Houston e, portador, do aeroporto de Houston ao PTL e SESD  $d\ell$  forma a evitar perdas ou atrasos.
- $(3)$ Uso de embalagem especial para filmes e fitas magnéticas.
- $(4)$ Manutenção de registros precisos de tôdas remessas de dados, irregularidades, etc.
- $(5)$ Acerto de medidas com as autoridades aduaneiras adequadas, tanto no Rio de Janeiro como em Houston, que assegurem o desembaraço rápido dos dados no propósito de permitir o início tão cedo quanto possível das operaçoes de processamento e verificaçao.
- Processamento de Filmes e.

O processamento de filmes no PTL será realizado com o pessoal trabalhando em um turno por dia, com o horário programado, aproximadamente, para a ocasião em que f6r es perada a remessa de filmes. Se, entretanto, essa remessa diária não puder ser t6da processada num 6nico turno, o PTL programará trabalho em dois turnos.

Relatório de Verificação, do MSC para a Base de f. Operação

Os relatórios de verificação serão feitos verbalmente ao Gerente de Dados na base de operação no Rio de jami ro, dentro das 18 horas que se seguem ao recebimento dos dados no MSC. Os problemas que surgirem serão comunicados assim que forem conhecidos, de modo a permitir correções, antes que novos dados sejam colhidos.

*o* preparo e o envio de relatórios de verificação dos dados serão da responsabilidade dos gerentes de dados.

Revisão de Dados depois da Missão q.

Todos os dados estarão processados no prazo de um mês após a realização da missão. Após o processamento final será realizada no MSC uma reunião de revisão de dados destinada a avaliação preliminar désses dados, com a participação das seguintes pessoas:

- Investigadores do **Brasil**
- **Consultores de disciplina dos Estados Unidos**
- **Pessoal da Divisão de** *Recursos* **da Terra do MSC**

**-47-** 

#### h. Distribuição dos Dados

Todos os filmes originais e registros em fitas mag néticas da Missão 96 serão mantidos no Banco de Dados de Recursos da Terra para possibilitar futuras reproduções.<br>Inicisimente as quantidades de cópias de dados, a serem Inicisimente as quantidades de copias de dados, a formas dos no prazo de seis semanas angala execução da missão as seguintes: en entre entre o contras

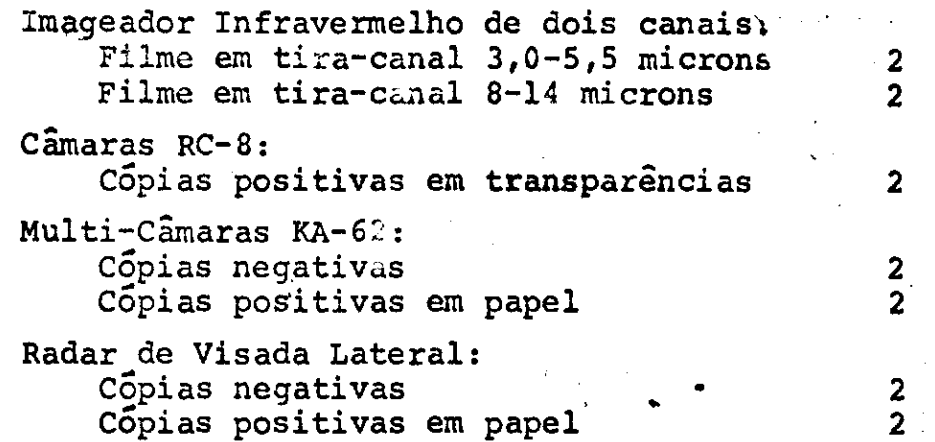

Um conjunto completo de dados será fornecido à Comissão Nacional de Atividades Espaciais e um outro conjunto será distribuído pelos correspondentes Consultores de Discipli na dos Estados Unidos.

Cópias positivas em papel, das câmaras RC-8 (coloridas infravermelho coloridas) serão fornecidas mediante pedido, ao Brasil e aos Consultores de Disciplina. A NASA recomen da que se determine os dados que se yostaria de possuir em cópias positivas em papel partindo das cópias positivas em transparência. Esta determinação talvez possa ser feita durante a reunião de revisão de dados no M.S.C.

#### **S** . Observadores a Bordo

A aeronave NASA 927 tem capacidade em assentos para acomo dar 14 pessoas. A tripulação e os operadores dos sensores necessitarão de 11 dêstes 14 assentos, restando 3 para o uso de observadores brasileiros a bordo.

A NASA acha muito recomendável que se dê especial atenção à necessidade de ter a bordo um observador bastante conhe cedor da área de teste que será sobrevoada numa dada missão. Lstes observadores devem estar bastante familiarizados com as áreas de modo a que possam auxiliar a tripulação da aeronave na localização de linhas de **v&o.** Os **dois**  outros assentos podem ser utilizados como a Comissão cional de Atividades Espaciais julgar conveniente.

#### Dados Meteorol6gicos

05 *arviços* meteorológicos da Pan American Airways ou da Varig no Rio de Janeiro, serão usados na condução diária das mis5es de vôo.

### 7. Auxílios à Navegação

A condição ideal para as missões de vôo à noite sôbre áreas de teste, seria a existência de far6is,fachos luminosos ou fogueiras nas extremidades de cada linha de voo. Sabe-se, entretanto, que a manutenção dêstes sinais em tôdas as linhas de vôo é impraticável devido a restrições do próprio terreno. Entretanto deverá ser feito um esfôrço no sentido de ter-se a maior quantidade possível dêstes auxílios ao **v6o.** A localizaçao exata e o numero **dis**ses auxílios serão determinados em conjunto pelo Brasil e pela NASA.

### **Comunicações**

As comunicações entre as equipes de campo e a aeronave, de verão ser feitas via rdio porúteis VE? a serem **supridos**  pela NASA. As comunicações rádio são de pequeno **auxílio** na orientação das linhas de vôo, mas são de grande importância na comunicação com as equipes de campo no caso de qualquer alteração nos planos. Assim, se no ultimo instan te o vôo tiver que ser suspenso, ou mesmo, ao encerraremse as atividades de voo do dia, poder-se-a, por esse meio, alertar o pessoal de campo.

A permissão para o uso de rádio frequências deverá ser au torizada pelo govêrno brasileiro e para cada área de teste deverão ser previamente escolhidos indicativos de chamada. Nossa frequência de operação principal com o **"bay-side radio" é 123.1 megaciclos.** side radio<sup>u</sup> e 123.1 megaciclos.

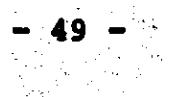

## SEÇÃO 4

### INFORMAÇÕES SUPLEMENTARES

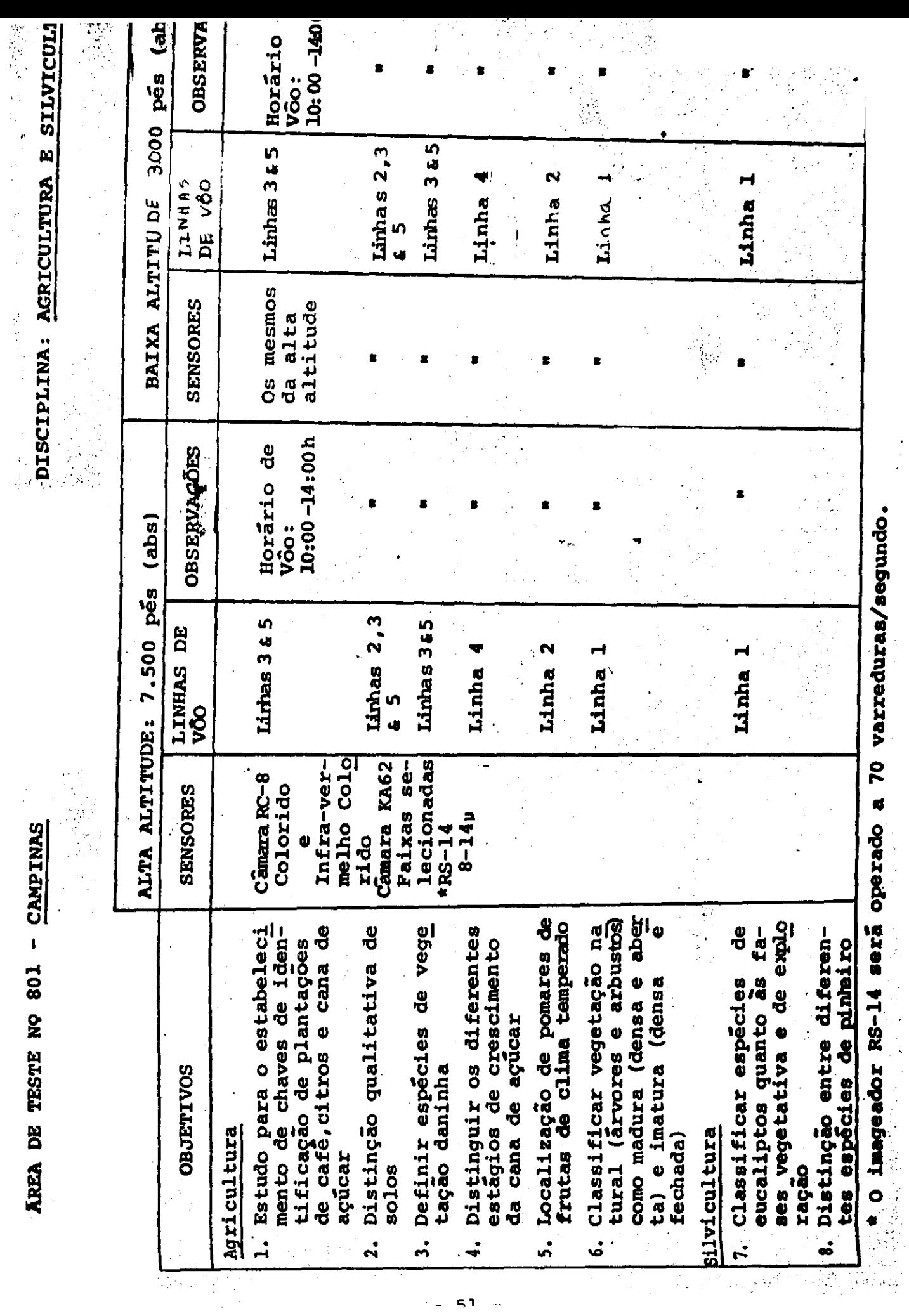

 $\langle \mathbf{S} | \mathbf{1} \rangle$  .  $\mathbf{0}$  $\bar{\psi}$   $\rightarrow$ 

ana ya ha<sup>w</sup>

Ĵ,

 $\frac{1}{2}$  $\frac{1}{2}$ 

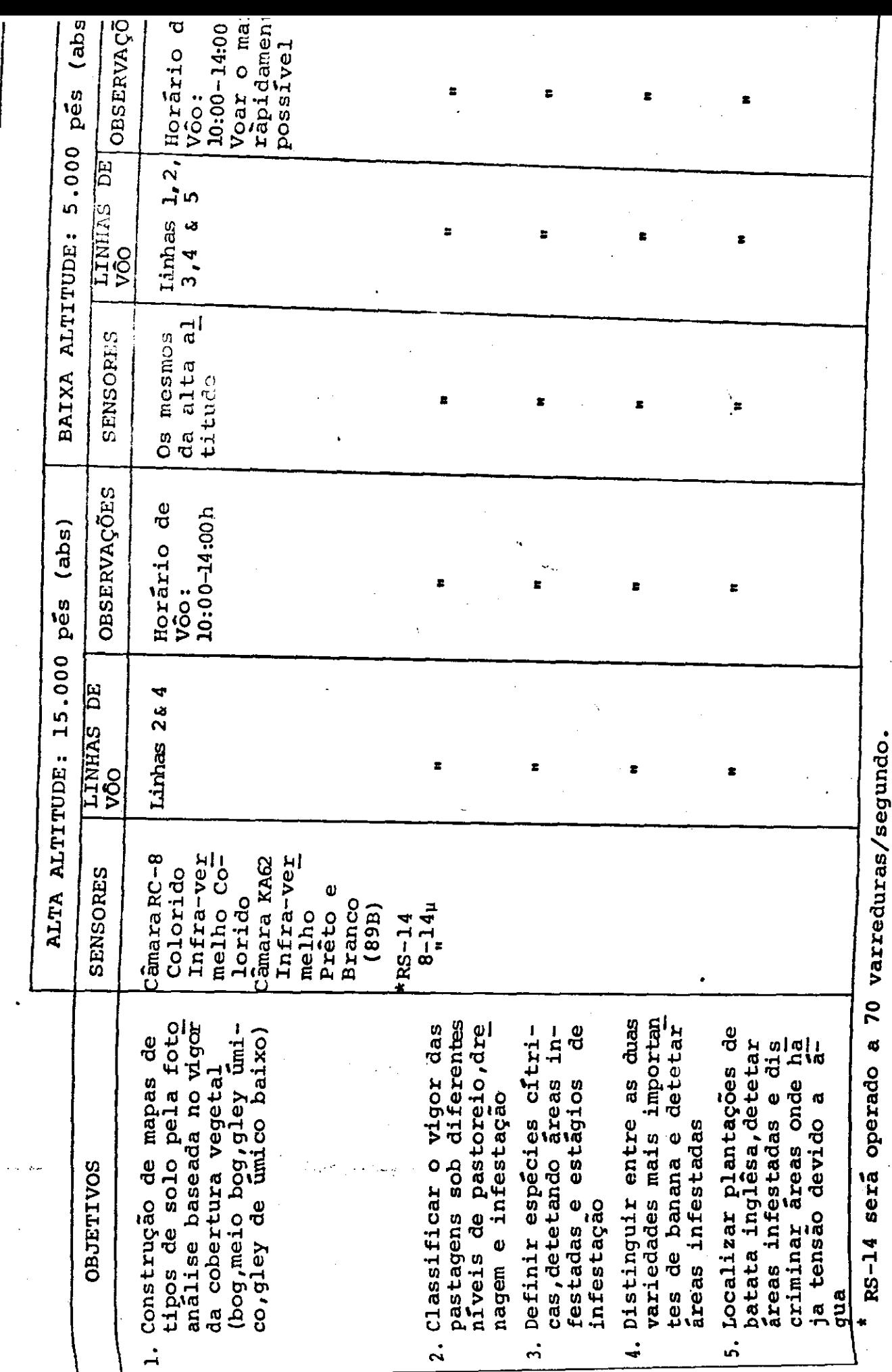

 $\sim$ 

 $\bullet$ 

AREA DE TESTE NO 802 - IPEACS (KM 47)

 $\ddot{\phantom{0}}$ 

ł,

DISCIPLINA: AGRICUL'

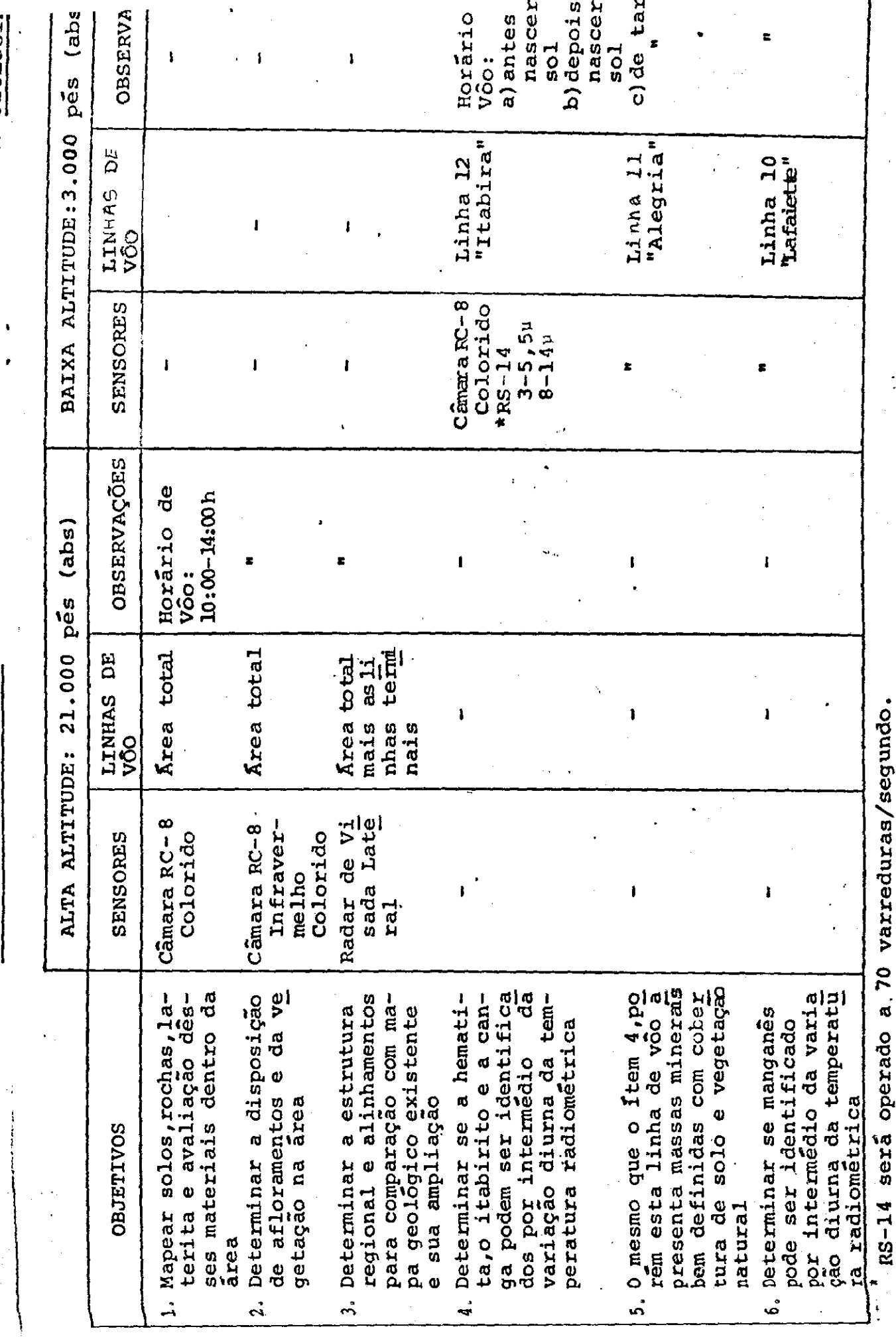

**AREA DE TESTE NO 803 - QUADRILÁTERO FERRÍFERO** 

 $\frac{1}{\sigma_{\rm{eff}}^2}$ 

DISCIPLINA: GEOLOGII

山の (大学)は、「サーク」 マー・オー・ブラック

 $\frac{1}{2}$ 

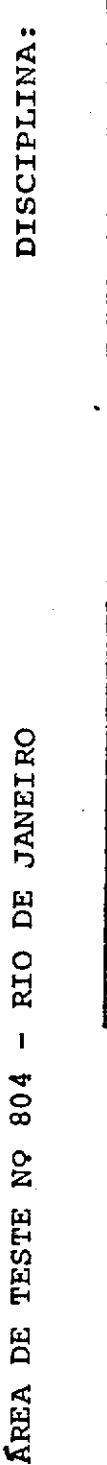

GEOGRAFIA

100:414:00h e proximo ao OBSERVAÇÕES Horário de amanhecer (abs) võo: nes<br>Pes ್ಡ BAIXA ALTITUDE: 5.000 Ed centred DE ः<br>मंष  $\breve{\triangleright}$ Infraverme<br>Iho Color<u>i</u> lecionadas) Câmara RC-8 Cāmara KA62 (faixas se **SENSORES** Colorido  $-3-5,51$  $8 - 144$  $*RS - 14$ o<br>ರ com a Hidro OBSERVAÇÕES Simultâneo (abs) logia Ė ALTA ALTITUDE: 25.000 pés Linhas  $9_r$ <br> $\begin{bmatrix} 10, 11, 12 & 6 \\ 13 & 13 & 12 \end{bmatrix}$ Area total! LINHAS DE võo Radar de Visada Latera lecionadas) Câmara KA62 (faixas se Câmara RC-8 melho Co-Infraver-Colorido **SENSORES** lorido píricos sobre o zonea<br>mento de porosidade e los residuais de Insel<br>berg en relação à zo-Discriminar edificações dustrial, residencialen. selberg (Bornhardt) e de vārios tipos, idades, Estudo da ocorrência de deslizamentos de terra: a)Estudo da relação entre geomorfologia Inprocessos de deslizab) Obtenção de dados empermeabilidade em so--urbano. Por exemplo, in urbanos e da orla rural nas de ocorrência de Delinear e identificar tipos do uso da terra alturas e construção deslizamento COUITINGS mento  $\mathbf{u}$  $\ddot{\mathbf{a}}$  $\ddot{ }$ 

54

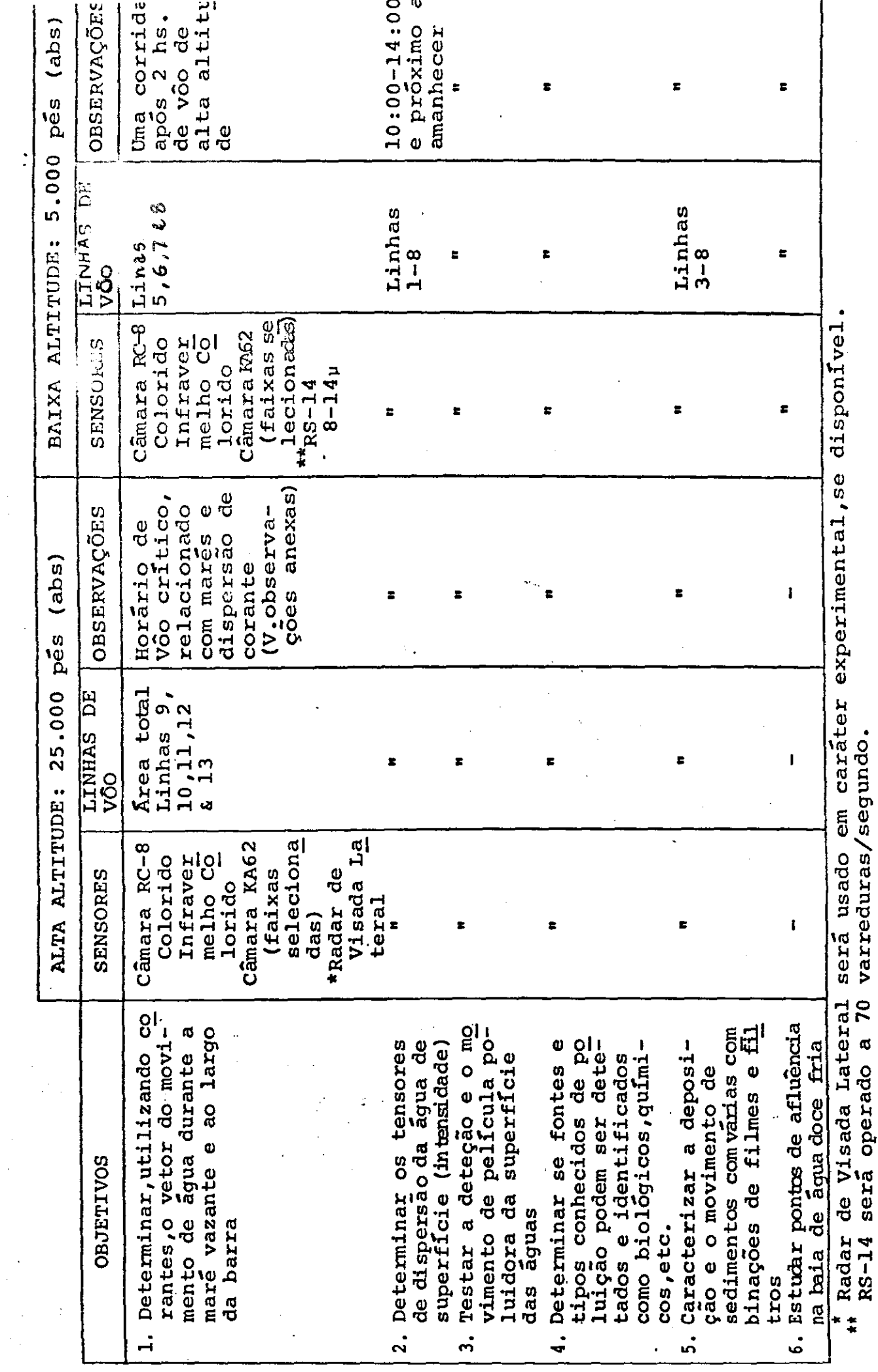

 $\frac{1}{2}$ 

ţ

 $\begin{bmatrix} \mathbf{1}_{11} & \mathbf{1}_{12} & \mathbf{1}_{13} & \mathbf{1}_{14} & \mathbf{1}_{15} & \mathbf{1}_{16} & \mathbf{1}_{17} & \mathbf{1}_{18} \\ \mathbf{1}_{11} & \mathbf{1}_{12} & \mathbf{1}_{13} & \mathbf{1}_{14} & \mathbf{1}_{15} & \mathbf{1}_{16} & \mathbf{1}_{17} & \mathbf{1}_{18} \\ \mathbf{1}_{11} & \mathbf{1}_{12} & \mathbf{1}_{13} & \mathbf{1}_{14} & \mathbf{1}_{15} & \mathbf{$ 

またまます バット いちぎょうきょう おおおしま まんわく

DISCIPLINA: HIDROLOGIA

AREA DE TESTE NO 804 - RIO DE JANEIRO<br>
(BAIA DE GUANABARA)

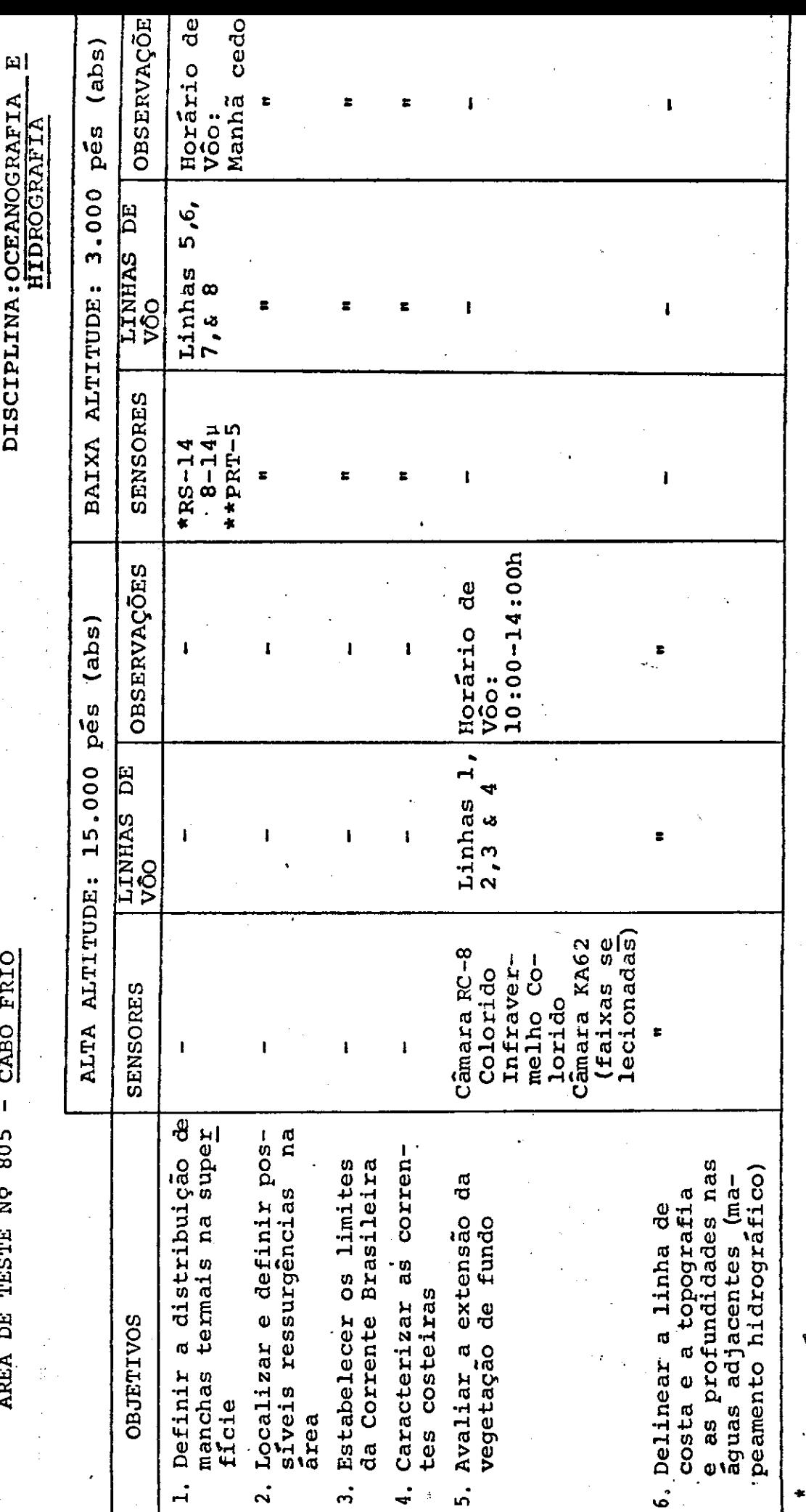

" RS-14 serã operado a 70 varreduras/segundo.<br>Duas das quatro linhas serão repetidas a 500 pés de altura sômente com o PRT-5.

 $\begin{bmatrix} 1 \\ 2 \\ 3 \end{bmatrix}$ 

DISCIPLINA: OCEANOGRAFIA

AREA DE TESTE NO 805 - CABO FRIO

### TÁBUA DE MARÉS

 $\bullet$ 

### RIO DE JANEIRO

### JULHO 1969

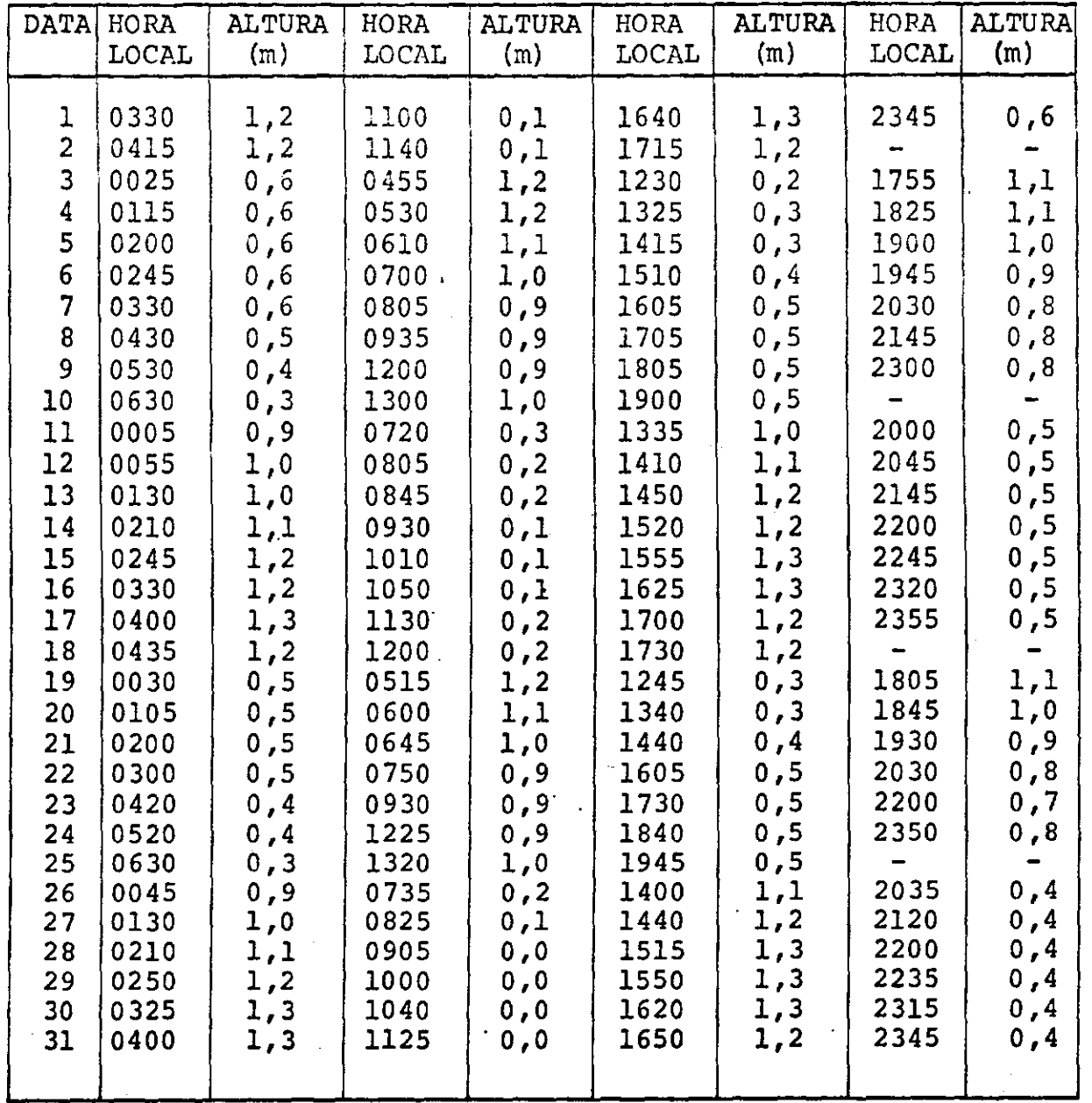

- 57 -

### NASCER E PÔR DO SOL EM JULHO/69

### HORA LOCAL

CAMPINAS - ÁREA Nº 801

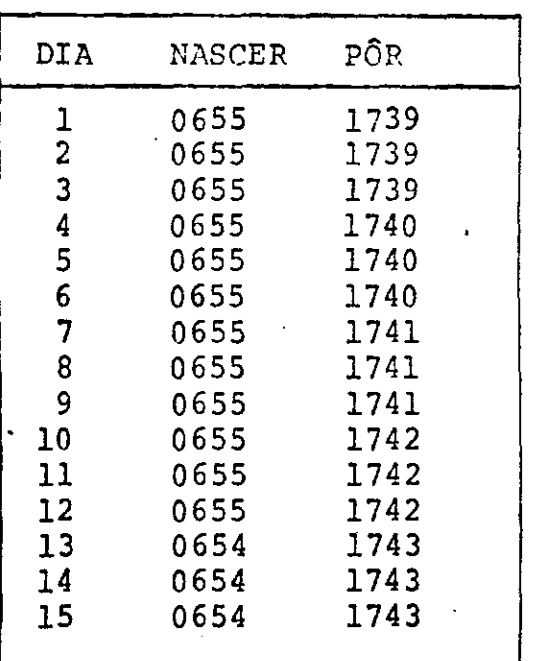

RIO DE JANEIRO-ÁREAS N9 802 e 804

| DIA.           | NASCER | PÔR  |
|----------------|--------|------|
| ı              | 0640   | 1724 |
| $\overline{2}$ | 0640   | 1724 |
| $\overline{3}$ | 0640   | 1724 |
| 4              | 0640   | 1725 |
| 5              | 0640   | 1725 |
| 6              | 0640   | 1725 |
| 7              | 0640   | 1726 |
| 8              | 0640   | 1726 |
| 9              | 0640   | 1726 |
| 10             | 0640   | 1727 |
| 11             | 0640   | 1727 |
| 12             | 0640   | 1727 |
| 13             | 0639   | 1728 |
| 14             | 0639   | 1728 |
| 15             | 0639   | 1728 |
|                |        |      |

### BELO HORIZONTE-ÁREA N9 803

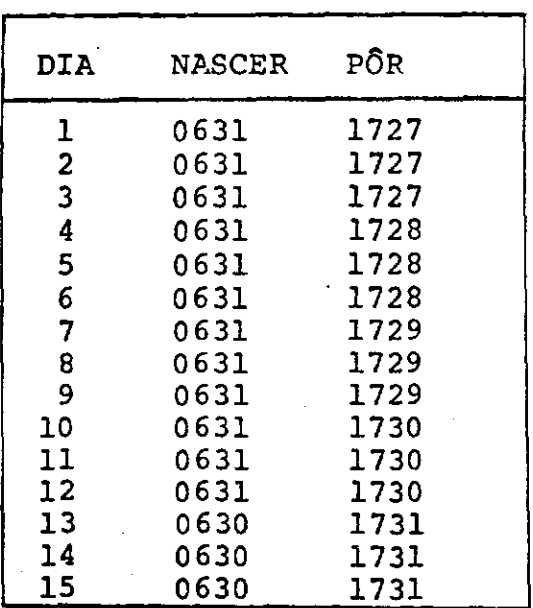

### CABO FRIO-ÁREA N9 805

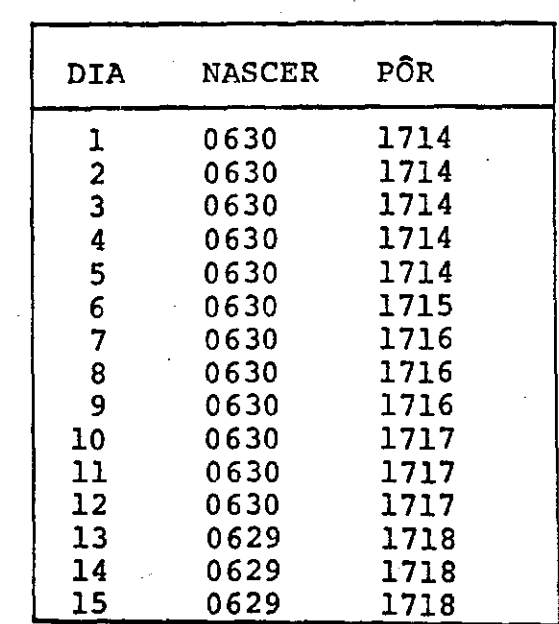

Rio de Janeiro (Santos Dumont) Rio de Janeiro (Galeão) Campinas (Viracopos) IPEACS (km 47) Belo Horizonte (Pampulha) Cabo Frio (Farol) São Paulo (Congonhas) São José dos Campos (CNAE)

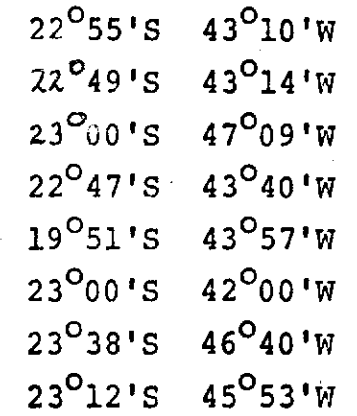

### DISTÂNCIAS AÉREAS

(Milhas nauticas)

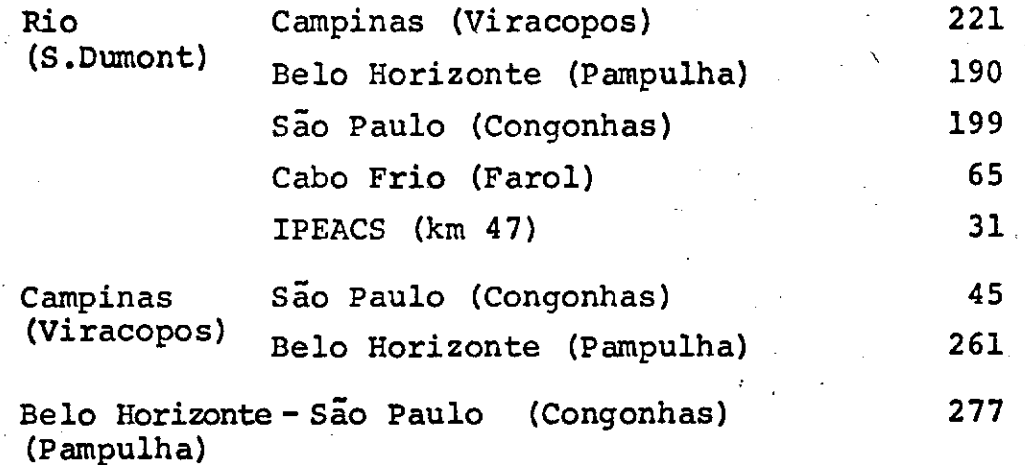

59

### LISTA DE PARTICIPANTES DA CNAE

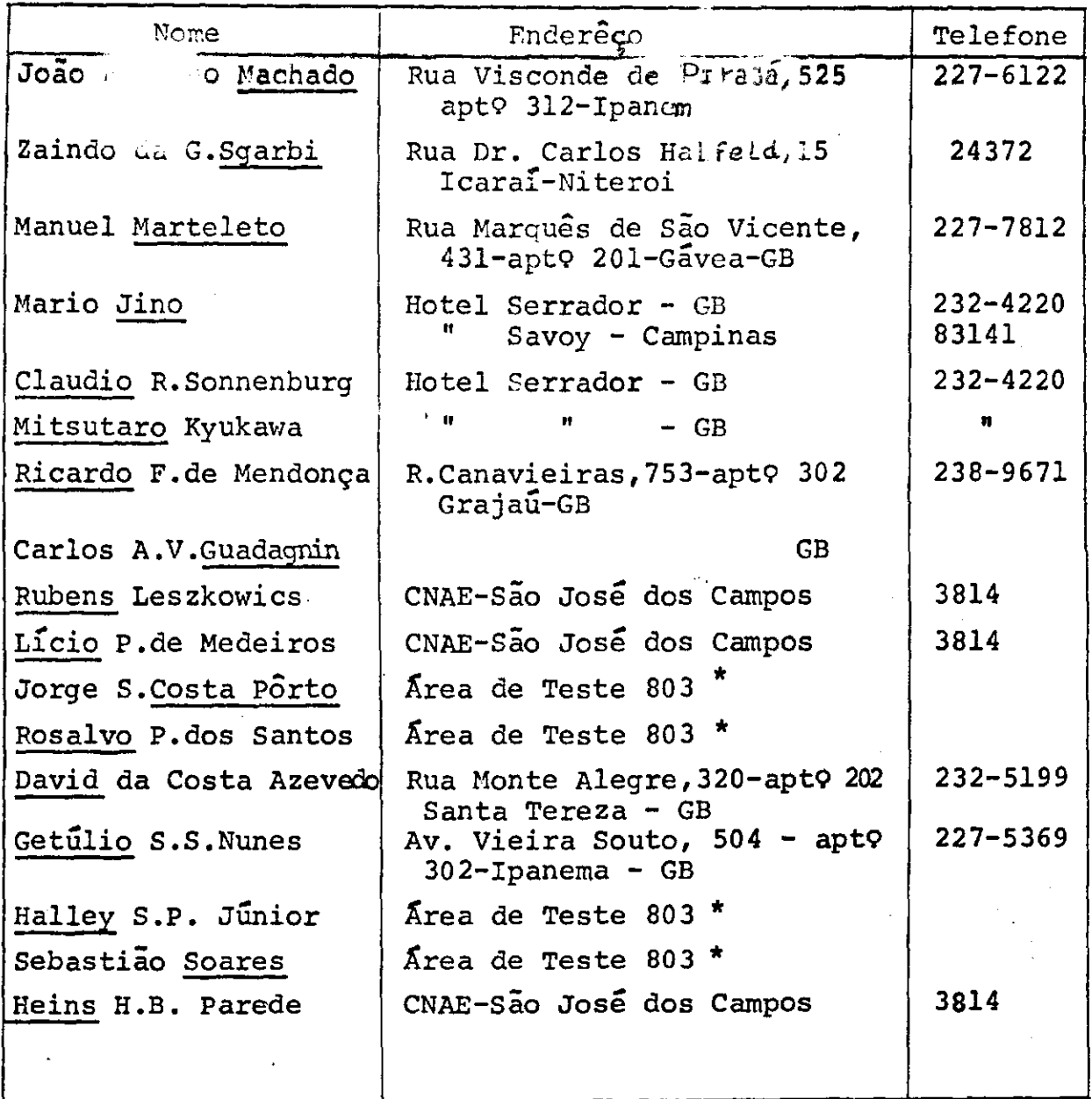

\* Área de Teste N9 803 Sede do 39 Distrito do DNPM Av. do Cont6rno, 6783 Belo Horizonte - MG Tel.; 24623

 $\sim 10^{-11}$ 

 $\mathcal{L}$ 

 $\label{eq:2} \frac{1}{\sqrt{2}}\sum_{i=1}^{n-1}\frac{1}{\sqrt{2}}\sum_{i=1}^{n-1}\frac{1}{\sqrt{2}}\sum_{i=1}^{n-1}\frac{1}{\sqrt{2}}\sum_{i=1}^{n-1}\frac{1}{\sqrt{2}}\sum_{i=1}^{n-1}\frac{1}{\sqrt{2}}\sum_{i=1}^{n-1}\frac{1}{\sqrt{2}}\sum_{i=1}^{n-1}\frac{1}{\sqrt{2}}\sum_{i=1}^{n-1}\frac{1}{\sqrt{2}}\sum_{i=1}^{n-1}\frac{1}{\sqrt{2}}\sum_{i=1}^{n-1}\frac{$ 

 $\frac{1}{2}$ 

 $\mathcal{L}^{(1)}$  and  $\mathcal{L}^{(2)}$ 

 $\cdot$ 

 $\ddot{\phantom{a}}$ 

 $- 60 -$ 

 $\Delta \sim 10^7$ 

### PESSOAL DA CNAE

### DISTRIBUIÇÃO DE TAREFAS

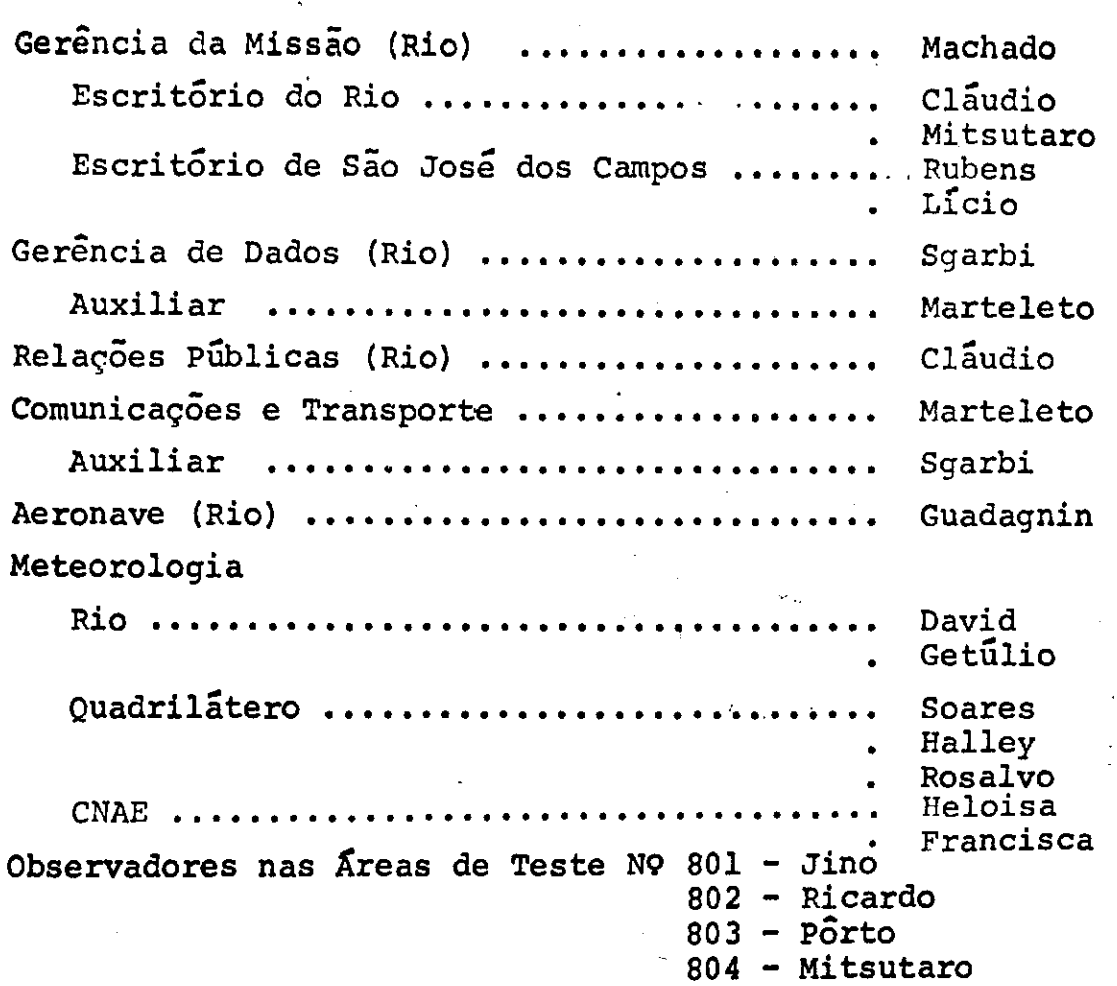

Observadores a bordo da aeronave:

•

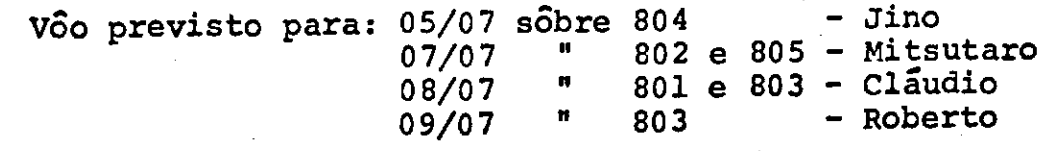

 $- 61$ .

#### COMUNICAÇÕES

Durante a missão será estabelecida uma rêde de comuni cações como se segue:

- Tõdas as áreas de teste, a base de operação e a sede da CNAE-Sao Jose dos Campos,estarao interligadas via radio.
- A base de operaç6es e o MSC (Houston) estarão ligados. por telex internacional.
- 3) A sede da CNAE-São José dos Campos e o MSC (Houston) estarão ligados via rádio.

Havera 8 transceptores bayside para comunicação entre a aeronave e o solo, com a seguinte distribuição:

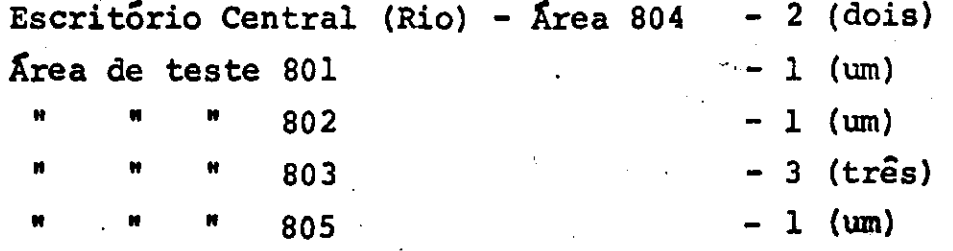

A frequência dêstes transceptores é 123,1 MHz.

#### Indicativos de Chamada

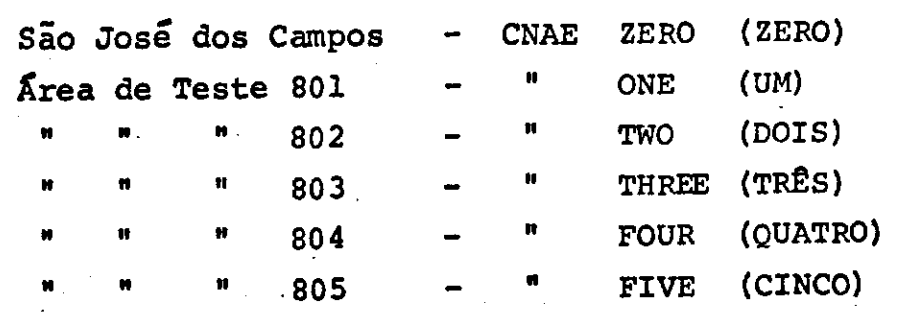

- 62 -

#### OBSERVAÇÕES

Na base de operações, na cidade do Rio de Janeiro, será ins 1. . talado um escritório provisório para a missão, dispondo de comunicação-radio com a sede da CNAE-São José dos Campos e de telex *internacional.* O enderço do escritório £ o seguin te:

> Instituto Brasileiro de Bibliografia e Documentação Edificio da Sociedade Brasileira de Agricultura 49 andar Av. General Justo, 171 Rio de Janeiro - GB

Tel.: 242-2915 242-3453 242-0438 (Portaria)

quipamento.

- O apoio em terra para a aeronave da NASA, inclusive a guarda do avião, será dado pela VARIG S.A. (Edifício VARIG-Aeroporto Santos Dumont-Fone 222-5141/230 (estação rádio). A VARIG dispõe da aparelhagem de terra necessária nos seguin tes aeroportos: Santos Dumont, Galeão, Viracopos e *Congonhas.*  No aeroporto de Pampulha (Belo Horizonte) não existe êsse e-
- З. A CNÃE designará pessoal para observação da operação dos ins trumentos de bordo,
- 4. Os filmes serão guardados no acima mencionado escritório, do Rio de Janeiro.
- S. Observadores a bordo além dos observadores de *instrumentos,*  irão a bordo um dirigente de *v6o* da Serviços Aerofotogram&tzi cos Cruzeiro do Sul S.A. e um observador designado pela auto ridade compentente.
- Dados meteoro16gicos para condução das operações da aerona 6. ve serão utilizados os serviços de meteorologia da VARIG S.A. no Rio de Janeiro.
- Auxílios à navegação para os *v8os* diurnos, quando cabível, 7. serão utilizados painéis. Para os vôos noturnos serão utilizados lampeões a gás de 500 velas, 3 em cada extremo da linha de *v6o,* formando um triângulo, nas localidades em que seja possível tal sinalização.
- Transporte ficarão à disposição do escritório **do Rio de ia**  8. neiro duas penas Kombi Volkswagen da CNAE.

### DISTRIBUIÇÃO DA INSTRUMENTAÇÃO DE CAMPO

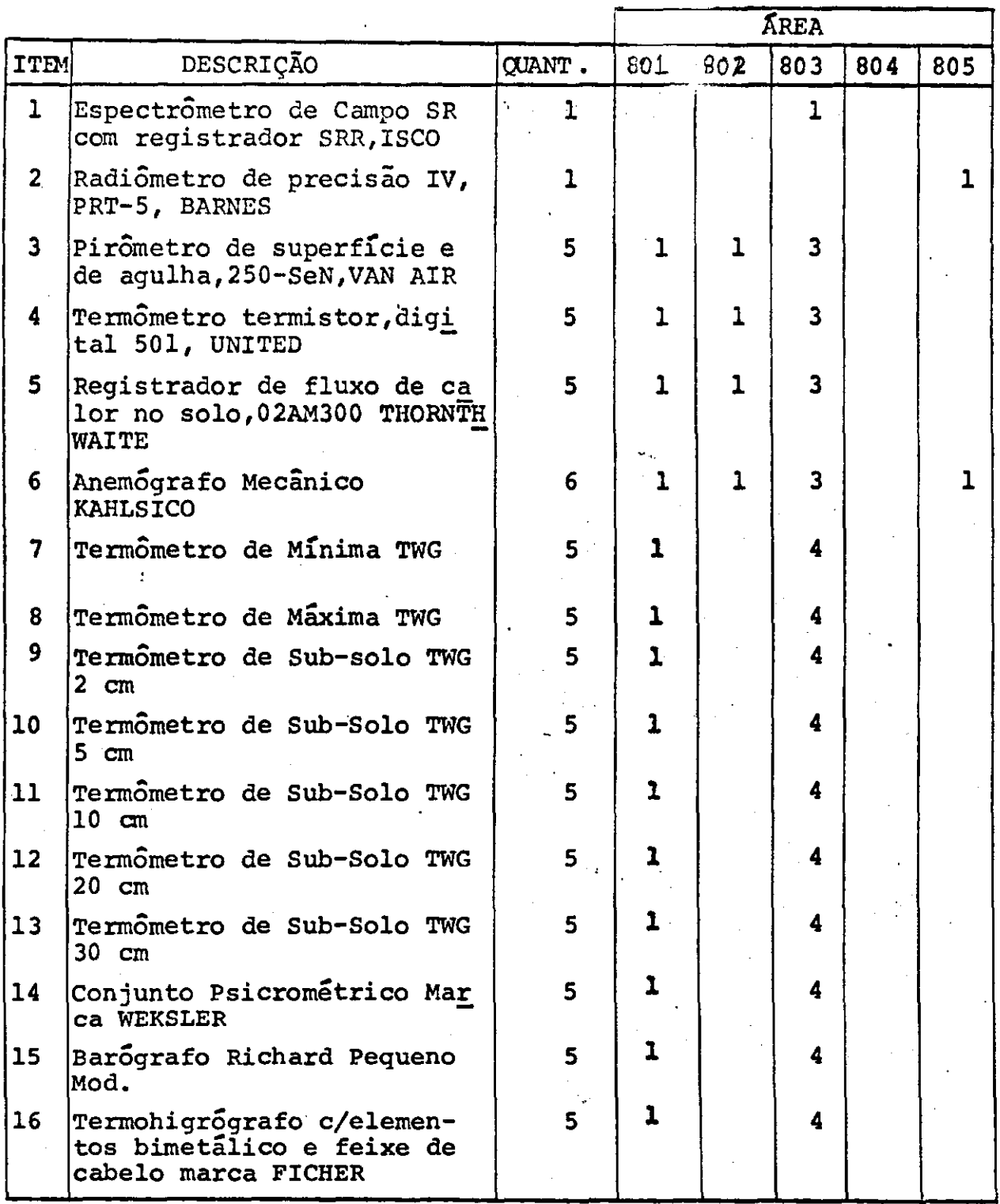

**- 64** -

**(Cont.)** 

 $(Cont.)$ 

|              |                                                   |               | <b>AREA</b> |     |        |                |     |
|--------------|---------------------------------------------------|---------------|-------------|-----|--------|----------------|-----|
| <b>ITEM</b>  | DESCRIÇÃO                                         | <b>CUANT.</b> | 801         | 802 | 803    | 804            | 805 |
| $ 17$<br> 18 | Pireliografo<br>Radio-Sonda                       | 5             | 1           |     | 3<br>1 |                |     |
| 19           | Transreceptor portatil<br>"Bayside"<br><b>VHF</b> | 8             |             |     | 3      | $\overline{2}$ |     |

k

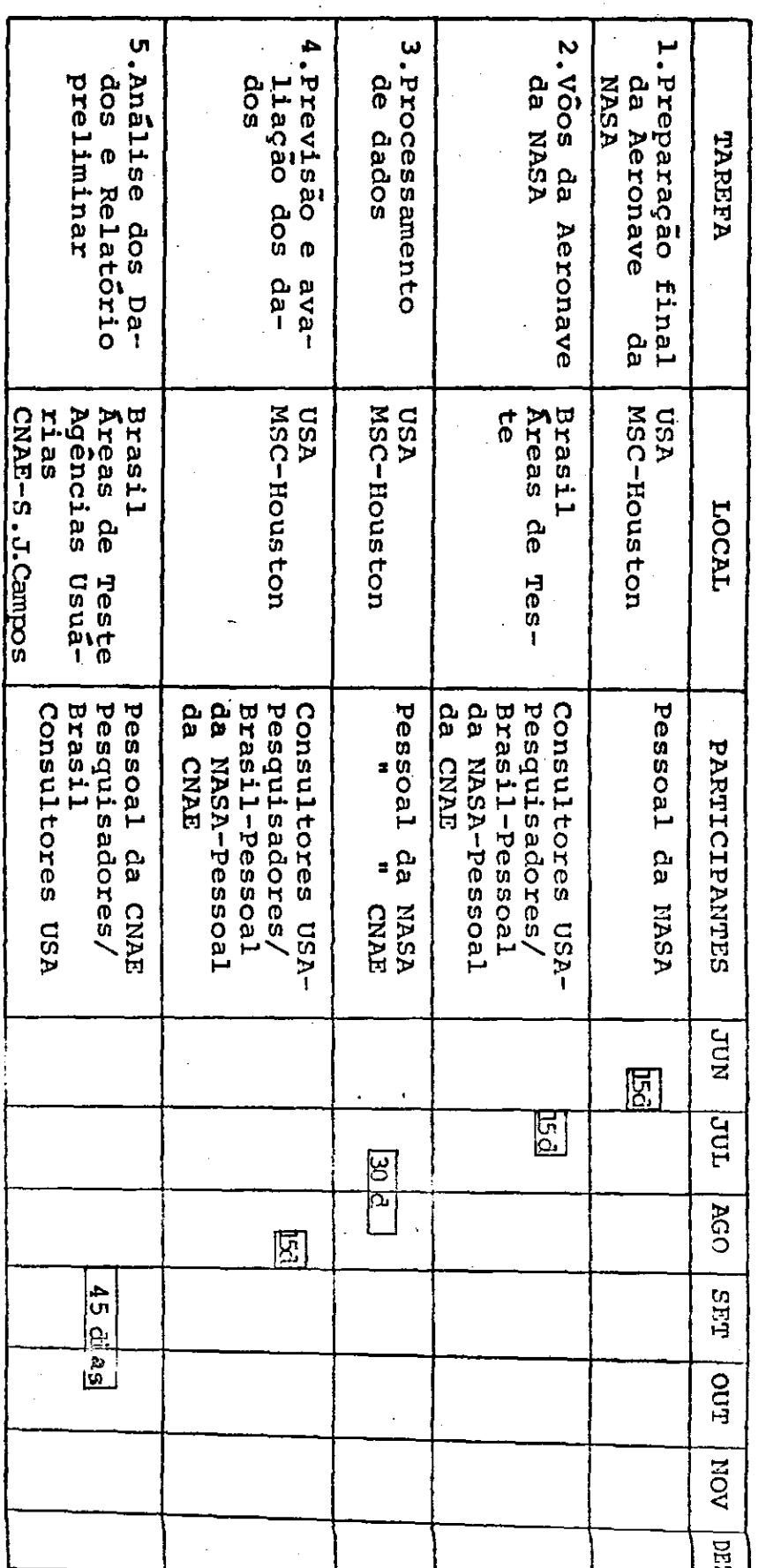

FASE C - EXECUCÃO

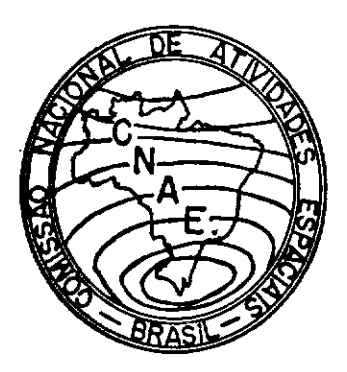

### PROGRAMA DE SENSORES REMOTOS

FASE C PLANO DA MISSÃO DA AERONAVE, INCLUINDO ADENDO COM RESULTADOS

PUBLICAÇÃO LAFE 87 A

JULHO - 1969

PR - Conselho Nacional de Pesquisas Comissão Nacional de Atividades Espaciais São José dos Campos - SP

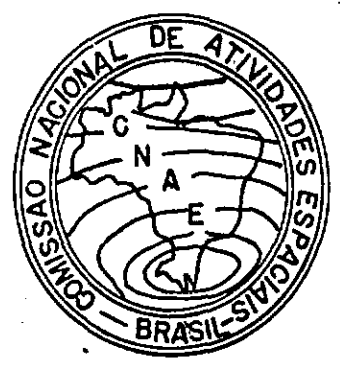

### **PROGRAMA DE SENSORES REMOTOS**

**FASE O** 

**PLANO DA MISSÃO DA** 

**AERONAVE** 

### **PUBLICAÇÃO LAFE 87**

**JUNHO-1969** 

**PR-CONSELHO NACIONAL DE PESQUISAS COMISSÃO NACIONAL DE ATIVIDADES ESPACIAIS sXo JOSÉ DOS CAMPOS-SP** 

A Comissão Nacional de Atividades Espaciais (GO), representando o Brasil, e a National Aeronautics and Space Administration (NASA), representando os Estados Unidos, dando prosse guimento ao Plano de Cooperação para o desenvolvimento do Proje to de Aplicação de Sensores Remotos para Levantamento de Recursos da Terra, em conjunto com o Instituto Agronômico de Campinas, da Secretaria de Agricultura do Estado de Sao Paulo, o Instituto de Pesquisas e Experimentação Agropecuárias do Centro-Sul, do Mi nistério da Agricultura, os Departamentos Nacionais de Produção Mineral e de Águas e Energia, do Ministério das Minas e de Energia, a Diretoria do Serviço Geográfico, do Ministério do Exérci to, a Diretoria de Hidrografia e Navegação do Ministério da Ma<sup>r</sup> rinha, o\_Instituto Oceanográfico da Universidade de São Paulo e a Fundação de Estudos do Mar realizarão, a partir de 15 de junho próximo, a fase C do referido projeto: coleta experimental de da dos aéreos com sensores remotos. Os instrumentos a serem emprega dos em tal coleta que, basicamente, têm por fim captar ondas do espectro eletromagnético, refletidas ou emitidas pelos objetos, registrando-as sob forma passível de analise e interpretação, te rão, como plataforma, nessa fase, um avião da NASA. Êsse avião sobrevoará cinco áreas de teste escolhidas dadas às suas notáveis características e o extenso conhecimento que delas se possue.

Durante êsses sobrevôos grupos de pesquisadores brasileiros, em terra ou a bordo de navios oceanográficos, colhe rão dados com o fim de permitir uma correlação entre os regis $=$ tros dos sensores remotos e as medições feitas na superfície. O<br>estudo dessa correlação, é, em essência, o trabalho científico estudo dessa correlação, é, em essência, o trabalho que sera desenvolvido pela CNAE e pelos especialistas das organi zações acima mencionadas.

Êsses vôos, a serem realizados de conformidade com o presente Plano,serio os únicos *v6os* de aeronave estrangeira sôbre território nacional com o fim de obter dados com sensores<br>remotos, Na fase sequinte do programa em aprêco, o Brasil deveremotos. Na fase seguinte do programa em aprêço, o Brasil rá adquirir uma aeronave equipada para aquele fim guarnecida por técnicos e cientistas brasileiros. O programa de cooperação com a NASA não estabelece permutas de fundos, cada parte deve arcar<br>com as despesas necessárias ao cumprimento das respectivas rescom as despesas necessárias ao cumprimento das respectivas ponsabilidades.

de Mendor Fernando de Mendonca Diretor Científico

- ii -
# fNDICE

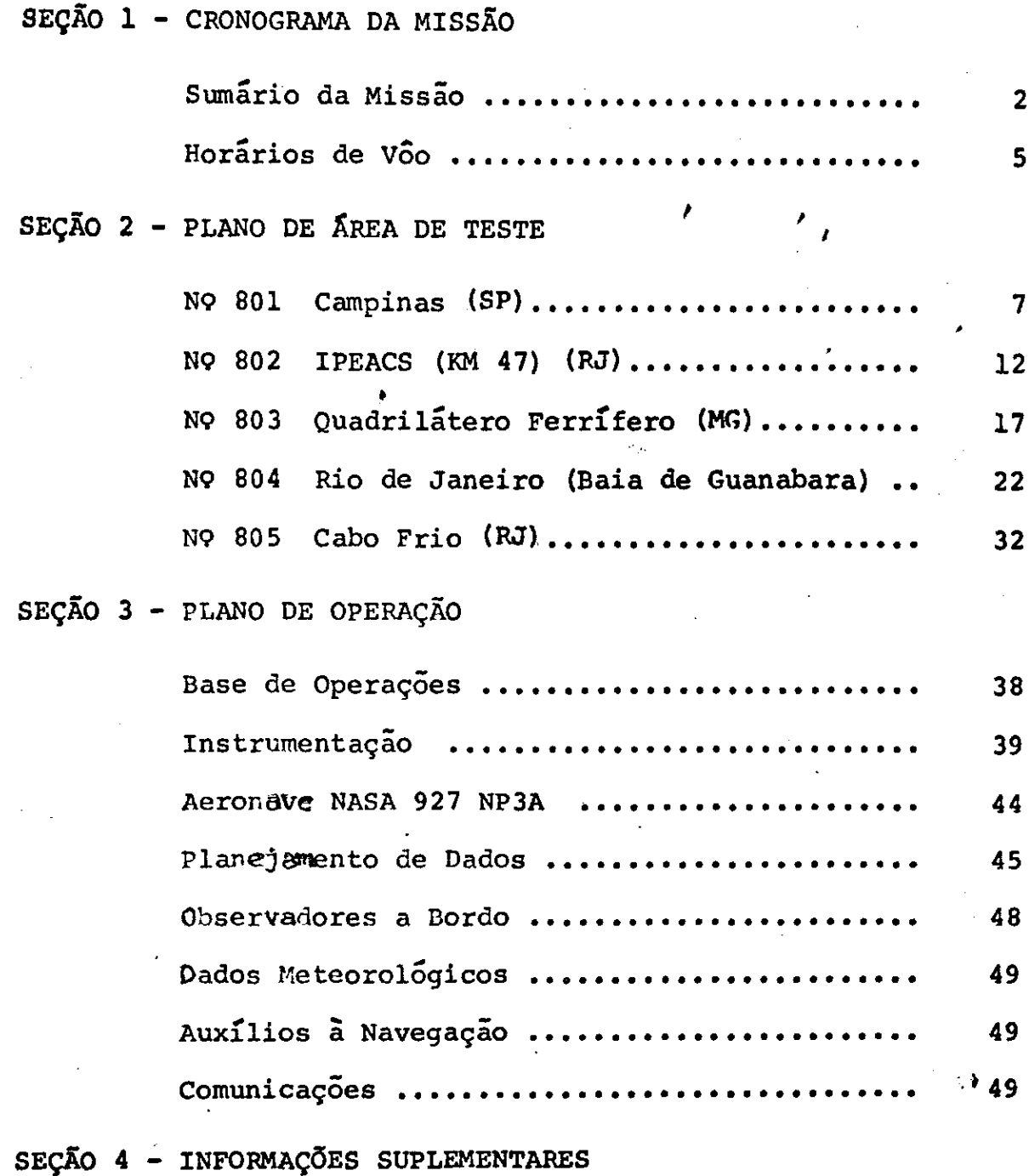

# SEÇÃO 1

 $\bullet$ 

# CRONOGRAMA DA MISSÃO

 $\sim$ 

 $\mathcal{J}$ 

 $\Box$ 

 $\cdot$ 

 $\bullet$ 

# SUMÁRIO DA MISSÃO

# MISSÃO N9: 96 AERONAVE: NASA 927 Lockheed NP3A

# ÁREAS DE TESTE:

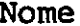

### Nome Disciplina

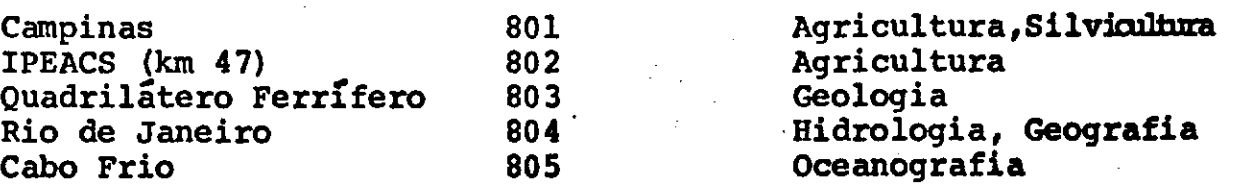

### INVESTIGADORES PRINCIPAIS:

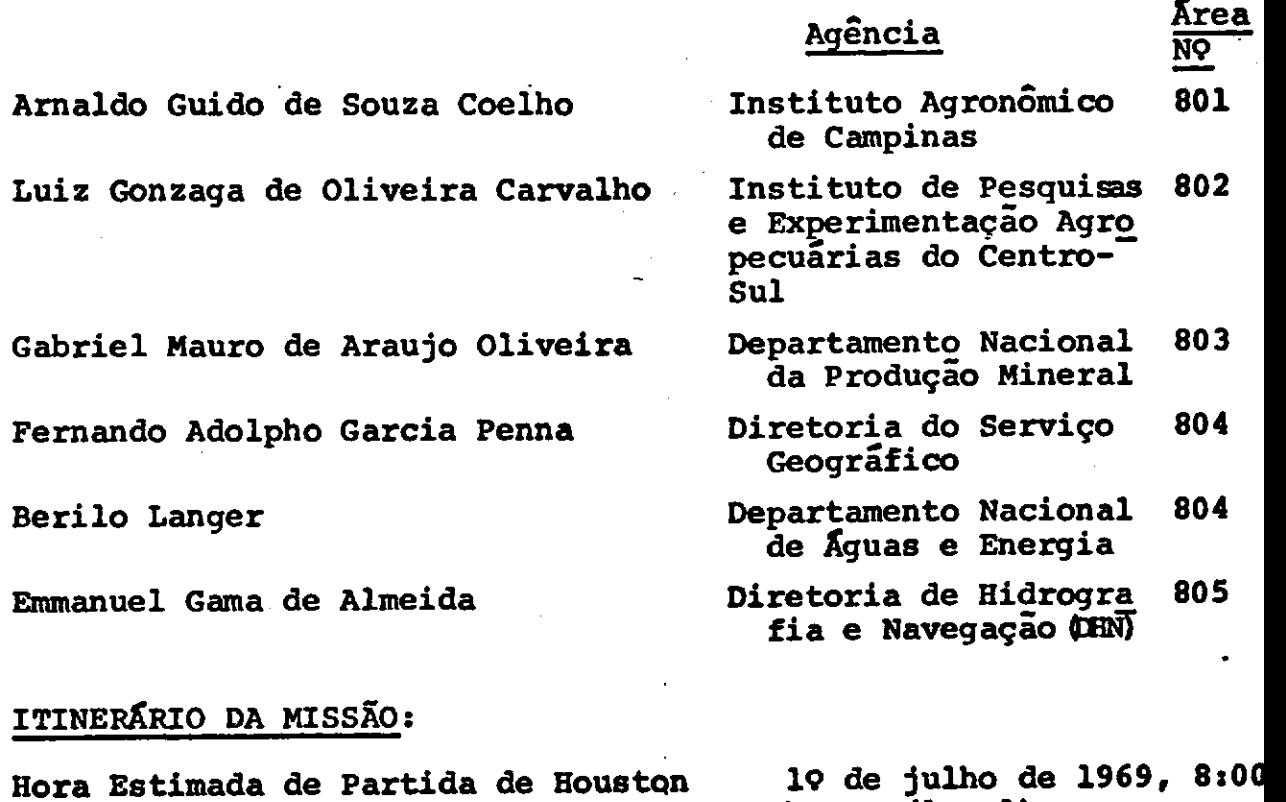

- 2 -

horas (local)

Reuniões Pré-Vôo, Visitas à 3 a 4 de julho de 1969 Aeronave e Outras Atividades Pré-VÔO

05/07/69 07/07/69 08/07/69 09/07/69 10,11,12/07/69

13, 14/07/69

Datas de Võo *Kreas de Teste* 

 $\ddotsc$ 

804 802,805 801,803 803 Dias vagos para eventualidades Volta a Houston

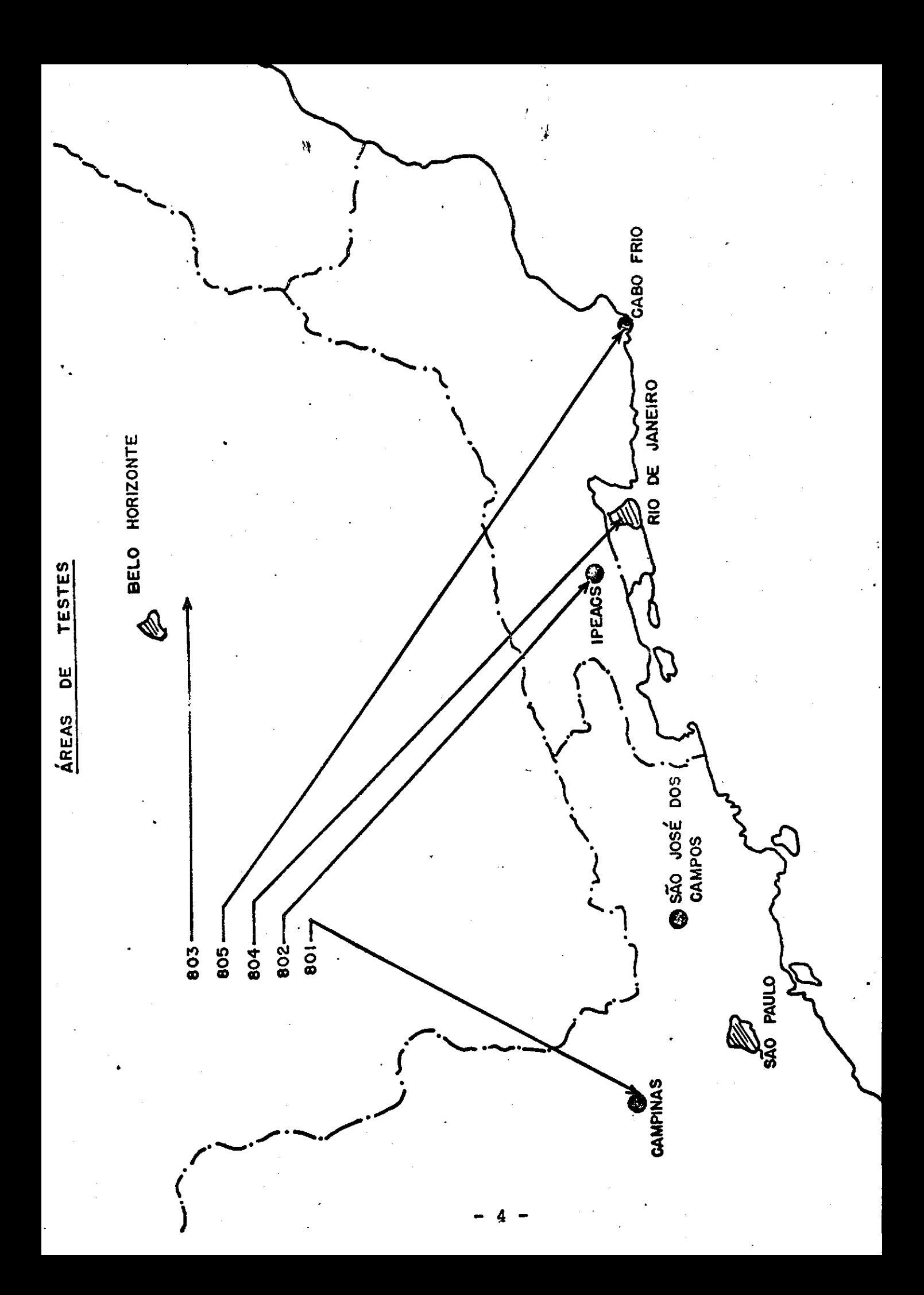

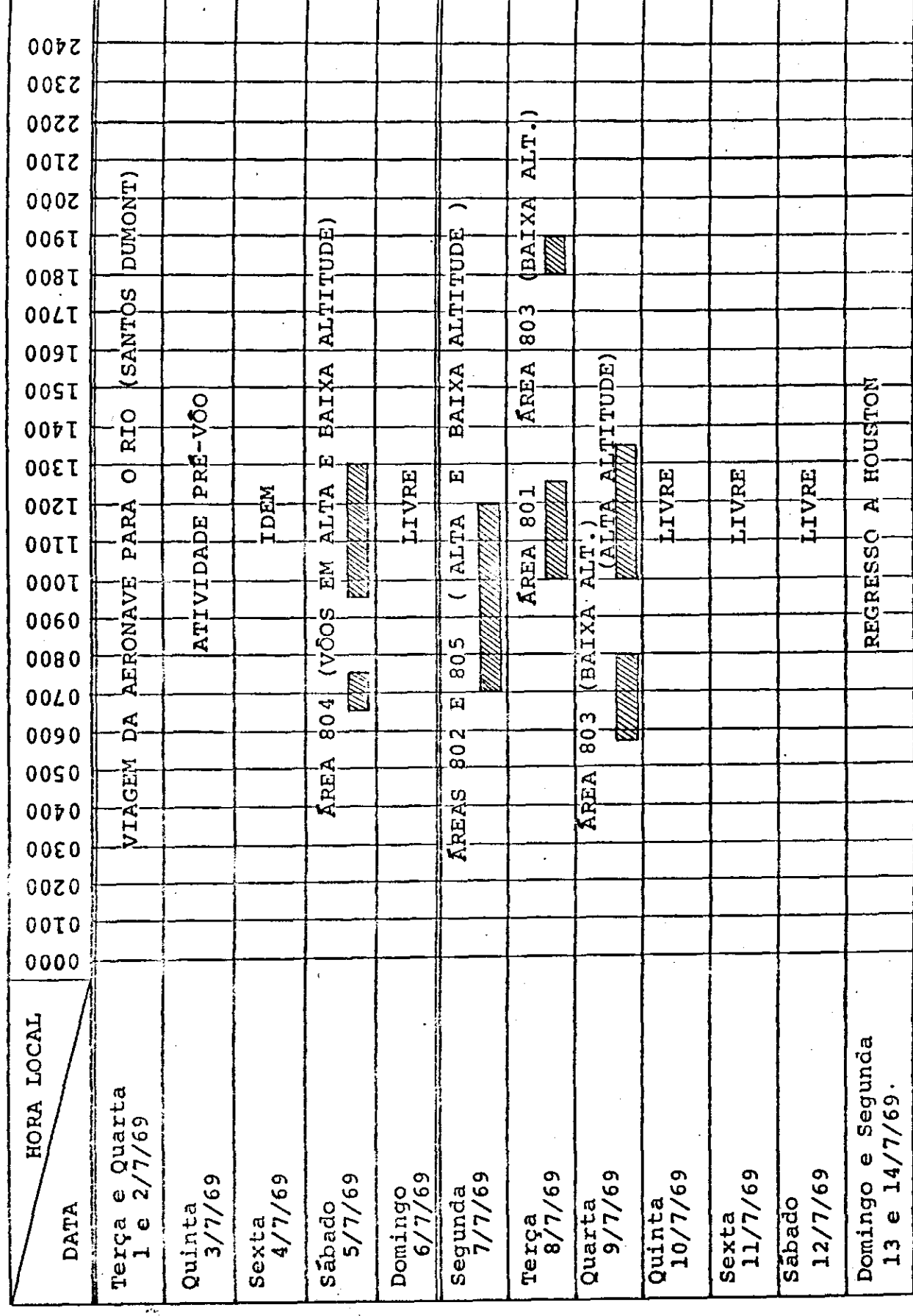

PROGRAMA DA MISSÃO 96/NASA

 $\ddot{\phantom{1}}$ j. Ë,

# SEÇÃO 2

# PLANO DE ÁREA DE TESTE

#### PLANO DE XREA DE TESTE

Área NO: 801 Nome: Campinas

Disciplinas: Agricultura e Silvicultura

Agência de Origem: Instituto Agronômico de Campinas

Investigador Principal: Arnaldo Guido de Souza Coelho

Organização: Instituto Agron6mico de Campinas Serviço de Fotointerpretaçao

Enderço: Caixa Postal 28 Campinas, São Paulo

Telefone:  $8-6171 - \text{rand} 21$ 

Coordenador da Área: O mesmo investigador principal

#### Qbjetivos do Teste:

- A. Agricultura
	- ı. Estudo para o estabelecimento de chaves de identificação de plantações de café, citros e cana de açúcar.
	- 2. Distinção qualitativa de solos.
	- $3.$ Definir espécies de vegetação daninha.
	- 4. Distinguir os diferentes estágios de crescimento da cana de açúcar.
	- 5. Localização de pomares de frutas de clima temperado.
	- 6. Classificar vegetação natural (arvores e arbustos) como madura (densa e aberta) ou imatura (densa fechada).
- B. Silvicultura
	- 1. Classificar espécies de eucaliptos quanto as fases vegetativas e de exploração.
	- Distinção entre diferentes espécies de pinheiros.  $2.$

 $7$  -

### Descrição da Área:

A area-teste central para Agricultura e Silvicultura esta localizada no Estado de São Paulo, Município de Campinas. Sua varie dade em séries de solos, culturas, vegetação artificial e natural e estações bem definidas de plantação, fornece um excelente agregado de condições passível de comparação e correlação.

A área de teste,mais conhecida como Fazenda Santa Eliza, foi fun dada em 1877 e cobre urna área de 710 ha, A fazenda pertence ao Instituto Agronōmico de Campinas, e estã localizado a 100 km da cidade de São Paulo, 2,5 km do centro de Campinas e 29 km do Aeroporto Internacional de Viracopos. Uma significativa quantidade de dados referentes à climatologia, geologia, solos, classes de uso da terra e culturas, incluindo cartas e levantamentos de talhados, são disponíveis no Instituto Agronômico de Campinas. Uma estação meteorológica de primeira classe está localizada na área de teste.

Em Santa Eliza, experimentos são feitos rotineiramente com culturas de importância econ6mica tais como café, algodão, cana de açucar, milho, vegetais, frutas de clima tropical e temperado, areas plantadas com "Spp Eucalyptus", pastagens naturais e áreas ocupadas com cobertura vegetal nativa. Como o prop6sito dessa missão inclui problemas de identificação e classificação de espécies de vegetais, é necessário extender os vôos além da Fazenda Santa Eliza. Portanto, os vôos extender-se-ao a áreas de teste que possuam plantações extensivas de espécies selecionadas para estudos.

Para estudos florestais escolheu-se uma área em Caeiras, única aconselhável por conter diferentes espécies florestais: vegetação nativa, "Eucalyptus Spp" e Coniferas. Designada como -Linha de Vôo NÇl.

Para estudo de frutas de clima temperado, escolheu-se uma área entre Jundiai e Louveira, abrangendo área de outra Estação Esperimental do instituto Agronómico, ali localizada e especializa da no estudo das culturas de interêsse. Foi designada como Linha de V $\overline{0}$ o N $\overline{9}$  2.

As Linhas de Vôo N<sup>os</sup> 3 e 5, visam o mapeamento global da . Estação Experimental "Theodureto de Camargo" (Fazenda Santa Eliza) area-teste para estudos sôbre culturas de café, solos e ervas da ninhas.

Finalmente, a Linha de Vôo Nº 4 abrange outra Estação Experimental do Instituto Agron&mico, especializada em citricultura e com culturas de cana-de-açúcar nas vizinhanças. Esta Estação Experimental, também possui Estação MeteorOlGgica completa.

Asáreas-teste localizam-se, praticamente, paralelamente e nas proximidades da Via Anhanguera, o que facilitara, de muito, reconhecimento, localização e orientação para as missões aéreas de recobrimentos.

Por outro lado, três das áreas-teste são Estações Experimentais do Instituto Agronômico, o que garante vantagens para os trabalhos, quer sejam: pré-operação, operação, pós-operação.Ter-se-ã, também, a obtenção de "verdades-terrestres" mais fidedignas a possibilidade da continuidade de estudos, pelo tempo futuro que se fizer necessário, sem detalhar as vantagens em pessoal,e quipamento e instalações.

Como um ponto de interêsse, os solos conhecidos no Brasil como terra roxa, comum nessa região, são de alta fertilidade. Contrã riamente, as terras amarelas indicam solos pobres.

O clima, em julho, para esta area de teste é a seguinte;

Ventos: principalmente Sudeste Chuvas: Mínimo do ano (1.14") Cobertura de Nuvens: Mínima do ano (3,6 décimos) Umidade Relativa: 68% Temperaturas: Média da mínima, 9.8°C; Média da máxima, 24<sup>o</sup>C; Média compensada, 16.1<sup>u</sup>C Dias Chuvosos: Mínimo do ano (3 dias).

# SUMÁRIO DOS INSTRUMENTOS

AREA DE TESTE

 $NQ$  801 - Campinas

| 8/7/69<br>DATA(S) PREVISTA(S): |                                                          |                         |                                   |                                                                          | imagea<br>dox IV                    |                         | VL | Radar (Camaras<br> Metricas |                                          | Multi-<br>câmaras |                           |                                                                |                           |
|--------------------------------|----------------------------------------------------------|-------------------------|-----------------------------------|--------------------------------------------------------------------------|-------------------------------------|-------------------------|----|-----------------------------|------------------------------------------|-------------------|---------------------------|----------------------------------------------------------------|---------------------------|
| Vốo<br>Linha<br>de             |                                                          |                         |                                   |                                                                          |                                     |                         |    |                             |                                          |                   |                           |                                                                |                           |
| N9                             | Altitude   Altura<br>(Nivel<br>$\binom{NCF}{\text{DES}}$ | (solo)<br>$(p\bar{e}s)$ | Extensão<br>(Milhas)<br>Nauticas) | Hora<br>Local                                                            | $\mathbb{Z}$<br>ന<br>in,<br>∤ က ြးထ | 그<br>Ļ<br>ᅿ             |    | H<br>$\overline{c}$         | $\mathcal{L}$<br>$\mathbf{H}$<br>ťΟ<br>Ũ | $77$ mu           | 30mu<br>ഗ                 | 7 <sub>min</sub><br>$\overline{\phantom{0}}$<br>$\ddot{\circ}$ | $750m_{\rm H}$            |
| $\mathbf{I}$                   |                                                          | 3,000                   | 5                                 | $10:00-12:30$                                                            |                                     | $\mathbf{X}$            |    | $\boldsymbol{X}$            | $\mathbf x$                              | $\mathbf{x}$      | $\mathbf{X}$              | $\mathbf{x}$                                                   | $\mathsf{X}$              |
| $\overline{2}$                 |                                                          | Ħ.                      | 5                                 | Ħ                                                                        |                                     | $\boldsymbol{X}$        |    | $\boldsymbol{\chi}$         | X                                        | $\mathbf{x}$      | X                         | $\boldsymbol{\chi}$                                            | $\boldsymbol{\mathsf{X}}$ |
| $\overline{\mathbf{3}}$        |                                                          | Ħ.                      | $5 -$                             | W                                                                        |                                     | $\mathbf{x}$            |    | $\boldsymbol{\mathsf{X}}$   | $\mathbf{X}$                             | $\mathbf{x}$      | $\boldsymbol{\mathsf{X}}$ | $\mathbf x$                                                    | $\boldsymbol{\mathsf{X}}$ |
| 4                              |                                                          | H                       | $5 -$                             | Ħ                                                                        |                                     | $\mathbf X$             |    | $\boldsymbol{\mathsf{X}}$   | X                                        | $\mathbf x$       | $\mathbf{x}$              | $\mathbf x$                                                    | $\boldsymbol{\mathsf{X}}$ |
| 5                              |                                                          | $\pmb{\mathfrak{m}}$    | $\overline{3}$                    | $\pmb{\psi}$                                                             |                                     | $\overline{\mathbf{x}}$ |    | $\mathbf x$                 | $\mathbf{x}$                             | X                 | $\mathbf x$               | $\mathbf x$                                                    | $\mathbf x$               |
| $\mathbf 1$                    | $\sim$ .                                                 | 7.500                   | 5                                 | Ħ                                                                        |                                     | $\mathbf{x}$            |    | $\mathbf x$                 | X                                        | $\mathbf{x}$      | $\mathbf x$               | $\mathbf x$                                                    | $\overline{\mathbf{x}}$   |
| $\overline{2}$                 |                                                          | $\mathbf{H}$            | 5                                 | $\mathfrak{n}$ .                                                         |                                     | $\mathbf{X}$ .          |    | $X$ .                       | X                                        | $\mathbf{x}$      | $\mathbf{x}$              | $\mathbf x$                                                    | $\overline{\mathbf{X}}$   |
| $\overline{3}$                 |                                                          | - 11                    | 5                                 | n                                                                        |                                     | $\mathbf{x}$            |    | X                           | $X^-$                                    | $\mathbf{x}$      | X                         | $\mathbf x$                                                    | $\boldsymbol{\mathrm{X}}$ |
| $\overline{\mathbf{4}}$        | ing pala                                                 | Ħ                       | $5 -$                             | Ħ                                                                        |                                     | $\overline{X}$          |    | $\mathbf x$                 | $\mathbf{x}$                             | $\mathbf X$       | l x                       | $\mathbf X$                                                    | $\mathbf{x}$              |
| 5                              |                                                          | Ħ                       | $-3$                              | Ħ.                                                                       |                                     | $\mathbf x$             |    | $\mathbf{x}$                | $\mathbf{x}$                             | $\mathbf{X}$      | $\mathbf{x}$              | $\mathbf{x}$                                                   | $\vert x$                 |
|                                |                                                          |                         |                                   |                                                                          |                                     |                         |    |                             |                                          |                   |                           |                                                                |                           |
|                                |                                                          |                         |                                   |                                                                          |                                     |                         |    |                             |                                          |                   |                           |                                                                |                           |
|                                |                                                          |                         |                                   |                                                                          |                                     |                         |    |                             |                                          |                   |                           |                                                                |                           |
|                                |                                                          |                         |                                   |                                                                          |                                     |                         |    |                             |                                          |                   |                           |                                                                |                           |
|                                | ديجان                                                    |                         |                                   |                                                                          |                                     |                         |    |                             |                                          |                   |                           |                                                                |                           |
|                                |                                                          |                         |                                   |                                                                          |                                     |                         |    |                             |                                          |                   |                           |                                                                |                           |
|                                |                                                          |                         |                                   |                                                                          |                                     |                         |    |                             |                                          |                   |                           |                                                                |                           |
|                                |                                                          |                         |                                   |                                                                          |                                     |                         |    |                             |                                          |                   |                           |                                                                |                           |
|                                |                                                          |                         |                                   |                                                                          |                                     |                         |    |                             |                                          |                   |                           |                                                                |                           |
|                                |                                                          |                         |                                   |                                                                          |                                     |                         |    |                             |                                          |                   |                           |                                                                |                           |
|                                |                                                          | $\mathbf{r}$            | ٠                                 |                                                                          |                                     |                         |    |                             |                                          |                   |                           |                                                                |                           |
|                                |                                                          |                         |                                   |                                                                          |                                     |                         |    |                             |                                          |                   |                           |                                                                |                           |
|                                |                                                          |                         |                                   | NOTAS PARA AREA DE TESTE Nº 801                                          |                                     |                         |    |                             |                                          |                   |                           |                                                                |                           |
|                                |                                                          |                         |                                   | 1. Tôda cobertura de câmara fotográfica terá 60% de superposição na dir  |                                     |                         |    |                             |                                          |                   |                           |                                                                |                           |
|                                | ção do võo.                                              |                         |                                   |                                                                          |                                     |                         |    |                             |                                          |                   |                           |                                                                |                           |
|                                |                                                          |                         |                                   | 2. O imageador RS-14 será operado a 67 varreduras/segundo; somente a fai |                                     |                         |    |                             |                                          |                   |                           |                                                                |                           |
|                                |                                                          |                         | xa de 8 a 14µ será operada.       | 3. As quatro câmaras KA62 serão operadas com a seguinte configuração:    |                                     |                         |    |                             |                                          |                   |                           |                                                                |                           |
|                                | Filme                                                    |                         |                                   | Tipo                                                                     | Filtro                              |                         |    |                             | Faixa (Centro)                           |                   |                           |                                                                |                           |
|                                | Plus X Aerographic<br><i><b>Plus X Aerographic</b></i>   |                         |                                   | $2402$ 25A(vermelho)<br>2402<br>$-47$ (azul)                             |                                     |                         |    | $617m\mu$<br>$477m\mu$      |                                          |                   |                           |                                                                |                           |
|                                | Plus X Aerographic                                       |                         |                                   | $-2402$ .                                                                | 57 (verde)                          |                         |    | $530$ mu                    |                                          |                   |                           |                                                                |                           |
|                                | Infrared Aerographic                                     |                         |                                   | 2424<br>· 89B                                                            |                                     |                         |    | $750$ mu                    |                                          |                   |                           |                                                                |                           |

10

 $\frac{1}{\sqrt{2}}\sum_{i=1}^{N}$ 

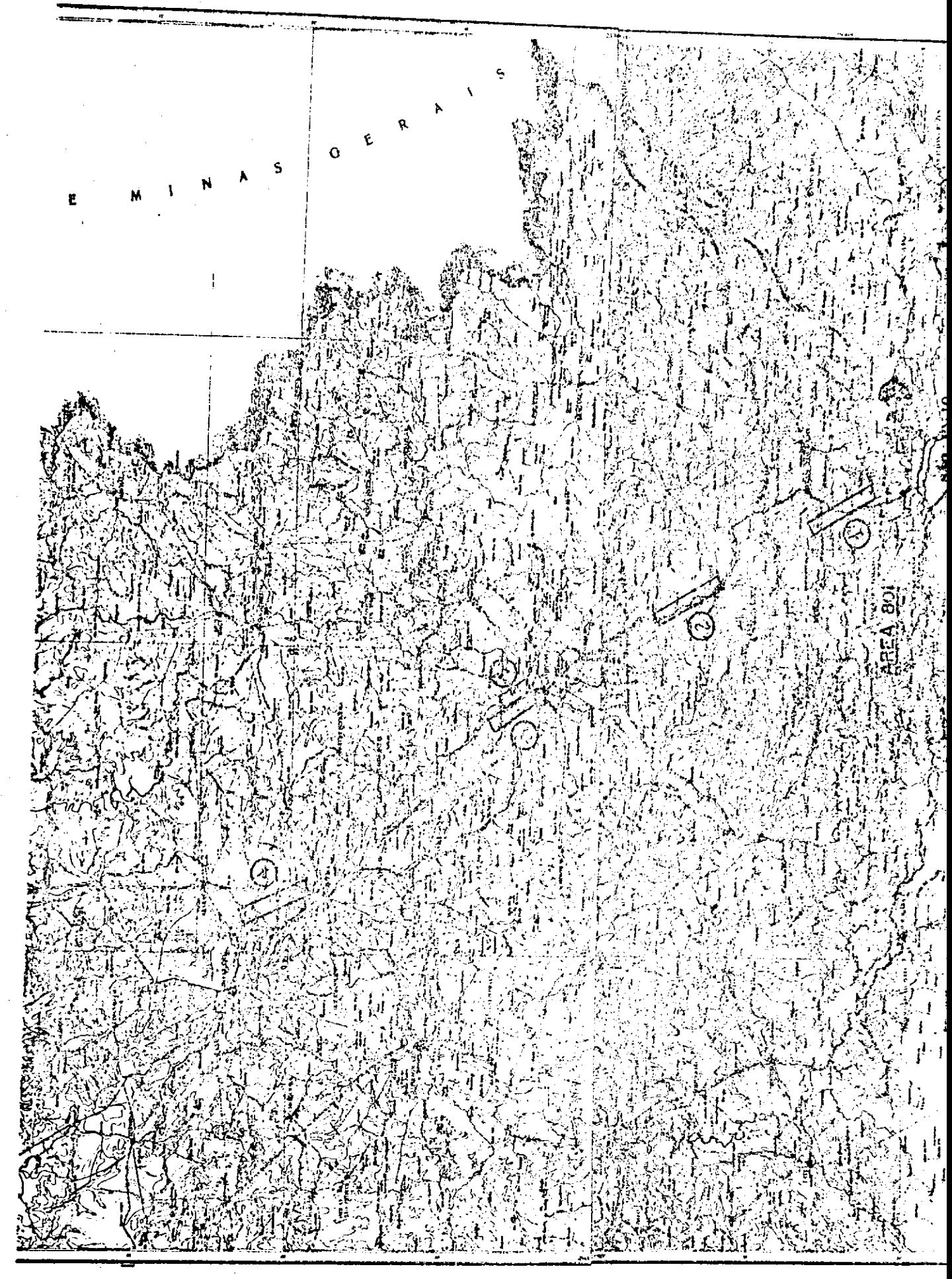

### PLANO DE ÁREA DE TESTE

Área NQ: 802 Nome: IPEACS *(KM-47)* 

Disciplina: Agricultura

Organização de Origem: Instituto de Pesquisas e Experimentação Agropecuarias do Centro Sul

Investigador Principal: Octavio de Almeida Drummond

Organização: A própria de origem

Endereço: Antiga Estrada Rio-Sio Paulo *(KM-47)*  itaguat, Rio de Janeiro

Telefone: LD-20 extensão 67 (Nova Iquaçu)

Co-Investigadores: Helio de Oliveira Vasconcelios José Adolfo Barreto de Castro

Organização: A própria de origem

Coordenador da Área: Luiz Gonzaga de Oliveira Carvalho

organização: Equipe de Pedologia e Fertilidade do Solo Ministerio da Agricultura

Enderço: Rua Jardim Botânico 1024 Jardim Botânico-Rio-GB

Objetivos do Teste:

- Construção de mapas de tipos de solo pela foto-análi-Α. se baseada no vigor da cobertura vegetal (bog, meiobog, gley-humico e gley-humico baixo).
- Classificar o vigor de pastagens sob diferentes níveis в. de pastoreio, drenagem e infestação.
- Definir espécies cítricas, detetar áreas infestadas e  $\mathbf{c}$ . estágios da infestação.
- Distinguir entre as duas variedades mais importantes D. de *banana* e detetar áreas infestadas.
- Localizar plantações de batata inglesa, detetar áreas<br>infestadas e discriminar áreas onde haja tensão devi-E. infestadas e discriminar áreas onde haja tensão da a água.

 $- 12 -$ 

# Descrição da Área:

Esta Área de Teste, o Instituto de Pesquisas e Experimentação A gropecuárias do Centro Sul (IPEACS) está localizada no km 47 da estrada velha para São Paulo. O IPEACS, também conhecido simplesmente como km 47, foi estabelecido em 1962 e é uma das maio res unidades do Escritório para Pesquisas e Experimentação em  $\overline{A}$ gricultura e Pecuaria, Ministério da Agricultura.

As fazendas e campos agrícolas do Instituto abrangem extensas áreas de solos variados do Municfio de Itaguai, Estado do Rio de Janeiro. O pessoal nos laboratorios do IPEACS, constituído de 150 agrônomos e fitotecnistas, além de muitos professares da universidade Rural, a qual esta localizada nas proximidades, desenvolve muitas investigações científicas em Agricultura, Pecua ria e Engenharia Agrícola. Estas atividades estão divididas por três divisoes:

### a. Divisão de Pesquisa Agrícola

Nesta Divisão, são desenvolvidos, rotineiramente, expe rimentos em identificação e contrõle de insetos, estu do de doenças de plantas em geral, pesquisa em adubação, etc. para culturas tais como café, cana de açucar, algodão, arroz, feijão, soja, milho, mandioca, amendoim, batata inglesa e doce, limão, laranja, abaca xi, berinjela, alface, quiabo, pimentão, tomate, etc.

A Divisão inclui as seguintes seções:

- Botânica  $1.$
- Entomologia e Parasitologia  $2.$
- Doenças de Plantas
- Agricultura e Genética  $4.1$
- S. Horticultura

# b. Divisão de Pesquisa em Criação de Animais

Condução de. pesquisa objetivando a melhor produtivida de e qualidade de animais domésticos, incluindo estu<sup>ra</sup> dos sôbre Plantações de Forragem e Pastos, tais como a avaliação de legumes tropicais e sub-tropicais pastos de origem nativa e não-nativa.

# c. Divisão de Pesquisa em Patologia Animal

Condução de investigações científicas sôbre a causa, prevenção e tratamento de doenças de animais domésticos. Também há um Serviço de Engenharia Agrícola dedi

cado a estudos sôbre condições climáticas na área IPEACS, pesquisa em fertilização de solo, e esta do de irrigação e drenagem. **405** 

O clima em julho nesta área é como se segue:

Chuvas: Mínima do ano (1.06") ' Dias Chuvosos: Mínimo do ano ( 3 dias) Cobertura de Nuvens: Mínima do ano (3,7 décimo Umidade Relativa: 73.0 %<br>Temperaturas: Média de m Média de mínimas e máximas, 14 $^{\circ}$ C e  $^{\circ}$ 26,4ºC respectivamente. Media compensada de 19,70C. 4

Insolação Total: Máxima do ano (227,4 horas)

# SUMÁRIO DOS INSTRUMENTOS

# AREA DE TESTE

# $NQ$ <sup>2</sup>802 - IPEACS

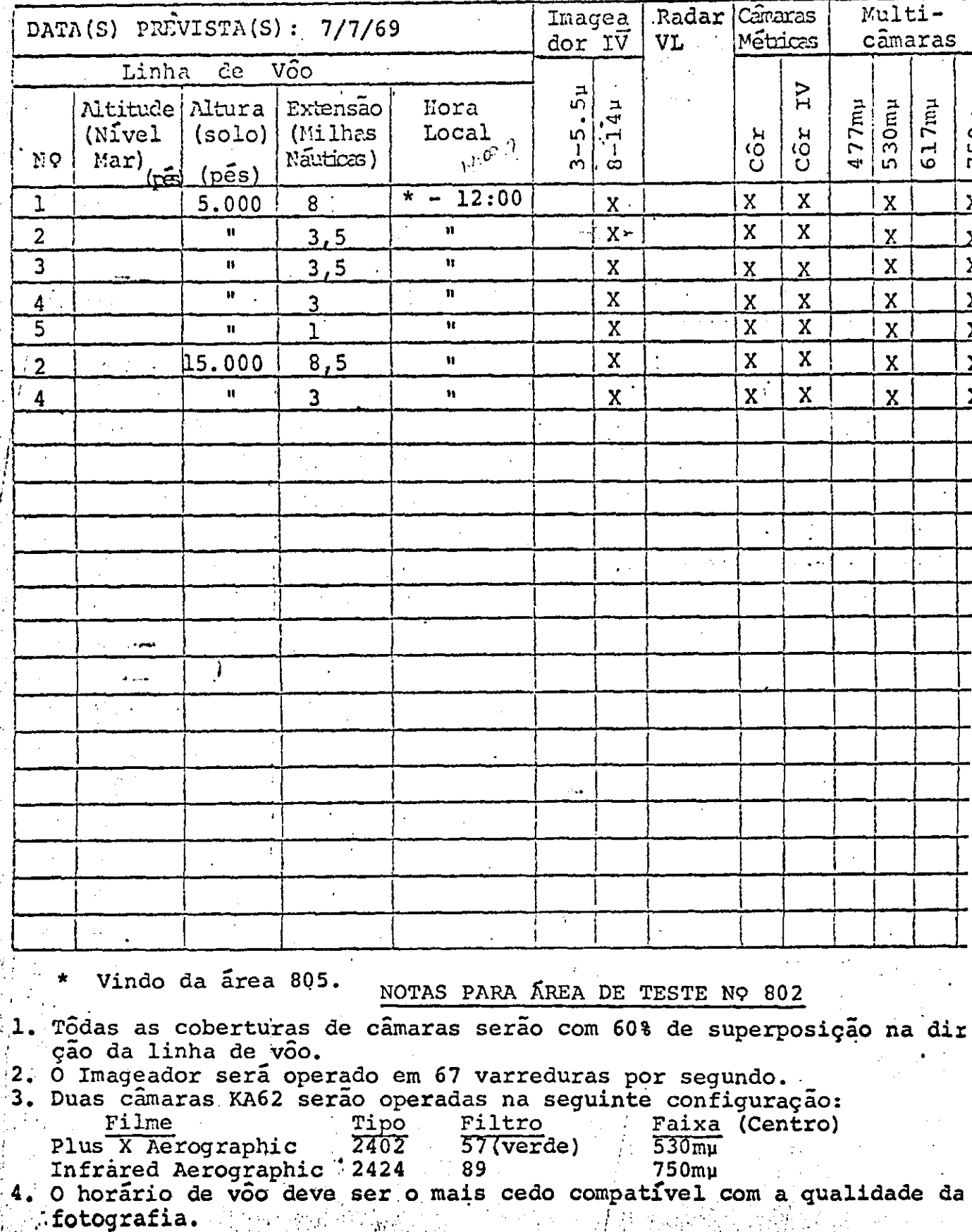

 $\frac{1}{2}$ 

 $\ddot{\cdot}$ 

# CARTA PLANIMETRICA DA UNIVERSIDADE RURAL E LPEACS. MINISTERIO DA AGRICULTURA

ange sigt former "dagsti omder om en"<br>Angelse skrivere i dagsti blev opgevolge

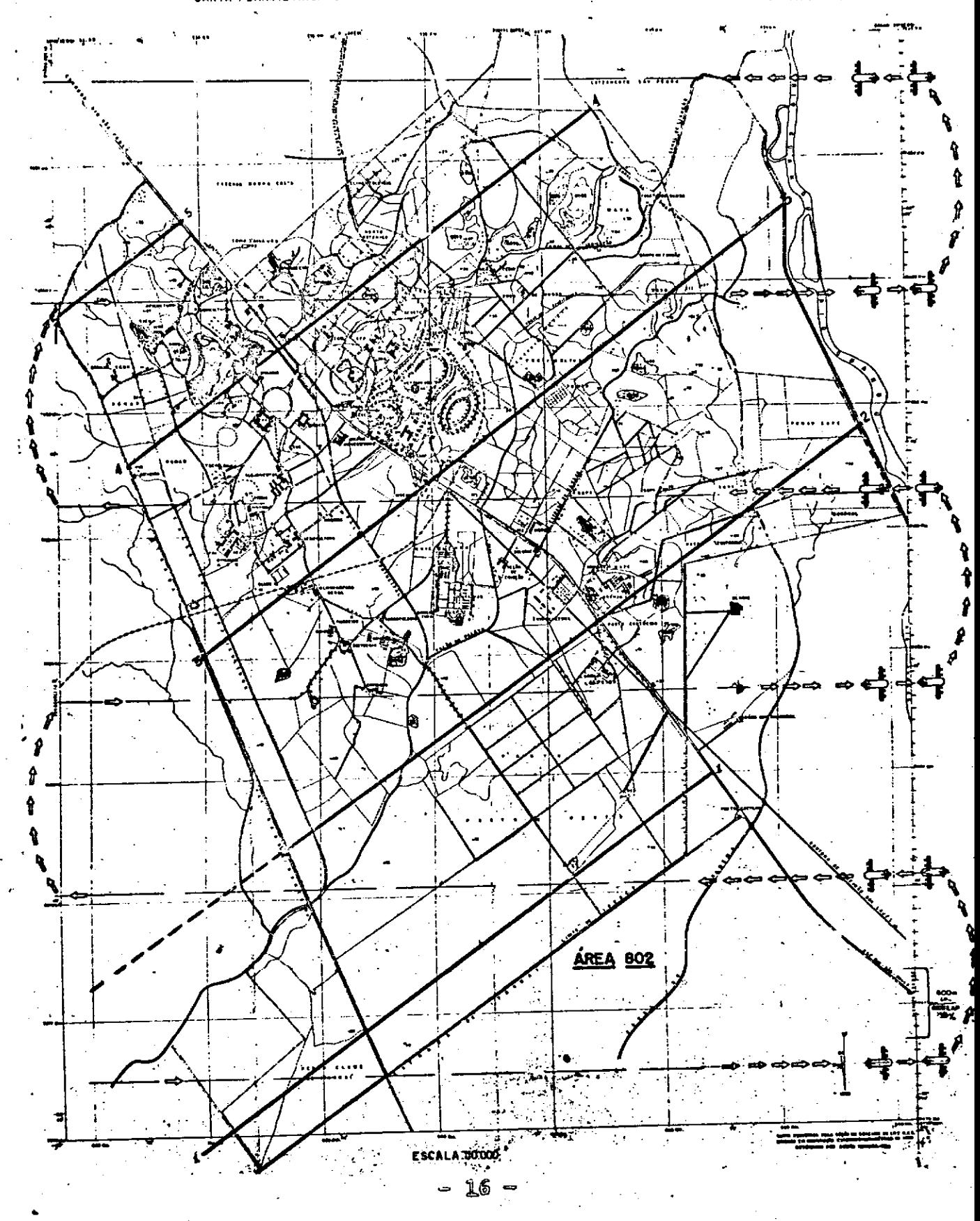

#### PLANO DA ÁREA DE TESTE

Área NO: 803 Nome: Quadrilftero Ferrífero

Disciplina: Geologia

Agencia de Origem: Departamento Nacional da Produção Mineral Investigador Principal: Gabriel Mauro de Araujo Oliveira

Organização: Departamento Nacional da Produção Mineral

Endereço: Ministério de Minas e Energia Avenida Pasteur, 404 Rio de Jâneiro - GB - Brasil

Telefone; 26-6753

Co-Investiqadores: O.B. Netto u.s. Netto<br>H.<mark>F.</mark> Moreira R.R. Pereira S.B. Nevas

> organização, enderço e telefone; O mesmo do Investigador Principal

Coordenador da Área de Teste: Luiz Henrique Aguiar de Azevedo

Organização, enderêço e telefone: O mesmo do Investigador Principal

Objetivos do Teste:

- Mapear solos, rochas, laterita e variações de côr Α. destes materiais na área.
- Determinar a disposição de afloramentos e da vegetação В. na área.
- Determinar a estrutura regional e alinhamentos e compa  $\mathbf{c}$ . rar com mapas geo16gicos existentes.

Determinar se a hematita, o itabirito e a canga podem D. ser identificados pela variação diurna da temperatura radiométrica.

- 17 —

### Descrição da Área:

Esta área de teste de geologia é uma área montanhosa resultante<br>da erosão de um peneplano antigo. O Ouadrilátero Ferrífero cor da erosão de um peneplano antigo. O Quadrilátero Ferrífero relaciona o peneplano Cretáceo da porção norte do estado de Minas Gerais e os estados do nordeste do Brasil. A altitude da £rea £ de crca de 3.800 **2és com** altitudes locais entre 960 a 1920 pés. Com raras exceçoes as correntes de água da região são acentuadamente inclinadas e existem poucos vales e planaltos de aluvião. A estrutura da rocha e a resistência à erosão controlam a drenagem. A distribuição de muitos tipos de rocha é bem refletida pela topografia.

Serras como a Serra do Curral, Serra da Moeda e a Serra de Ouro Preto são geralmente devidas a formações de ferro. Os picos des tas serras aproximam-se bastante da superfície do antigo penepla no dada a semelhança entre as alturas dos picos.

Outras serras tais como a Serra de Ouro Branco são formadas de quartzito. Alguns picos individuais como Caue são formados por hematita, outros por quartzito e outros ainda por formações duras de silício sem cança. Rochas de granito e gnaisse formam grandes regiões baixas de relativamente pequenas elevações, ao passo que o xisto e a filita formam pequenos despenhadeiros com alguns deslizamentos. A dolomita forma despenhadeiros aguçados nas partes baixas e beiradas dos vaies mas geralmente não aflora. Na parte oeste do Quadrilatero Ferrífero, pelo menos strês camadas bem definidas marcam períodos de erosão lateral por cor rentes de água. Na parte leste do distrito, alguns níveis de erosao podem ser vistos mas as observaçoes nesta zona sao muito restritas para que permitam generalizações. As grandes e planas áreas inclinadas de algumas dessas camadas originaram a acumula ção de grandes depósitos de canga.

A estrutura do Quadrilátero Ferrífero é dominada por dobras e a maior parte do minério está localizado nessas dobras. Acredita-se que as grandes quantidades de hematita foram formadas por troca metasomática de itabirito silicoso por hematita dissolvi-<br>da de formações ferrosas de outros lugares. Éstes fluidos de da de formações ferrosas de outros lugares. Éstes fluidos origem hipogênica estão geneticamente relacionados ao gnaisse granitico. O processo de troca ocorreu durante a época metamórfica a pressões e temperaturas elevadas.

O têrmo itabirito denota uma formação laminada metamórfica de óxido facies em que as bandas de jáspe ou cristal de rocha recristalizaram em quartzo granular em que o ferro esta presente como hematita, magnetita ou martita. Canga e um termo geral. A característica essencial da rocha é o óxido de ferro hidrata do (limonita) que foi precipitada na superfície ou perto dela. Esta limonita pode colar fragmentos de formações de ferro ou mi

nério de ferro ou mais raramente rochas não ferruginosas. São formadas então camadas sôbre a rocha de características diversas.

O clima nesta área, em julho, é o seguinte:

### Estação de Itabira

Ventos: Prevalecem do NE com baixas velocidades  $\overline{\text{Chuvas}}$ : Minimo do ano  $(0,31")$ Dias Chuvosos: Mínimo do ano (3 dias) Cobertura de Nuvens: Minimo do ano (5,1 décimos) Umidade Relativa: 76,4%<br>Temperaturas: Média da  $\widetilde{\text{Me}}$ dia da mínima e máxima, 50,2 $^{\circ}$ F e 73,8 $^{\circ}$ F respectivamente. Média Ponderada de  $60.3r$ .

#### Estação de Ouro Preto

Ventos: Prevalecem do leste dom 3,1 m/s (média) Chuvas: Mínimo do ano (0,65") Dias Chuvosos: Mínimo do ano (4 dias) Cobertura de Nuvens: Mínimo do ano (5,1 décimos) Umidade Relativa: 83,6% Temperaturas: Média da mínima e máxima, 47,6°F e 67,6°F respectivamente.Media ponderada de 56,6ºF. Insolação Total: Máximo do ano (201,8 horas)

#### SUMARIO DOS INSTRUMENTOS

#### AREA DE TESTE

Nº 803 - Quadrilatero Ferrifero

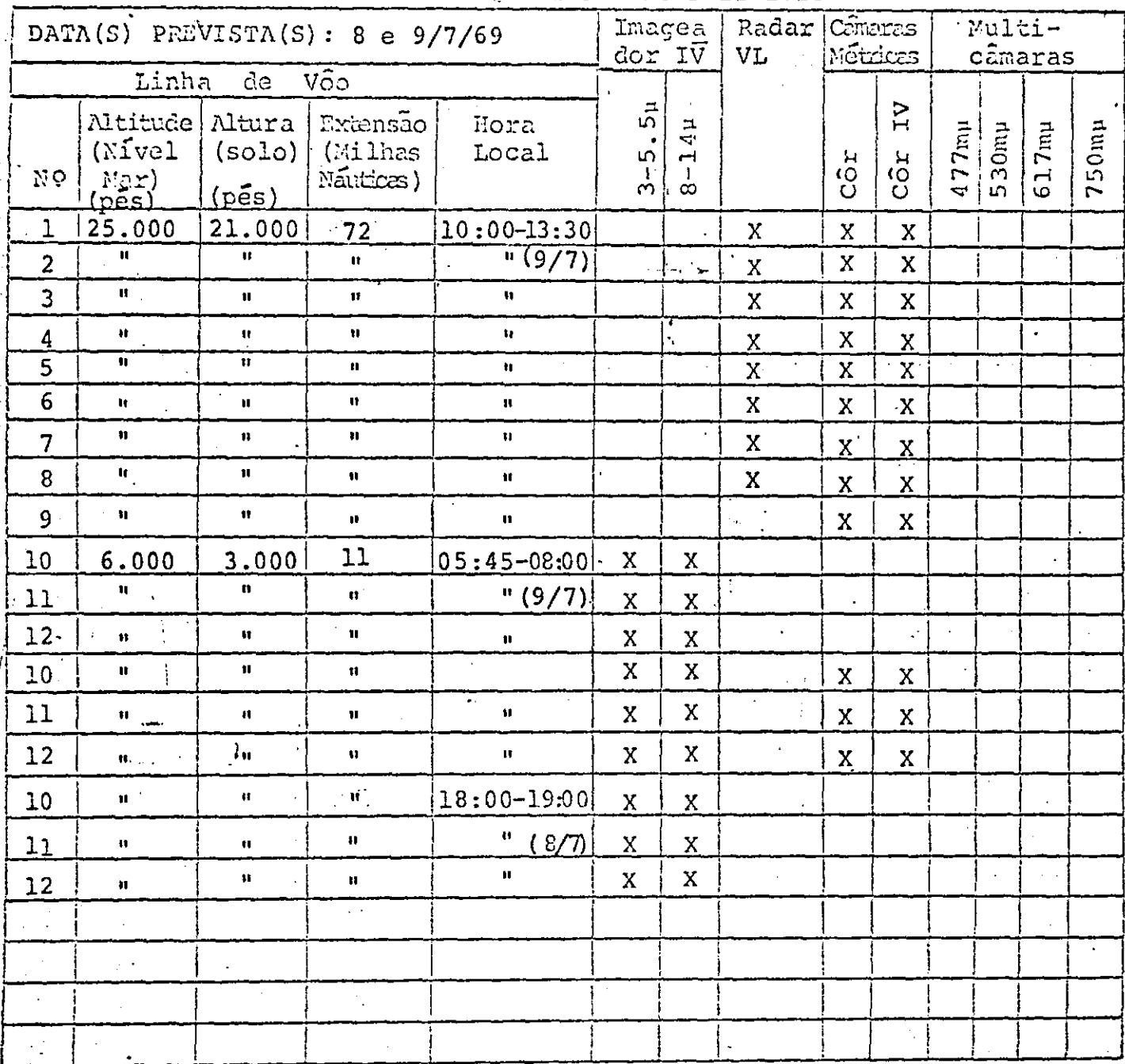

NOTAS PARA ÁREA DE TESTE NO 803

- 1) Tôda a cobertura de camara fotografica tera 60% de superposição na direção de võo.
- 2. O imageador RS-14 será operado a 67 varreduras/segundo; ambos os canais, 3-5,5µ e 8-14µ serão utilizados. As horas exatas dos võos serão determinadas posteriormente.
- 3. As linhas 1,3,5 e 7 serão sobrevoadas na direção norte e as linhas 2,4<br>| 6 e 8 na direção sul. Isto possibilitará uma cobertura completa da áre  $\ell$  ) de teste pelo Radar de Visada Lateral. The property

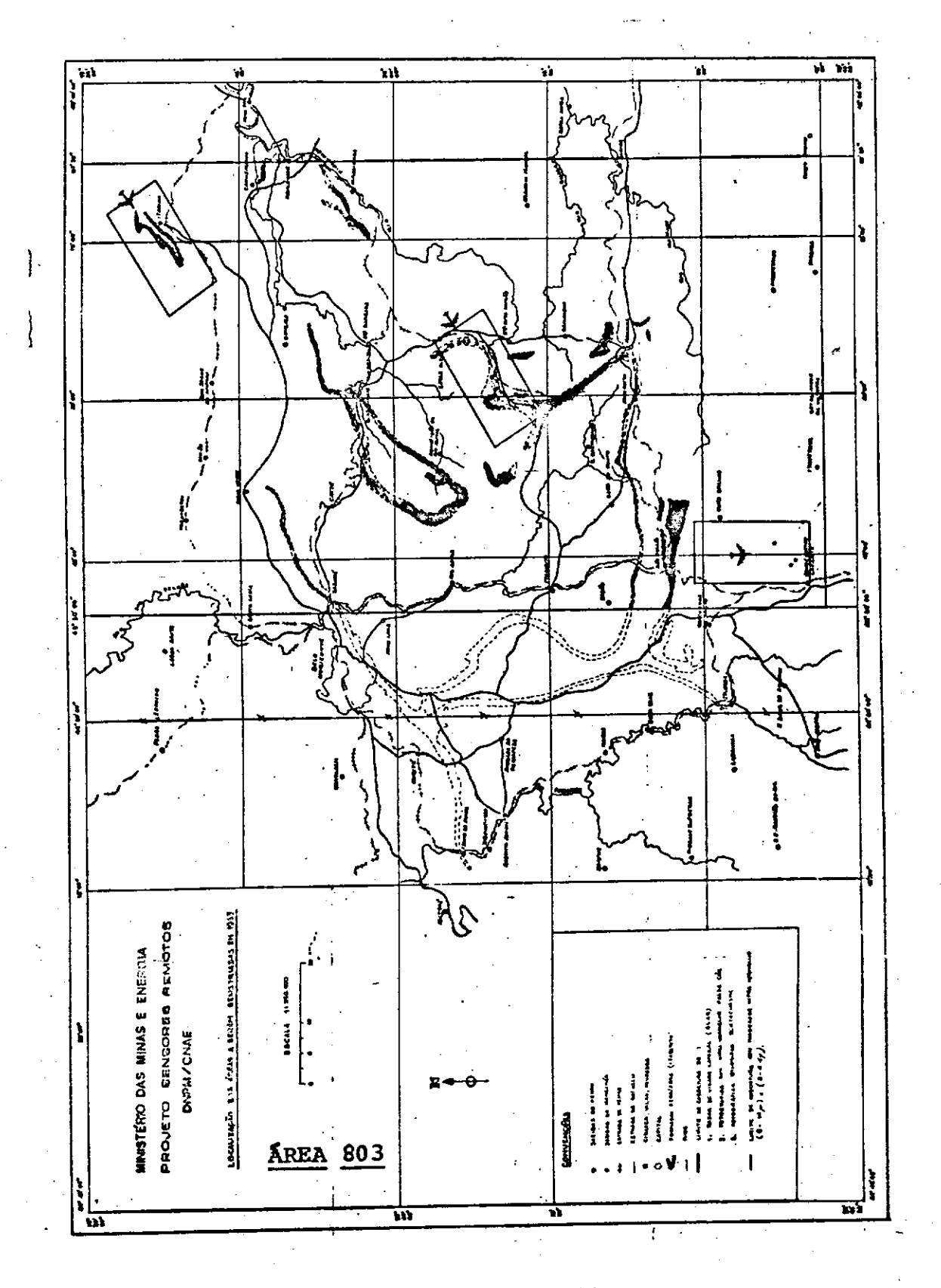

### PLANO DA ÁREA DE TESTE

Área N9: 804 Nome: Rio de Janeiro

Disciplina: Geografia

Organização de Origem: Diretoria do Serviço Geográfico

Investigador Principal: Penando Adolpho Garcia Penna

Organização: A própria Agência de Origem

Enderço: Rua Major Daemon, 81 Rio de Janeiro - GB

Telefone: 43-3408

Co-Investigadores: (Geografia e Hidrologia para a Área NO 804)

P. M. Fagundes e C. F. Garcia

Organização: Departamento Nacional de Xguas e Energia **ØWE)** 

EnderQço: Avenida Pasteur,404 Rio de Janeiro - GB

R. A. Barros

organização: Serviço de Contr6le de Poluição de Águas Instituto de Engenharia Sanitária do Estado da Guanabara

Enderêço: Rua Fonseca Telles, 121 - 159 andar são Cristovão Caixa Postal 11-ZC-08 Rio de Janeiro - GB

Coordenador da Área: Berilo Langer

Organização: Departamento Nacional de Águas e Energia(DNAE) Enderço: Avenida Pasteür, 404 - Rio de Janeiro - GB

- 22 -

#### Objetivos do Teste:

- Discriminar edificações de vários tipos, idades, altu  $A_{\bullet}$ ras e construções.
- Delinear e identificar tipos de uso da terra urbanos e В. da orla rural-urbana. Por exemplo, industrial, residea cial, etc.
- Estudo da ocorrência de deslizamentos de terra:  $\mathbf{c}$ .
	- Estudo da relação entre geomorfologia Inselberg (Bornhardt) e processos de deslizamentos.
	- 2. Obtenção de dados empíricos sobre o zoneamento de porosidade e permeabilidade em solos residuais de Inselberg em relação a zonas de ocorrências de des lizamento.

### Descrição da Área:

A cidade do Rio de Janeiro e as £reas de sua adjacente Baía de Guanabara e de seu litoral serão usadas para estudos em Geografia e Hidrologia respectivamente. A existência de duas grandes cidades, Rio de Janeiro e Niter6i, nos limites da Baia de Guana bara trouxe como resultado de tôdas as atividades comuns a zonas urbanas, a poluição sistemática e progressiva das águas da Baia. Falta de planejamento urbano causou o crescimento explosi<br>vo e caotico do Rioe de Niteroi. Como resultado, grande infimero vo e caotico do Rioe de Niterói. Como resultado, grande de famílias construiram casas nas encostas dos morros existentes na zona urbana pela proximidade dos locais de trabalho.Por causa do uso impróprio da terra, o homem contribuiu para uma erosão mais intensa de extensas áreas de declividade aguda, provo cando deslizamentos de terra frequentemente, com aumento da poluição dos rios e lagoas que coletam as águas destas áreas.

Grandes quantidades de resíduos e esgotos domésticos e industriais, oleo das atividades portuarias, e os rios que desaguam na Baia são algumas das causas do problema da poluiçao extensa. Muitas atividades são afetadas adversamente pela poluição de água, por exemplo:

- Pesca de camarão, sardinha e caranguejo na Baia.
- b. Um pôrto de pesca, e algumas indústrias de processamen-<br>to de pesca no Rio e em Niterói que usam a áqua do mar to de pesca no Rio e em Niterói que usam a agua do para limpar o peixe.
- Proporções limitadas de ostras perto da entrada da Lagoa da Tijuca.
- d.• Pesca esportiva, especialmente de mergulho, pr6ximo das ilhas que ficam ao longo da costa

#### e. Banhos de mar.

Os banhos de mar são a atividade mais adversamente afetada pela poluição. Embora não haja evidência, até o momento, de nenhuma doença epidémica causada pela poluição das praias do Rio, a p0 pulação ressente-se fortemente dessas condições.

Com o objetivo de combater a poluição, vários grupos governamen tais estão estudando e organizando um sistema de coleta de amostras de água de pontos representativos de situações diferentes. A possibilidade de estudar todos os fatores que possam afe tar um programa de planejamento de longo alcance e a presença de instituições técnicas fazendo pesquisa para resolver êstes problemas resultou na escolha do Rio de Janeiro - Baia de Guana bara - como a área de teste para Geografia e Hidrologia.

Um exame do mapa geo16gico da região revela que rochas da idade arqueana antiga, como granitos e gnaisses, ocupam 56% da área enquanto planícies quaternárias cobrem apenas cêrca de 40%. As áreas com rochas alcalinas e básicas, eruptivas constituem ape nas 4% do território total. -

O clima nesta área em julho é como se segue:

Ventos: Predominantemente de SE a 3,9 m/s (média) Chuvas: Mínimo do ano  $(1, 70")$ Dias chuvosos: Mínimo do ano (7 dias) Cobertura aa Nuvens: Mínima do ano (5,0 décimos) Umidade relativa: 76,3% Temperaturas: Médias das mínimas e máximas, 17,7°C e 24,6°C respectivamente. Média compensada de 20,8°C. Insolação total: 194,5 horas

### PLANO DE ÁREA DE TESTE

Área NO: 804 Nome: Rio de Janeiro (Bata de Guanabara) Disciplina: Hidrologia

Organização de Origem: Fundação de Estudos do Mar

a) Investigador Principal: Alte.. Paulo Moreira da Silva

Enderêço: Rua Marquês de Olinda, 18 - Rio - GB

Coordenador da Área: O Investigador Principal

Organização de Origem: Departamento Nacional de Águas e Energia (DNAE)

b)Investigador Principal: Berilo Langer

• Organização: Departamento Nacional de Águas e Energia (DNM)

Ender&ço: Avenida Pasteur, 404 Rio de Janeiro - GB

Co-Investigadores: P.M. Fagundes e D.F. Garcia

Organização: A pr6pria de origem

R.A. Barros

• Organização: Serviço de Contrôle de Poluição de Águas Instituto de Engenharia Sanitária do • Estado da Guanabara

Enderêço: Rua Fonseca Telles, 121 - 159 andar São Cristóvão Tel.: 34-5496 Rio de Janeiro - GB

Coordenador da Área: O mesmo Investigador Principal

- 25

#### Objetivos do Teste:

- A. Determinar, usando corante, o vetor movimento de água na Baía, durante a vazante e ao longo da barra.
- B. Determinar os tensores de dispersão da água de superfície (intensidade).
- C. Testar a deteção e o movimento de película poluidora da superfície das £guas.
- D. Determinar se fontes e tipos conhecidos de poluição po dem ser detetados, delimitados e identificados como ho lógicos, químicos, etc.
- Caracteriz#r a deposição e o movimento de sedimentos a varias profundidades com varias combinações de filmes e filtros.
- Estudar pontos de afluência da &gua doce fria na Baia.

# SUMÁRIO DOS INSTRUMENTOS

 $\mathcal{L}_{\mathcal{L}}$ 

# AREA DE TESTE

# $NQ$  804 - Rio de Janeiro

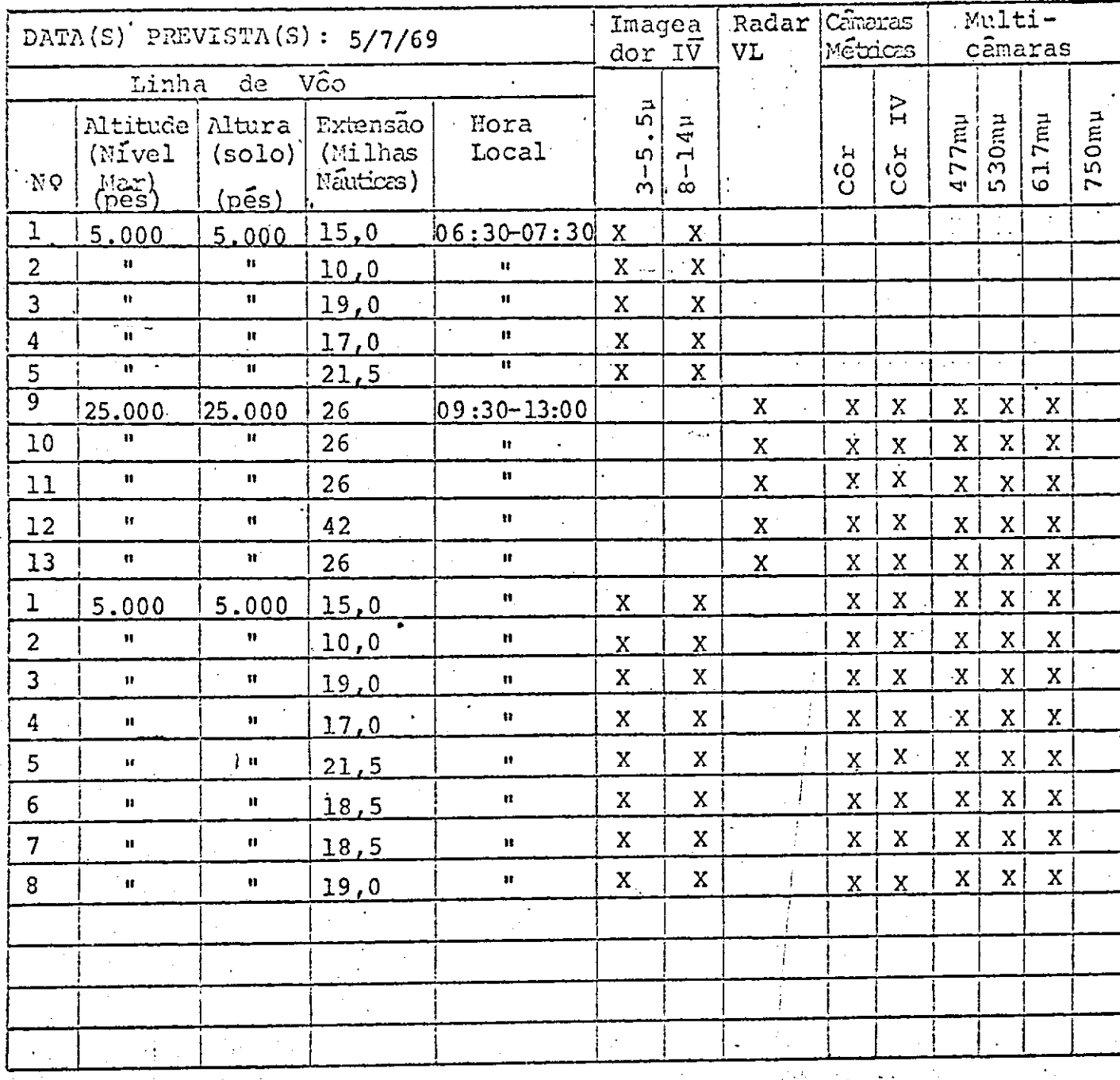

NOTAS PARA ÁREA DE TESTE NO 804

Vide fôlha seguinte.

#### NOTAS PARA RREA DE TESTE N9 804

- Os objetivos N9 1, 2, 3 e 4 dependem do uso de corante Rhoda- $1.$ mine B na baía. H. Skibitzke recomenda usar 200 cm<sup>3</sup> de coran<br>te para cada amostra e deixar cair de um helicoptero em váte para cada amostra e deixar cair de um helicóptero em rios pontos da bata. Esta operação deve ser feita duas horas antes do võo e deve ser feita em tempo que não ocorra ou alta maré durante o período de duas horas ou durante o tem po em que os dados estao sendo colhidos pela aeronave.
- A hora de vôo sôbre esta área de teste depende dos períodos  $2$ de marés na baía e o ângulo do sol. Datas e horas preferidas são as seguintes (os mais preferidos estão dentro de um círcu lo).

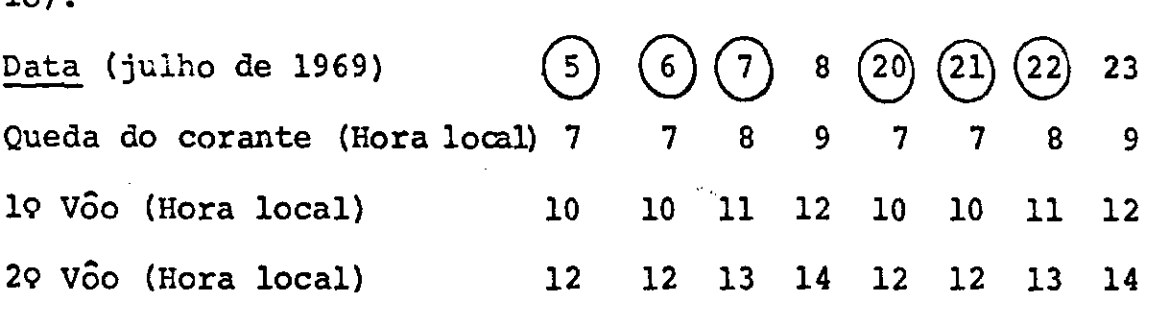

(mesmo dia)

O primeiro e o segundo v6o referidos são o primeiro e o segun do vôo em câmaras e não considerar como vôos próximos ao amanhecer.

- 3. A razão para dupla cobertura em intervalos de duas horas é permitir a avaliação do vetor movimento de água e analisar o tensor de dispersão, usando corante Rhodamine B jogado de um helicoptero uma hora após a mare alta) durante a vazante quan do a baía é esgotada. O corante será jogado no sul da bana de Ipanema, Copacabana e Niterói.
- A primeira cobertura do movimento de corante será a 25.000 p& 4. de altura e será incluída na cobertura total da área de teste. Essas linhas de voo serão de Norte a Sul e de Sul a Norte, e uma linha, através da barra, será extendida de 15 milhas para o mar. A segunda cobertura do corante será a 5.000 pés de altura e as linhas de v6o serão de Este a Oeste, diretamente só bre o corante (Linhas 6,7 e 8).

 $28 -$ 

- Tôda cobertura das câmaras serão com 60% de superposição na  $5.$ direção de vôo.
- O imageador RS-14 será operado a 67 varreduras por segundo;  $6.$ os canais 3-5,5µ e 8-14µ serão utilizados.
- Tr6s câmaras KA62 serão operadas na seguinte configuração: 7.

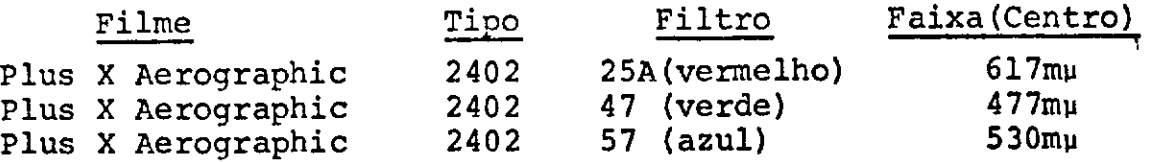

- Linhas 9,10 e 11 serão de Sul a Norte e linhas 12 e 13 de Nor 8. te a Sul quando operadas com SLAR.
- Linhas de Vôo versus Disciplina: 9.
	- Os dados colhidos em altas altitudes (linhas 9,10,11,12 e  $\mathbf{a}$ . 13) serão usados para Geografia e Hidrologia.
	- Os dados de baixa altitude nas linhas 1 e 2, colhidos pri b. mariamente para Geografia, serão também usados em Hidrolo gia. -
	- Os dados de baixa altitude nas linhas 3,4,5,6,7 e 8 serio  $\mathbf{c}_{\bullet}$ colhidos somente para Hidrologia.

 $-29$ .

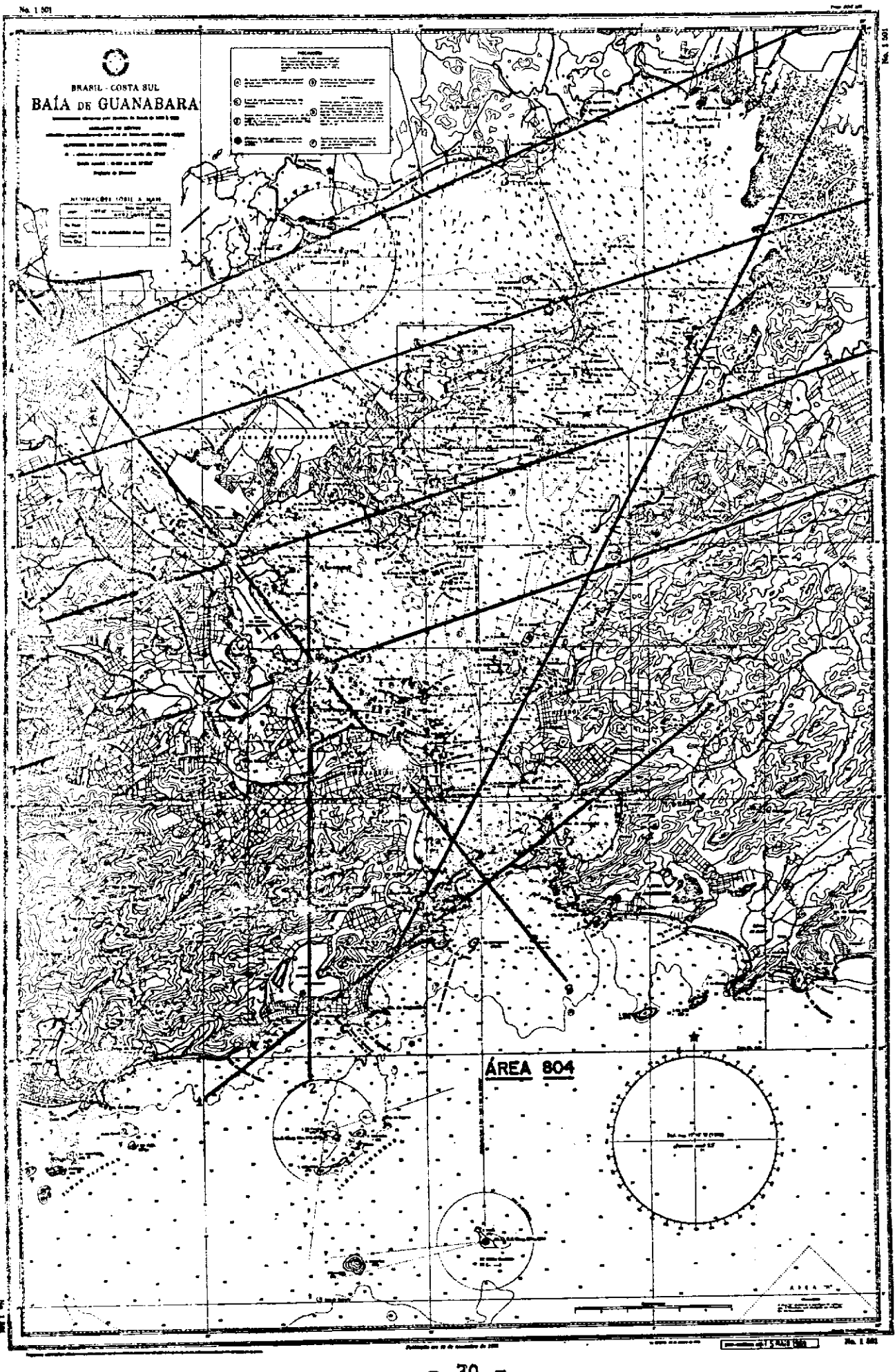

30

 $\mathbf{z}_\mathrm{c}$  .

 $\mathbf{u} = \mathbf{0}$ 

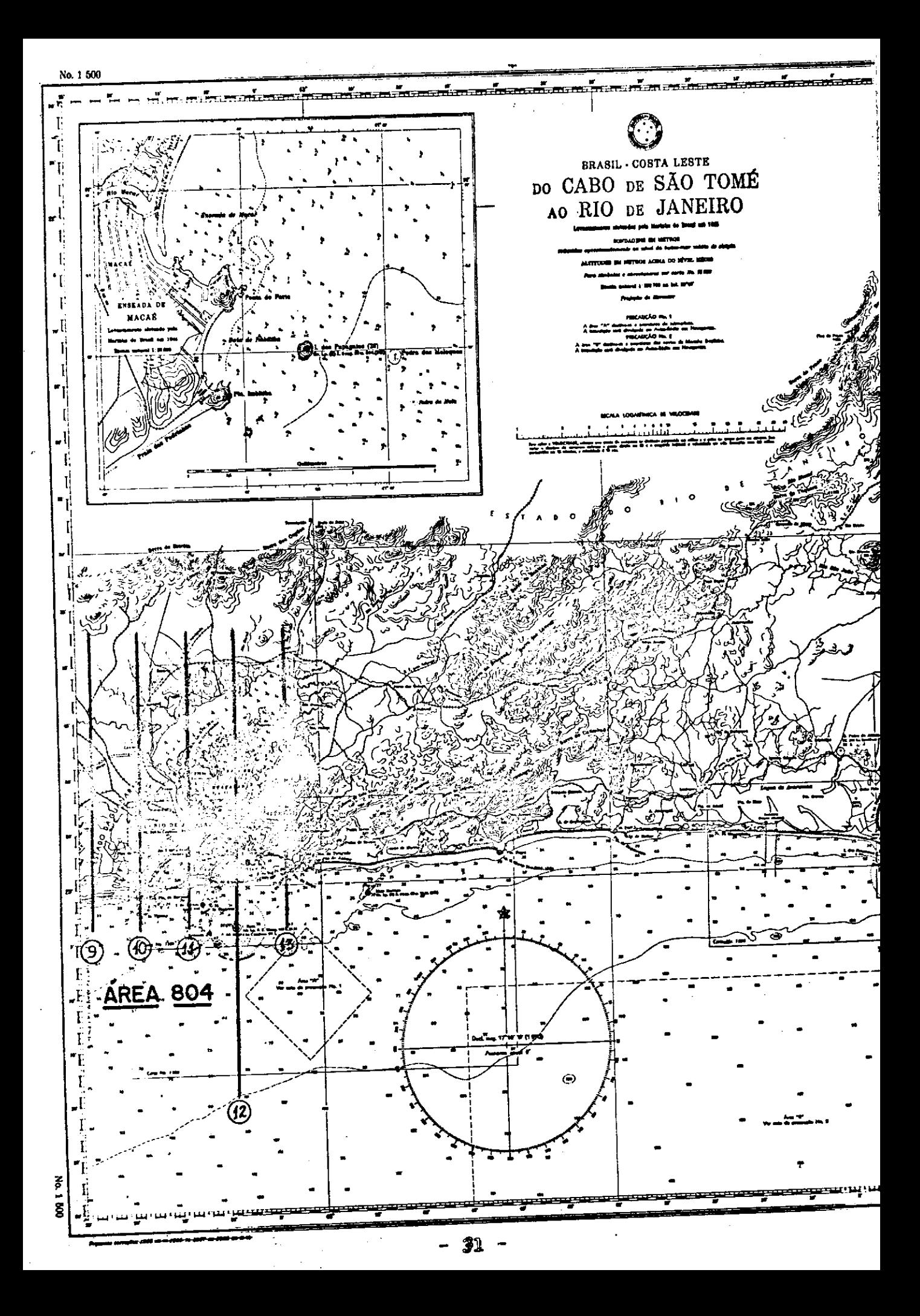

#### PLANO DA ÁREA DE TESTE

Área N9: 805 Nome: Cabo Frio

Disciplina: Oceanografia/Hidrografia

Organização de Origem: Ministério da Marinha

Investigador Principal: Emmanuel Gama de Almeida

Organização: Diretoria de Hidrografia e Navegação (DHN)

EnderQço: Ministério da Marinha Ilha Fiscal Rio de Janeiro - GB

Telefone: 43-9113

Co-Investigadores: Norman J. Rock Antonio Garcia Occhipinti

Organização: Instituto Oceanográfico Universidade de São Paulo

Ender6ço: Al. Eduardo Prado, 698 São Paulo - SP

Telefone: 51-0983

Coordenador da Área: Affonso da Silveira Mascarenhas,Jr.

Organização, Ender&ço, Telefone: Os mesmos dos Co-Investigadores

#### Objetivos do Teste;

- Definir a distribuição das manchas termais na superftcie. A.
- Localizar e definir posstveis ressurgências na área.  $B_{\bullet}$
- Estabelecer os limites da Corrente Brasileira.  $\mathbf{c}$ .
- D. Caracterizar as correntes costeiras.
- $E_{\bullet}$ Avaliar a extensão da vegetação de fundo.

F. Delinear a linha de costa e a topografia submarina, e as profundidades das águas adjacentes (mapeamento hidrografico).

### Descrição da Área:

Esta Área de Teste para Oceanografia e Hidrografia cobre uma  $\overline{a}$  – rea do oceano de aproximadamente 1.000 milhas quadradas ao longo da linha da costa de Cabo Frio, na latitude média de 23<sup>0</sup>15' Sul. Na região de Cabo Frio, a direção geral da costa Brasileira muda de oeste-leste para quase norte. Esta circunstância tem um efeito marcante nas caracteristicas climáticas e oceanográficas. A área de terra compreende uma grande planície arenosa, ondulada com pequenas colinas arenosas, interrompidas por lagoas,charcos, pantanos, e lençois de turfe. Representa dois pontos conspicuos, com elevações de 1270 pēs na ilha do Cabo Frio e 400 pēs no Cabo dos Buzios.

O clima geral da região é do tipo tropical chuvoso com verões quentes e chuvosos (dezembro, janeiro, fevereiro), e invernossua ves (junho, julho, ag $\bar{o}$ sto). Contrastando com  $\bar{e}$ ste aspecto geral, o clima em Cabo Frio, devido aos fatores acima *mencionados,* tem características bastante diferentes das encontradas ao longo tóda a costa do Estado do Rio de Janeiro, Apresenta baixa pluvio sidade, *constância* de ventos e alta evaporação.

Os ventos mais comuns são de nordeste. Êstes ventos são quase constantes durante o ano, com uma velocidade média de 4,8 m/s e uma frequência de 540 por ano ao passo que os ventos frios e úmi dos de sudoeste, segundo lugar em constância, são de uma frequên cia de 160 por ano.

Nas águas de Cabo Frio, o fenômeno da ressurgência é muito notável e sua ocorrência é uma função do vento de nordeste. Quando êste vento sopra sôbre a superfície do mar, induz correntes nas camadas superiores *onde* o fluxo geral tem a direção contraria a praia. Êste movimento das camadas superiores causa a ressurgência das águas do *fundo* para a superfície próxima a costa causando um contraste de temperatura que pode ser detetavel por sensoriamento remoto. A aqua do mar em quase tôda a costa de Cabo Frio ao Cabo de São Tomé e muito clara, portanto, estudos da topografia do fundo são possíveis através do uso de imagens multiespectrais, coloridas e infravermelhas coloridas. Em algumas dessas á reas de água rasa, estudos da vegetação do fundo poderiam tentados para correlação futura com a atividade biolgica local.

Considerando tôdas as características bem conhecidas da área de<br>teste, pretende-se estudar os padrões gerais de distribuição de teste, pretende-se estudar os padrões gerais de distribuição temperatura da superfície do mar, tentando correlacionar estes padrões com a dinâmica de modêlo matemático de ressurgência de-

senvolvido pelo Instituto de Pesquisas da Marinha. Usando nova mente êstes padrões de temperatura da superfície do mar, podem ser feitos estudos para a determinação de variações sazonais dos limites da Corrente Brasileira.

O clima para esta área em julho é como se segue:

Ventos: Predominantemente de NE a 4,9 m/s (média) Chuvas: 1,47 polegadas Dias Chuvosos: Mínimo do ano (7 dias) Cobertura de Nuvens: Mínima do ano (4,6 décimos) Umidade Relativa: 82,2% Temperaturas: Médias das mtnimas, e das máximas são 17,7 °C e 24,4 0c respectivamente. média Compensada de  $20,7^{\circ}$ C.

Insolação Total: 211,0 horas

# AREA DE TESME

 $NP 805 - Cabo Frio$ 

 $\begin{bmatrix} 1 \\ 1 \\ 1 \end{bmatrix}$ 

计变换

l,

۰,

セカー・ド・ドー

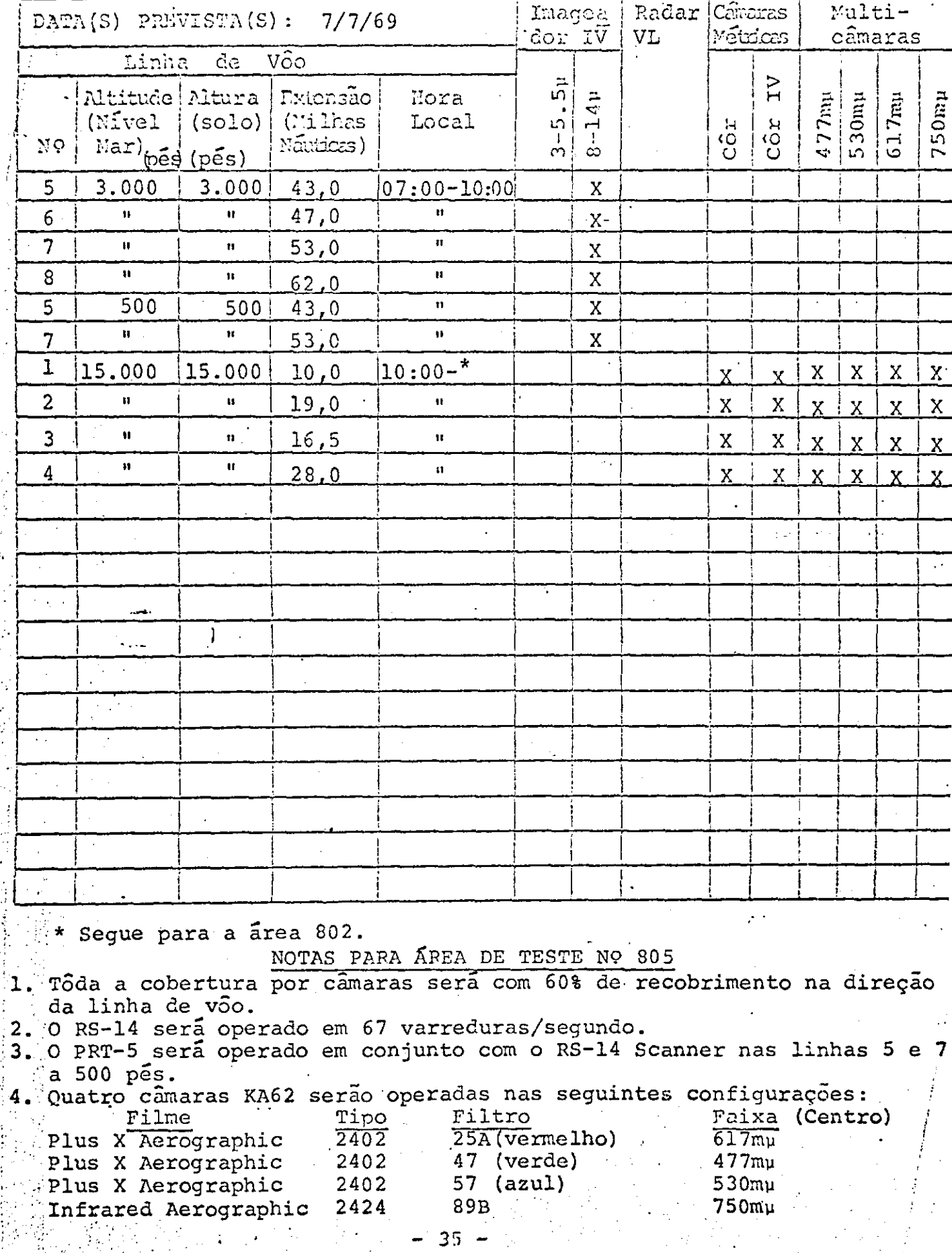
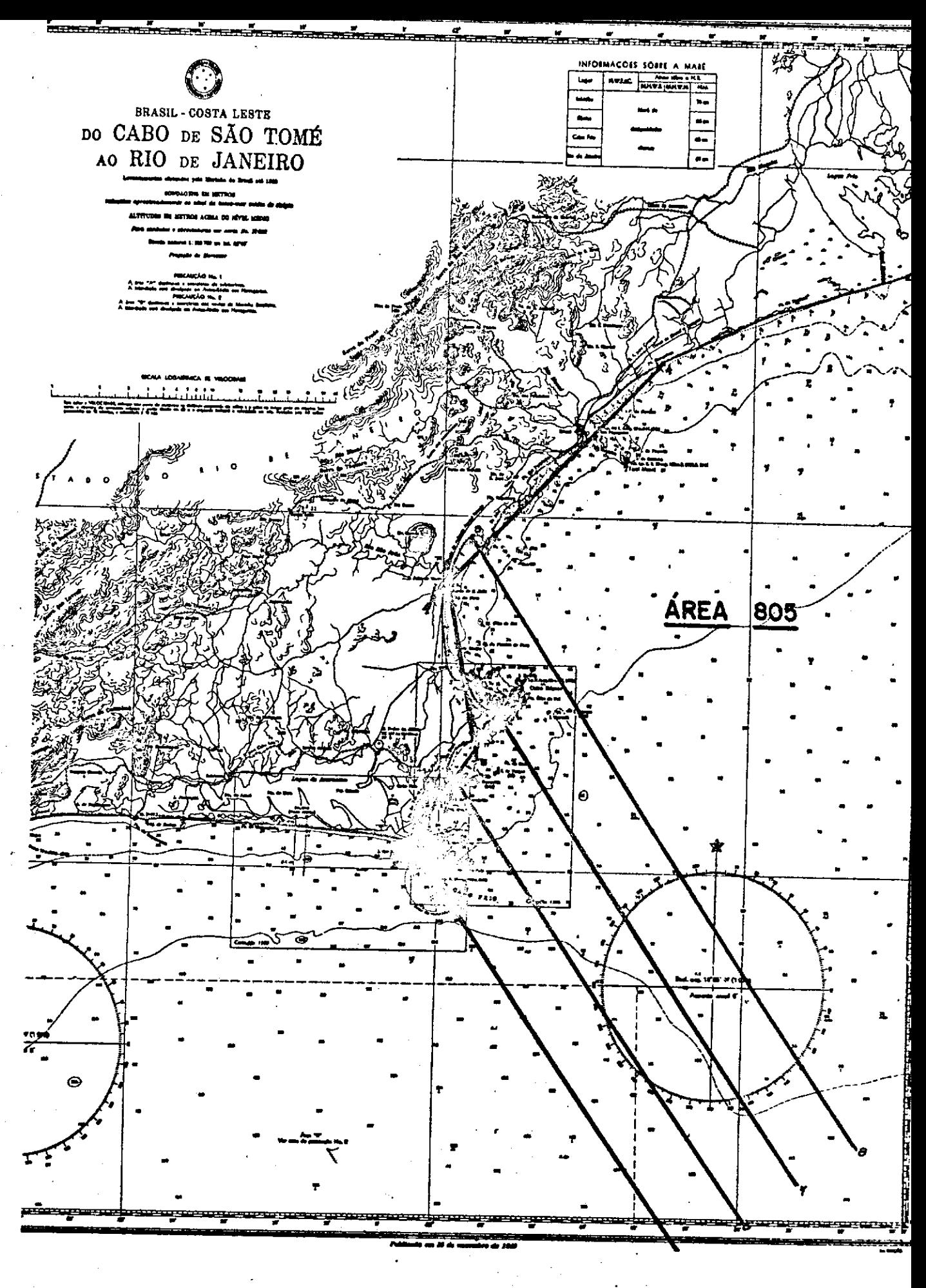

# SEÇÃO 3

÷.

## PLANO DE OPERAÇÕES

#### PLANO *DE OPERAÇÕES*

### 1. Base de Operações

a - Local: O avião NASA 927 ficará baseado no Aeroporto Santos Dumont, no Rio de Janeiro, durante tôda a missão.

A cidade do Rio de Janeiro, pela sua posição central em relação a tôdas áreas de teste, oferece um máximo de flexibilidade para casos de alterações de **v5os** devidas a proble mas meteorológicos e mecânicos. O Aeroporto de Belo Horizonte pode ser usado como alternativa.

b - Apoio Necessário: A aeronave NASA 927 é um NP3A, de 4 motores turbo-hélice, tendo um pêso bruto de 49,5 ton. O avião tem 32 m de envergadura,  $10, 2$  m de altura, e aproximadamente  $3\text{m}$ de comprimento. É necessário um pátio de estacionamento durante todo o pertodo da missão, provido do seguinte equipamento de terra:

- $(1)$ Combustível - Querosene JP-4 ou A-l. São altamente de sejáveis facilidades de reabastecimento do tipo padrão de um único ponto, mas o abastecimento s6bre a asa po de ser usado.
- Ar para Partida É necessário uma fonte de 90 pés<sup>3</sup>/  $(2)$ min. a 25 psi (baixa pressão) para partida. Serve uma unidade de partida MA-1 (115  $p \leq s^3/m$ in. a 50 psi).
- Eletricidade É necessária corrente de 115V, 400 ci- $(3)$ clos/s, trifásica (uma unidade MD-3 é adequada).
- APU Uma fonte "Air research GT85" de emprêgo a bor  $(4)$ do está instalada no avião e supre ar de partida e e $=$ nergia elétrica para torná-lo auto-suficiente. Não obs tante se poder usar essa fonte deve haver disponibili dade de fontes externas de ar para partida e energia elétrica.
- eletrica.<br>Ar Refrigerado Em climas quentes é desejável uma fon<br>.  $(5)$ te de ar frio para manter a eficiência do equipamento, instrumentos e tripulação durante longos periodos de pré-vôo e de calibração e verificação de equipamentos.

'3

(6) Area de Armazenamento - Sera necessária uma sala com 3m x 3m aproximadamente com ar condicionado para armazenagem de filmes durante t6da a missão.

#### 2. Instrumentação

Os instrumentos necessários para a missão são:

- Imageador Infravermelho de Dois Canais
- Camaras de Mapeamento (RC-8)
- Sistema de Multi-Câmaras (KA-62)
- Radar de Visada Lateral (SLAR)
- Sistema de Anotação de Dados Auxiliares (ADAS).

Sômente êstes sensores estarão instalados no avião para u tilização durante a missão.

a. Imageador Infravermelho de Dois Canais

(1) Descrição do Sistema - É um sistema imageador aéreo, passivo, que explora o terreno ao longo da trajetória do avião e produz um mapa contínuo em filme fotográfico.O sistema e passivo porque deteta e registra variaçoes da e nergia radiante do solo. A energia radiante do terreno sob o avião é encaminhada pela ótica do sistema e é focalizada sobre dois detetores. (Os dois detetores sao conservados a 24<sup>0</sup>K durante o funcionamento do aparêlho mediante um sistema de refrigeração a ciclo fechado de hélio líqui do. No canal 1 é usado um detetor de antimoneto de índio para deteção de energia na faixa de 3.0 a 5.5u , enquanto que no canal 2 6 empregado um detetor de germânio ativado a mercúrio para a faixa de 8 a 14µ). A resultante variação na resistência elétrica de cada um dos detetores causa variações de voltagem nos circuitos eletrônicos a êles associados. As variações de voltagem são amplificadas e usadas para modular a intensidade do feixe de um tubo de raios cat6dicos o qual 6 focalizado na tela e ali impressiona um filme fotográfico. As variações de voltagem são também gravadas numa fita magnética. O sistema usa um fil me de 5", das quais 2,8" são usadas para video ( somente um dos canais pode ser gravado de cada vez) e 1" para dados auxiliares. O número da missão, data e hora são registrados, nesta parte do filme (19 pelo Sistema de Anotação de Dados Auxiliares ASO-90 (ADAS).

O ângulo de varredura total é 80<sup>0</sup>, 40<sup>0</sup> para cada lado em relação à vertical, e o espelho varredor pode ser operado em 2 velocidades, dependendo do campo de visão instantaneo desejado. Em baixa velocidade de varredura (4000 varreduras/min.) é obtida uma abertura angular de 3 mili-ra-

dianos, enquanto que a alta velocidade (12000 varreduras/ min.) a abertura angular é de 1 mili-radiano, neste caso a temperatura equivalente de ruído é 0.5°C. Portanto, com o aviao a 3000 m e o imageador operando a alta velocidade, o sistema pode diferenciar áreas de 3m x 3m na superfície do solo se a diferença de temperatura entre elas fôr de 0,5ºC ou mais. A baixa velocidade de varredura duas áreas de 9m x 9m podem ser diferenciadas se a diferença de temperatura entre elas for de  $0.3$ <sup>o</sup>C.

A área do terreno coberta pelo campo de visão instantâneo proporcional altura do avião dentro dos limites opera cionais do sistema. Éstes limites são expressos em têrmos de razao entre velocidades e altura (V/H) e na faixa de 0,02 2 0,2 rd/s. Numa velocidade do avião de 350 nós em relação ao solo, o sistema pode operar a qualquer altura entre 3000 pés e 29500<sup>,</sup> pés. A 150 nos as limitações de altura são 1300 pés e 12500 pés. O imageador de Dois Canais e projetado para operar ate 50000 pés de altitude e entre os limites de temperatura ambiente:-54°C a +55°C.

- (2) Modo de Operação 2 sistema será operado do seguinte modo na Missao 96.
	- .Velocidade de Varredura do Espêlho: 4000 varredu ras/minuto
	- .Abertura angular: 3 mili-radianos<br>.Ambos os canais em fita magnética
	-
	- .Canal 8-14 $\mu$  registrado em filme durante o voo
	- .Canal 3,0-5,5p registrado em filme no centro de Processamento

#### b. Câmaras de Mapeamento (RC-8)

(1) Descrição do Sistema - A Wild RC-8 g uma câmara de indexaçao e correlação com o terreno em alta resolução, apropriada para mapeamento em geral. Nela emprega-se iument cone de lentes de 6" Universal Aviogon, com uma abertura angular de 74<sup>0</sup> x 74<sup>0</sup>, e utilizam-se filmes em rôlo de 91/2<br>pol. x 200 pés, produzindo-se imagens fotográficas com pol. x 200 pés, produzindo-se imagens fotográficas com uma resolução de 50 linhas/mm no centro da fotografia qual diminue até 25 linhas/mui nos cantos. O diafragma pode ser ajustado para f:5.6, 6.3, 8, 11, 16, 22 e 32.0 tem<br>po de exposição é variável continuamente de 1/100 até 1/ po de exposição é variável continuamente de 1/100 até 700 s. O tempo mínimo de recarregamento é 3,8 s. O siste-<br>ma não dispõe de compensação de movimento da imagem mas ma não dispõe de compensação de movimento da imagem mas<br>utiliza estabilizador T-28 que corrige os movimentos em utiliza estabilizador T-28 que corrige os movimentos balanço e arfagem do avião até  $\pm$  6<sup>0</sup>.

Em cada exposição são registrados: as marcas fiduciais (4 marcas Sticas de canto **e 4** laterais), o nGmero da exposi-

- 40 -

ção, o número da lente, a distância focal calibrada, bloco de anotação do ADAS e a indicação de um nível esférico de bolha. Nos filmes a base utilizada é de "ESTAR" com 4 milésimos de polegada de espessura.

 $(2)$  Modo de Operação - As duas câmaras de mapeamen to serão utilizadas na missão como especificado nos surn5 rios para cada área de teste. Os filmes e filtros emprega dos serão:

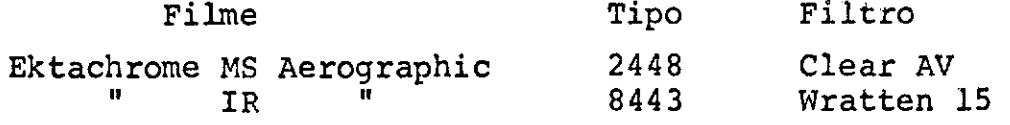

## C. Sistema de Multi-Câmaras (KA62)

(1) Descrição do Sistema - O sistema consiste de quatro câmaras aéreas modificadas Chicago Aerial KA62 ope radas simultâneamente. As câmaras utilizam cones de lente de 3", têm uma abertura angular de 74<sup>0</sup> x 74<sup>0</sup>, utilizam fil me de rôlo de 4 1/2 pol. x 200 pés e têm a capacidade de resolução de 53 linhas/mm. A abertura é fixada em f 4.5. Tempos de exposição podem ser escolhidos entre 1/60,1/90, 1/125, 1/175, 1/250, 1/355 e 1/500 s. O tempo mfnimo para recarregar é ls. Essas câmaras têm dispositivo para fazer compensação do movimento da imagem, permitindo uma grande variação na velocidade no solo e altitude do avião. O número de câmara, a distância focal, o número de série da mero de câmara, a distância focal, o número de série lente e o bloco de anotações do ADAS (Sistema de Anotação<br>de Dados Auxiliares) são gravados em cada fotografia e do de Dados Auxiliares) são gravados em cada fotografia filme. Em todos os filmes usados nestas câmaras são empre gadas bases de "ESTAR" com 4 milésimos de polegada de espessura.

A fim de se obter condições ótimas de operação, são usados em cada câmara filtros casados com as lentes. As combinações de filtros e filmes usados nessas câmaras são as seguintes: Faixa de **tPtDtD** 

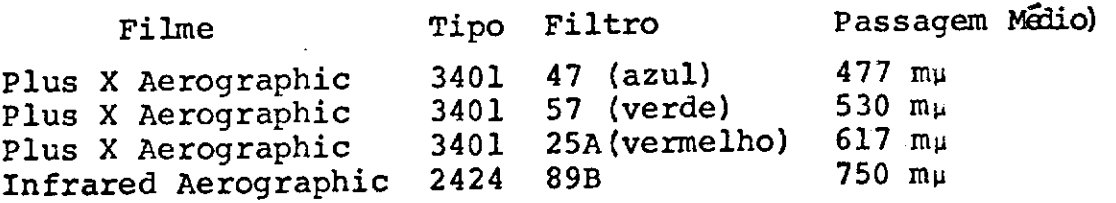

(2) Modo de Operação - o sistema de multi-câmaras será utilizado de acôrdo com o especificado no sumário de instrumentos para cada sítio de teste.

d. Radar Aéreo de Visada Lateral (SLAR)

*(Z)* Descrição do Sistema - O SLAR g um aparâlhode radar aéreo, ativo, que varre o terreno lateralmente à di

- 41 -

reita da linha de vôo do avião. O radar opera na frequência de 16,5 gigahertz. A duração do pulso é 80 nano-segun dos com uma frequência de repetição de 1868 pulsos por s gundo. A altitude nominal de operação H é de 10000 a 30000 pés em relação ao terreno, sendo que a altitude máxima de operação é 40000 pés. A abertura angular em azimute é menor que 1,30• O alcance de operação é de 15 milhas náuticas em segmentos de 10 milhas nauticas. A potência de pico de saída é de 125 kilowatts. As características de espalhamento de energia em microondas dos objetos físicos, dá uma grande variedade de respostas identificáveis de ra dar. A diferença entre estas respostas possibilita o uso do radar para mapear uma determinada área e interpretar cs resultados por meio da análise destas respostas. A função de mapeamento é conseguida através da varredura da áream dicada pelo feixe do radar. O movimento do avião sôbre o terreno possibilita esta varredura. A imagem obtida é um<br>mapa contínuo de uma faixa do terreno do lado direito da mapa contínuo de uma faixa do terreno do lado direito *linha* de vôo do avião.

À medida que o avião se move sôbre o terreno a ser varrido, um circuito gerador de pulsos produz um trem de pulsos *contínuo.* Os pulsos são usados para alimentar o trans missor e para iniciar a varredura no tubo de raios catód $\widetilde{\mathbf{I}}$ cos sôbre cuja tela fica exposto o filme. O transmissor converte cada pulso em uma curta e forte emissão de energia em rádio frequência *(RF).* Um duplexer, que é uma chave eletrônica, usado para ligar ou desligar a antena ao transmissor ou receptor, conecta a *antena* ao transmissor durante o período em que a energia de RF esta sendo gerada. A antena irradia esta energia para o terreno abaixo em um feixe estreito. Devido ao ângulo de depressão B (ân gulo abaixo da horizontal em que a energia é dirigida),  $\overline{a}$ frente de onda encontra o solo no ponto  $Q$  (veja fig.) e continua a varrê-lo até o ponto T. A antena recebe a res posta (energia devolvida) e sendo conectada pelo duplexe $\overline{r}$ ao receptor superheterodino, alimenta êste circuito eletrônico com essa energia em microondas. A energia da res-<br>posta é convertida em tensão que modula a intensidade do posta é convertida em tensão que modula a intensidade feixe dos tubos de raios catódicos. Éstes tubos expõem os filmes linha por linha à medida que a frente da onda da e nergia de RF varre o solo. O transmissor utiliza uma cha ve de ferrite para controlar a polarização da onda trans-<br>mitida de transmissões são alternadamente horizontal e mitida. As transmissões são alternadamente horizontal e verticalmente polarizadas. A energia devolvida é recebida horizchtal e verticalmente. Os dados resultantes aparecem em 2 fitas de filme. Cada fita contem 2 mapas.As sim é obtido um mapa para cada uma das 4 possíveis combinações de polarização na transmissao e recepçao.

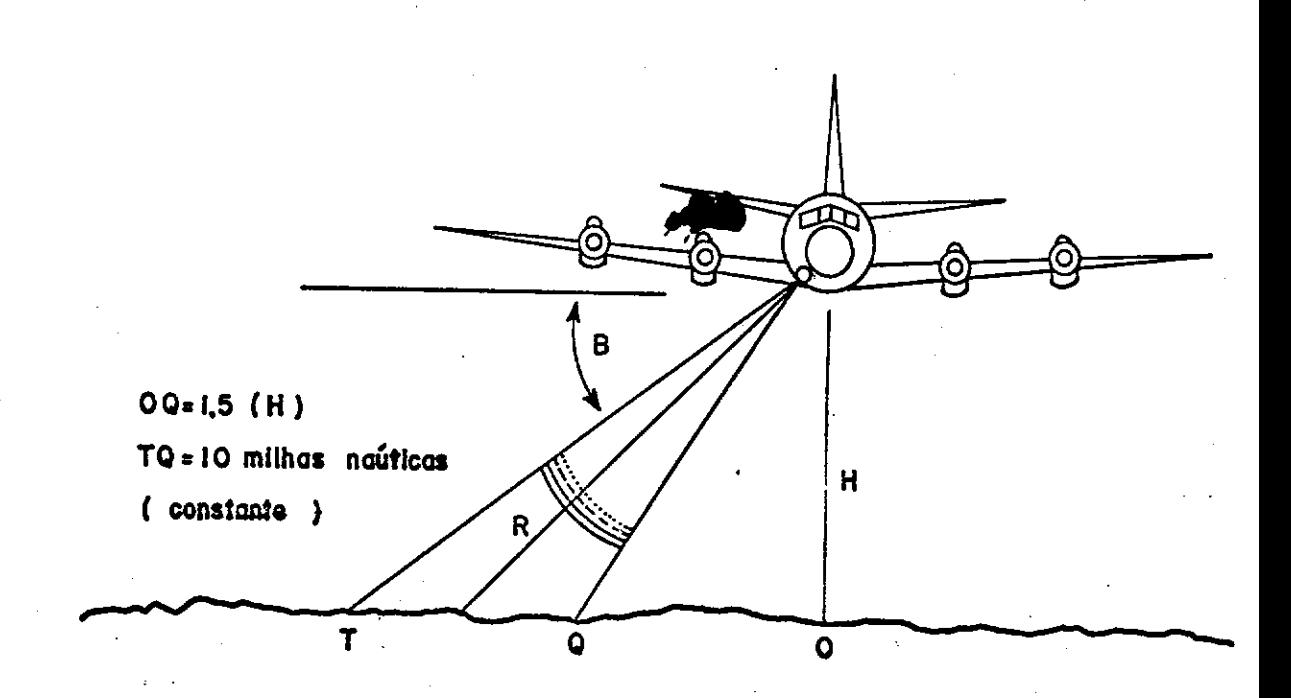

(2) Modo de Operação: O SLAR é uma recente adição ao programa e ainda não e considerado um instrumento operacional. Por esta razao, o instrumento será operado sGbre certas áreas de teste simplesmente, em base experimen tal. Será operado somente nos vôos de grande altitude em linhas de võo selecionadas. Os critérios para seleção das linhas de vôo são:

- Utilização de linhas de vôo fotográficas já existentes.
- . Imagear somente os sítios de teste definidos.
- . Operar o sistema em altitudes ótimas, isto é, 10000 a 25000 pgs absolutos.
- . Imagear características do solo de ambos os lados sempre que possível.

Uma câmara de visada de 35 mm será utilizada para obter re ferência fotográfica da área imageada pelo SLAR.

e. Sistema de Anotação de Dados Auxiliares (ADAS):

O AN/ASO-90, Sistema de Anotação de Dados Auxiliares,  $\tilde{\mathbf{e}}$  usado para correlacionar os dades. Todas as câmaras,o Radar e o Imageador de Duplo Canal em Infravermelho tem cabeças ADAS, dispositivos 6ticos que servem para impressionar os vários filmes. Registros numéricos da missão, data e hora são gravados em tôdas as câmaras de visada, no SLAR e no imageador infravermelho de dois canais. Registros binários são gravados nos filmes das câmaras do sistema de multi-câmaras e métricas. Uma saída do ASQ-90 para gravador permite registrar o seguinte em fita magnética: altitude (radar e barométrica), rumo, deriva, balanço, arfagem, velocidade em relação ao solo, hora, mês, dia, ano, missão, vôo, área de teste, linha e corrida.

#### 3. Aeronave NASA 927 NP3A

O NP3A é um avião (semelhante ao Electra II) quadrimotor dc asa baixa modificado para carregar equipamento sensor ativc e passivo. Está na classe de pêso bruto 109000 libras, e  $\epsilon$ propulsionado por 4 motores turbo-hélice. Requer uma tripulação de 3: 2 pilotos e 1 mecânico de vôo.

O NP3A é único no gênero. Era o N9 3 Lockheed Electra (L-188) Série Nº 1003 e usado no Programa de Certificação de Vôo da FAA. O avião foi posteriormente transformado pela Lockhee (YP3A Orion) para demonstrações à Marinha dos EE.UU. e usa do para teste de equipamentos e instrumentação. O avião fo; emprestado à NASA em 1966 para uso como plataforma para te te em võo de instrumentos no Programa de Recursos Naturais A designação do avião foi então trocada para NP3A e é conh cido pelo número de série NASA 927.

- 44 -

Desempenho do Avião:

Altitude: Nível do mar até 25000 pés en la Velocidade em relação ao ar: 150 a 330 nos (verdadeira) Pesos: Bruto máximo: 105000 libras (47,7 ton.)(certificadc Básico (estrutura): 65900 libras (29,8 ton.) Péso sem combustível: 78.060 libras (35,4 ton.) Mximo para aterrizagem: 89.500 libras (40,7 ton.) Combustível e alcance: 5420 galões ou 36000 libras de tur bo-querozene JP-4 ou A-1 permitem 6.5 a 7.0 horas de cruzeiro normal. Em cruzeiro normal consome aproximadamente 1000 libras/hora/motor a 20000 pés. Consumo de combustível aumenta significativamente em meno res altitudes.

#### 4. Plano de Dados

a. Objetivo: O objetivo dëste planejamento ë estabelecer os procedimentos, as responsabilidades e a programação para manuseio de dados da missão.

.b. Geral: Os seguintes instrumentos estão programados para a missao:

- (2) Camaras RC-8, usando filmes coloridos Ektachrome comuns e Infravermelhos.
- (1) Lmageador Infravermelho de Dois Canais,para regis tro de dados em filme branco e prêto e em fita magnetica.
- (1) Conjunto de Multi-Câmaras KA62, usando filme bran co e pr&to ou como, de outra forma, indicado.
- (1) Radar Aéreo de Visada Lateral (SLAR) com gravação em filme branco e prêto de 5 polegadas (a ser tsa do como um experimento de engenharia do MSC). -

Os dados dos vôos serão enviados, de maneira expedita, da base de operação para o Manned Spacecraft Center de modo que os filmes e os registros eletrônicos possam ser proces<br>sados e verificados com alta prioridade. O gerente e da sados e verificados com alta prioridade. O gerente missão será notificado verbalmente, tão cedo quanto possí vel, quando os dados forem perdidos ou de má qualidade, de modo que os võos possam ser repetidos conforme necessário.

Os dados finais deverão ser entregues à Comissão Nacional<br>de Atividades Espaciais, dentro de seis semanas após o de Atividades Espaciais, dentro de seis semanas após término da missão, e incluirão cópias de fita magnética e filme conforme esta especificado abaixo. Na mesma ocasião serão também distribuídas cópias dos dados aos consultantes das disciplinas nos Estados Unidos.

Ą.

C. procedimento no Manuseio dos Dados

Imageador Infravermelho de Dois Canais - Os dados de ambos os canais do imageador serão gravados no gra vador de fita AR-1600. O canal nº 2  $(8-14 \text{ microns})$  sera gravado em filme, em tempo real, mas o canal nº 1 (3,0 -5,5 microns) será gravado somente em fita magnética duran te o vôo. O operador pode monitorar os dois canais em te $\bar{=}$ las de osciloscópios para assegurar uma operação convenim te em vôo.

O filme do imageador e a fita magnética analógica serão en viados para o Manned Spacecraft Center onde o Photographiè Technology Laboratory (PTL) processará o filme e. a Space Electronics Systems Division (SESD) avaliará os dados, de ambos os canais, gravados em fita magnética. A SESD fome cera â Earth Resources Division (TF) uma avaliação do desempenho dos instrumentos a partir dos filmes e das fitas magnéticas. Será cortado um pequeno segmento da fita com dados do canal de 3,0 a 5,5 microns e gravado em filme, na aeronave, após o término de cada vôo, o qual será enviado<br>juntamente com os dados do canal de 8 a 14 microns - para juntamente com os dados do canal de 8 a 14 microns auxiliar a avaliação de dados. Terminada a missão, o imageador será removido da aeronave no MSC e a fita original será usada para gerar imagens em filme dos canais de 3,0 a 5,5 e 8 a 14 microns. Êstes registros em filme produzidos em laboratório tornar-se-ão as imagens oficiais em filme.

(2) Câmaras Métricas RC-8 - Os filmes usados nas câ maras RC-8 serão testados quanto à sensitometria e densitometria antes da missão.

O filme será enviado ao M.S.C. para processamento e verifi cação. A verificação será feita pela TF e pelo PTL para as segurar correção na operação das camaras, nas exposiçoes e nos procedimentos de processamento.

> Conjunto Multi-câmaras KA62 - (o mesnio que para as  $C\hat{a}$ maras  $RC-8$ )

(4) Radar Aéreo de Visada Lateral (SLAR) - Os filmes branco e prêto de 5 polegadas do SLAR serão manuseados do mesmo modo que os filmes das Câmaras RC-8.

A SESD dará assistência à TF e ao PTL na verificação dos dados do filme do radar.

d. Gerência dos Dados da Missão

É desejável que sejam designados gerentes de dados para a base de operação no Rio de Janeiro e para o Manned Spacecraft Center; as comunicações entre os dois gerentes

serão de importância vital durante a missão. Os dois gerentes serao responsáveis pela:

- Apresentação de relatórios diários de situação ao  $(1)$ Earth Resources Divisicn e ao gerente da Missão na base de operações.
- $(2)$ Remessa dos dados do Rio de Janeiro para Houston e, por portador, do aeroporto de Houston ao PTL e SESD de forma a evitar perdas ou atrasos.
- $(3)$ Uso de embalagem especial para filmes e fitas magnéticas.
- $(4)$ Manutenção de registros precisos de tôdas remessas de dados, irregularidades, etc.
- $(5)$ Acerto de medidas com as autoridades aduaneiras adequadas, tanto no Rio de Janeiro como em Houston, que assegurem o desembaraço rápido dos dados no propósito de permitir o início tão cedo quanto possível das operaçoes de processamento e. verificação.
- Processamento de Filmes e.

O processamento de filmes no PTL sera realizado com o pessoal trabalhando em um turno por dia, com o horário programado, aproximadamente, para a ocasião em que fôr es perada a remessa de filmes. Se, entretanto, essa remessa diária não puder ser tôda processada num único turno, o PTL programará trabalho em dois turnos.

Relatório de Verificação, do MSC para a Base de f. Operação

Os relat6rios de verificação serão feitos verbalmente ao Gerente de Dados na base de operação no Rio de janei ro, dentro das 18 horas que se seguem ao recebimento dos dados no MSC. Os problemas que surgirem serão comunicados assim que forem conhecidos, de modo a permitir correçces, antes que novos dados sejam colhidos.

O preparo e o envio de relat6rios de verificação dos cados serão da responsabilidade dos gerentes de dados.

Revisão de Dados depois da Missão  $\mathsf{q}$ .

Todos os dados estarão processados no prazo de un más após a realização da missão. Após o processamento finalserá realizada no MSC uma reunião de revisão de dados destinada a avaliação preliminar dêsses dados, com a participação das seguintes pessoas:

- Investigadores do Brasil
- Consultores de disciplina dos Estados Unidos
- Pessoal da Divisão de Recursos da Terra do MSC

### h. Distribuição dos Dados

Todos os filmes originais e registros em fitas mag néticas da Missão 96 serão mantidos no Banco de Dados de Recursos da Terra para possibilitar futuras reproduções. Inicialmente as quantidades de cópias de dados, a serem fornecidos no prazo de seis semanas após a execução da missão, são as seguintes: entre entre entre o cópias

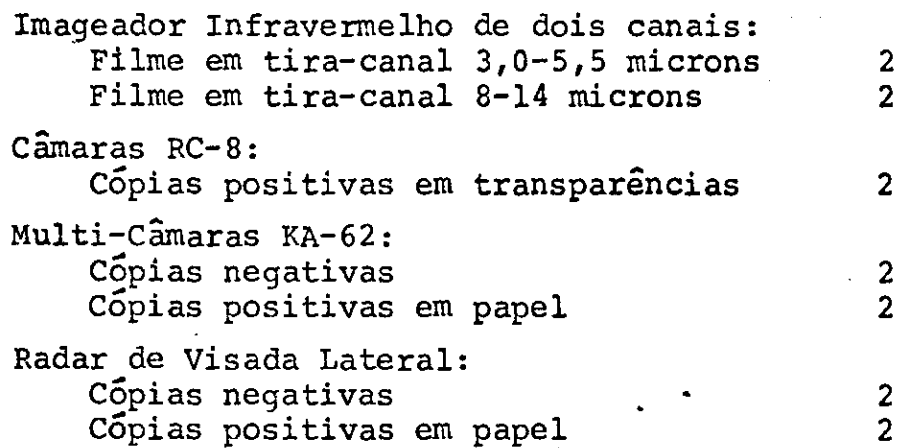

Um conjunto completo de dados será fornecido à Comissão Nacional de Atividades Espaciais e um outro conjunto será distribuido pelos correspondentes Consultores de Discipli na dos. Estados Unidos.

Cópias positivas em papel, das câmaras RC-8 (coloridas e infravermelho coloridas) serão fornecidas mediante pedido, ao Brasil e aos Consultores de Disciplina. A NASA reconen da que se determine os dados que se gostaria de possuir em cópias positivas em papel partindo das cópias positivas em transpar5ncia. Esta determinação talvez possa ser feita durante a reunião de revisão de dados no M.S.C.

#### S. Observadores a Bordo

A aeronave NASA 927 tem capacidade em assentos para acomo dar 14 pessoas. A tripulação e os operadores dos sensores necessitarão de ll dêstes 14 assentos, restando 3 para o uso de observadores brasileiros a bordo.

A NASA acha muito recomendável que se de especial atenção a necessidade de ter a bordo um observador bastante conhe cedor da área de teste que será sobrevoada numa dada missão. Êstes observadores devem estar bastante familiarizados com as áreas de modo a que possam auxiliar a tripulação da aeronave na localização de linhas de vôo. Os dois

outros assentos podem ser utilizados como a Comissão Nacional de Atividades Espaciais julgar conveniente.

## 6. Dados Meteorológicos

Os serviços meteorológicos da Pan American Airways ou da Varig, no Rio de Janeiro, serão usados na condução diária das missões de vôo.

#### Auxílios à Navegação 7.

A condição ideal para as missões de vôo à noite sôbre áreas de teste, seria a existência de far6is,fachos luminosos ou fogueiras nas extremidades de cada linha de vôo. Sabe-se, entretanto, que a manutenção dêstes sinais em tô-<br>das as linhas de vôo é impraticável devido a restrições das as linhas de vôo é impraticável devido a do próprio terreno. Entretanto deverá ser feito um esfôrço no sentido de ter-se a maior quantidade possível dêstes auxílios ao vôo. A localização exata e o número dêsses auxílios serão determinados em conjunto pelo Brasil e pela NASA.

#### 8. comunicações

As comunicações entre as equipes de campo e a aéronave, de verão ser feitas via rádio portáteis VHF a serem supridos pela NASA. As comunicações rádio são de pequeno auxílio na orientação das linhas de vôo, mas são de grande importância na comunicação com as equipes de campo no caso de qualquer alteração nos planos. Assim, se no ultimo instan te o vôo tiver que ser suspenso, ou mesmo, ao encerraremse as atividades de vôo do dia, poder-se-á, por êsse meio, alertar o pessoal de campo.

A permissão para o uso de rádio frequências deverá ser au torizada pelo povêrno brasileiro e para cada área de teste deverão ser previamente escolhidos indicativos de chamada. Nossa frequência de operação principal com o "bayside radio" é 123.1 megaciclos.

# SEÇÃO 4

## INFORMAÇÕES SUPLEMENTARES l,

**CAMPINAS**  $\bar{\mathbf{I}}$  $\frac{1}{8}$ TESTE NO **AREA DE** 

DISCIPLINA: AGRICULTURA E SILVICULTU

 $(abs)$ OBSERVAÇ Horário d 10:00 - 14:00 ś  $\ddot{\phantom{a}}$ pés võo: BAIXA ALTITUDE: 3.000 Linhas  $3 & 5$ ທ Limas 2,3  $\frac{1}{3}$  $\overline{\mathbf{N}}$ 4  $\mathbf{d}$ LINIIAS<br>DE VÕO Linha Limas Linha Linha ភ<br>ស Os mesmos **SENSORES** altitude da alta 10:00-14:00h Horário de OBSERVAÇÕES  $v_{\text{OO}}$  :  $(abs)$ ALTA ALTITUDE: 7.500 pés Iirhas 2,3 Linhas 3 & 5 Linhas 3&5 LINHAS DE<br>VÕO 4  $\mathbf{\tilde{c}}$ Linha 1 Linha Linha ເງ<br>ຜ melho Colo lectonadas! Câmaxa KA62 Faixas se-Infra-ver-Câmarca RO-8 Colorido **SENSOPES**  $8 - 14$ u  $*RS - 14$ rido Ò Localização de pomares de<br>frutas de clima temperado Classificar vegetação na<br>tural (árvores e arbustos) 1. Estudo para o estabeleci<br>mento de chaves de iden-<br>tificação de plantações<br>de café, citros e cana de Definir espécies de vege<br>tação daninha Distinção qualitativa de Distinguir os diferentes estágios de crescimento da cana de açucar **CONTILITIOS** Agricultura acúcar solos

ta) e imatura (densa fechada)

 $\frac{a}{a}$ 

como madura (densa e

Silvicultura

ses vegetativa e de explo<br>ração ල්<br>ෆ් eucaliptos quanto às fa-Distinção entre diferen-Classificar espécies  $\mathbf{a}^{\dagger}$  $\mathbf{r}$ 

E

ᆏ

Linha

Ξİ

Linha

tes espécies de pinheiro

· o imagador RS-14 será operado a 70 varreduras/segundo.

 $\ddot{\mathbf{r}}$ 

5.

.<br>َه

 $\ddot{\mathbf{c}}$ 

.<br>ო

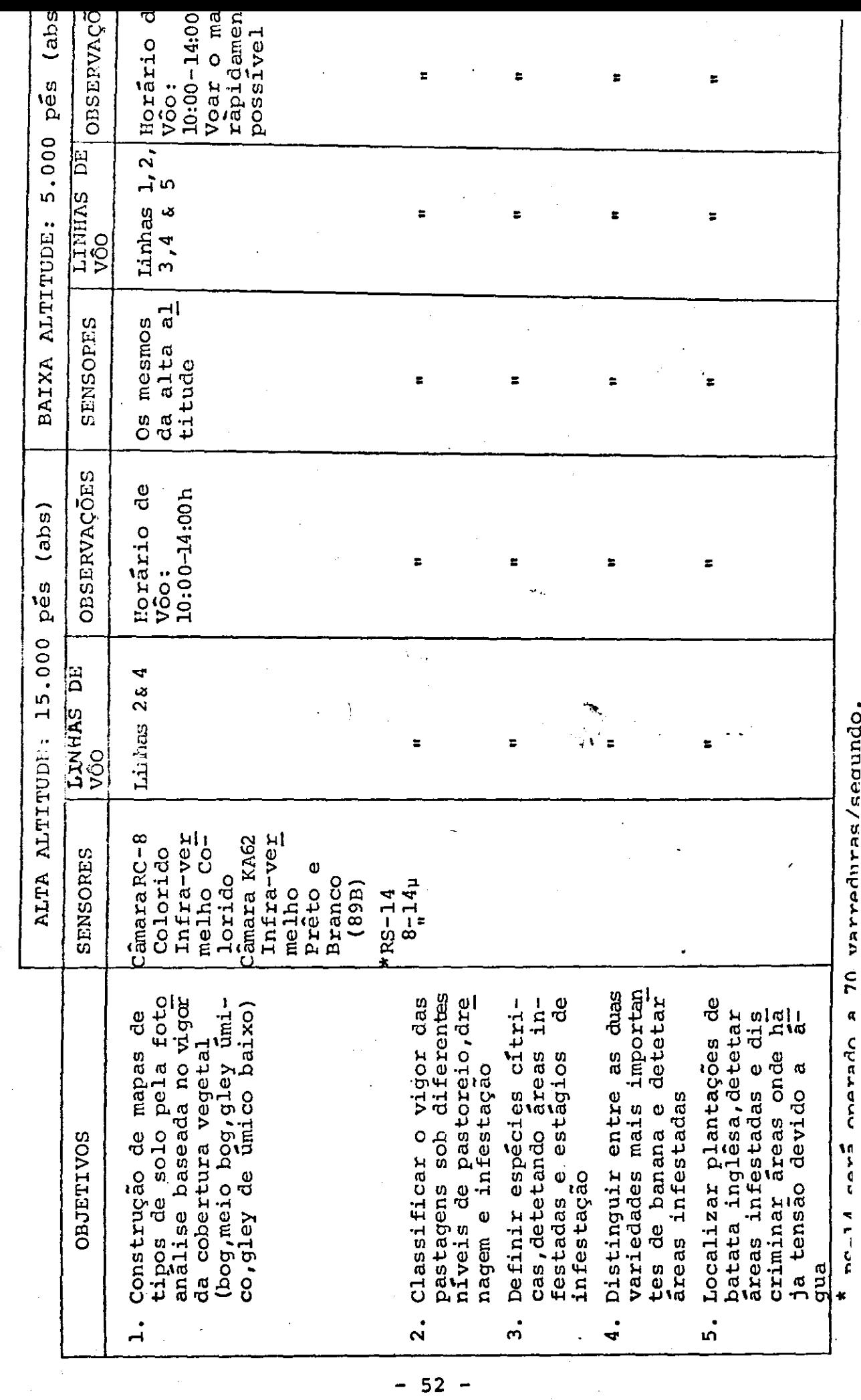

 $\overline{\phantom{a}}$ 

-

DISCIPLINA: AGRICULT

AREA DE TESTE Nº 802 - IPEACS (KM 47)

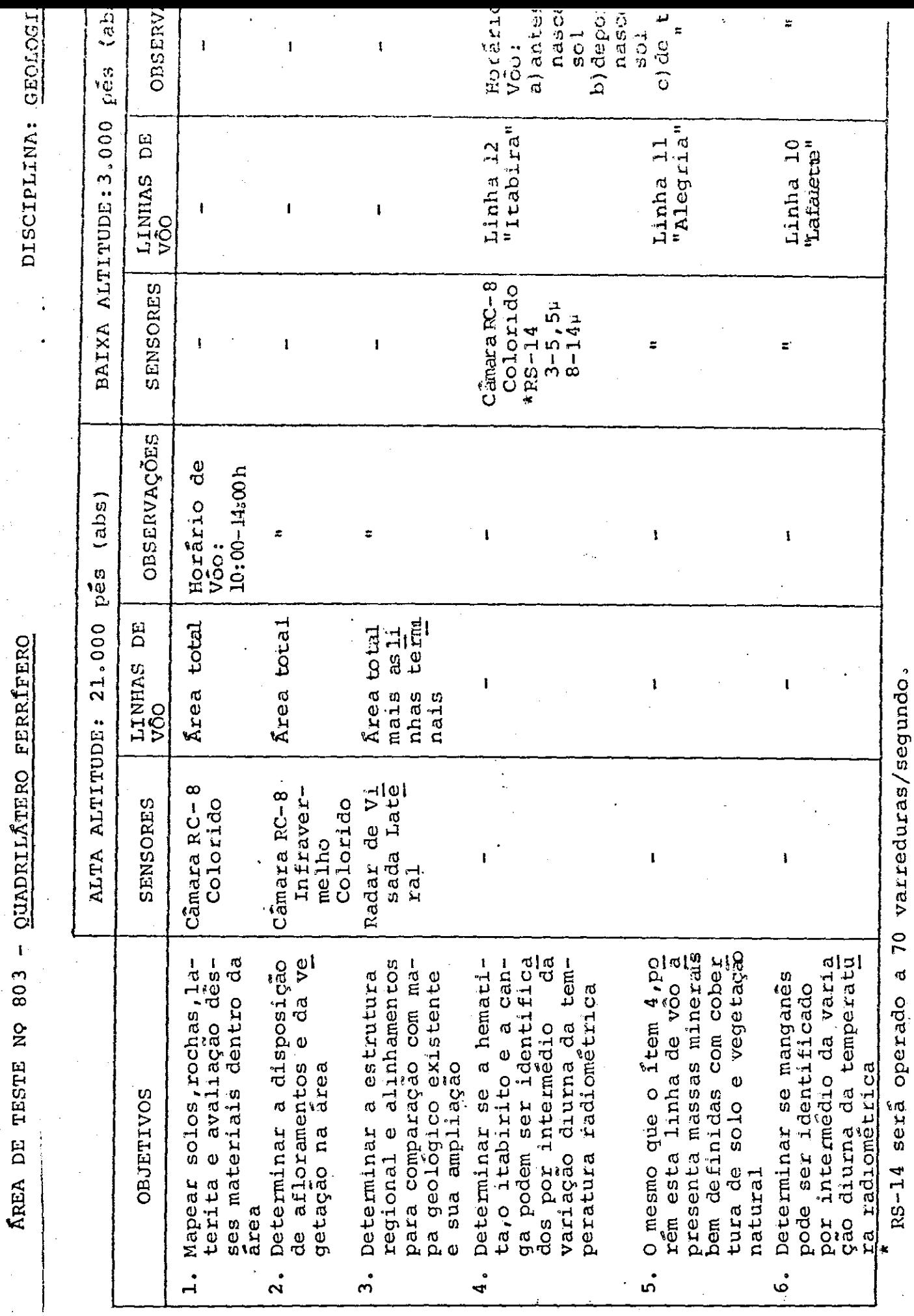

 $\cdot$ 

 $53 \ddot{\phantom{0}}$ 

 $\frac{1}{2}$ 

 $\frac{1}{2}$ 

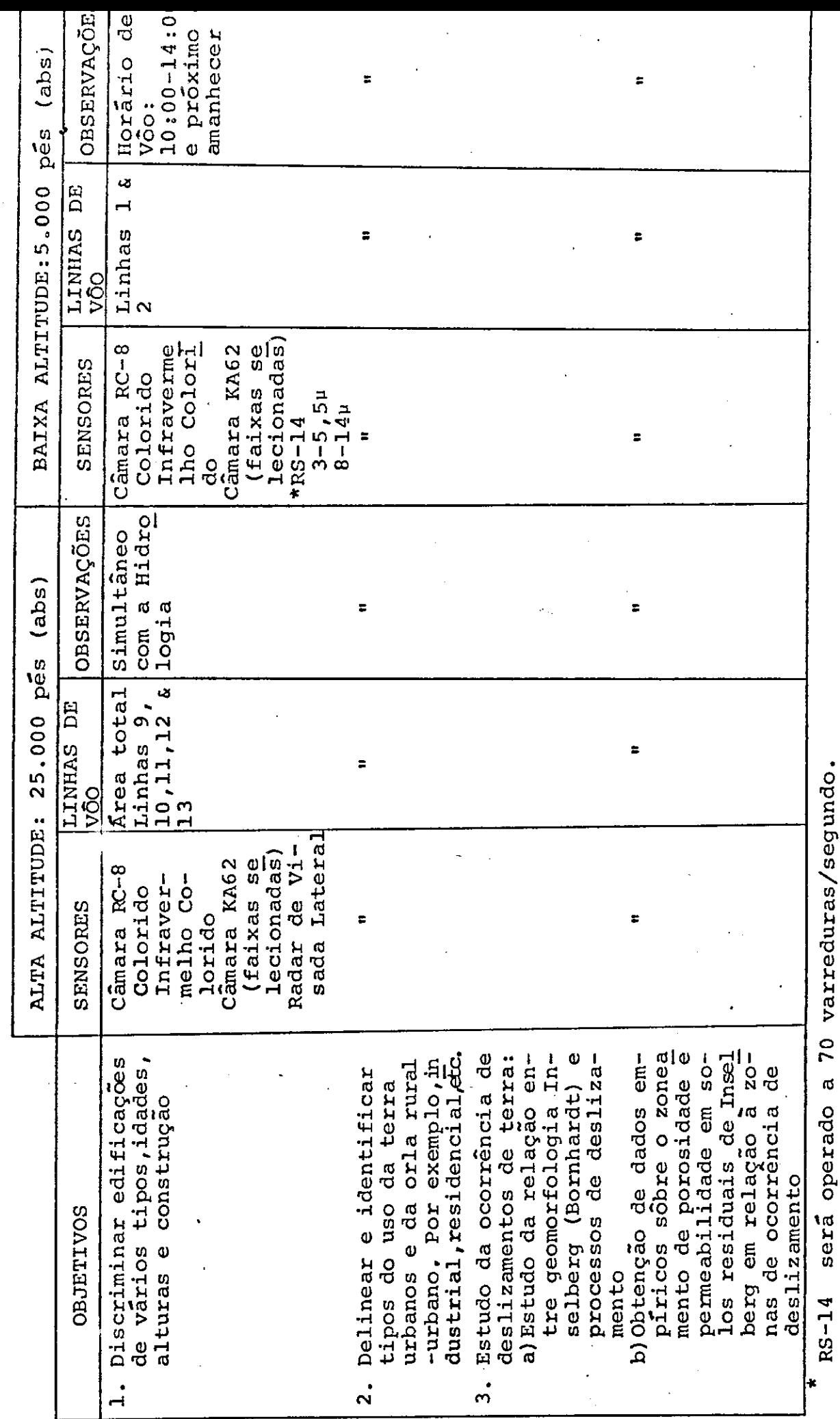

 $\leq$   $\lambda$ L.  $\begin{array}{c} \begin{array}{c} 0 \\ 0 \\ 0 \end{array} \end{array}$ 

化三溴化二烯 化二乙基乙二烯 医第二次 医鼻腔 化医鼻

 $\begin{array}{c}\n\cdot \\
\cdot \\
\cdot\n\end{array}$  $\ddot{\phantom{0}}$ 

 $\ddot{\phantom{0}}$ 

 $\frac{1}{2}$ 

DISCIPLINA: GEOGRAFIA

AREA DE TESTE NO 804 - RIO DE JANEIRO

T<sub>ar</sub>a

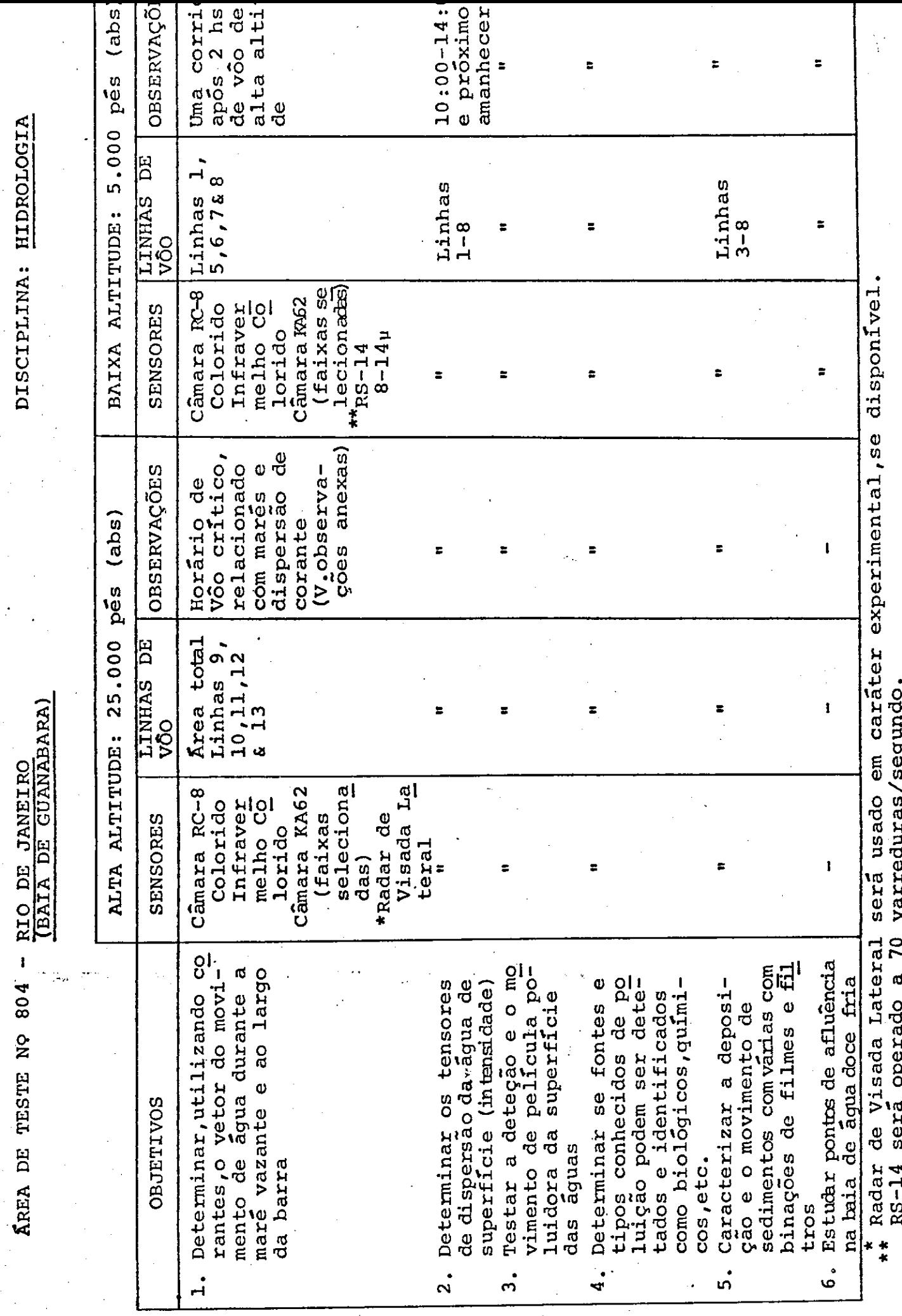

Î,

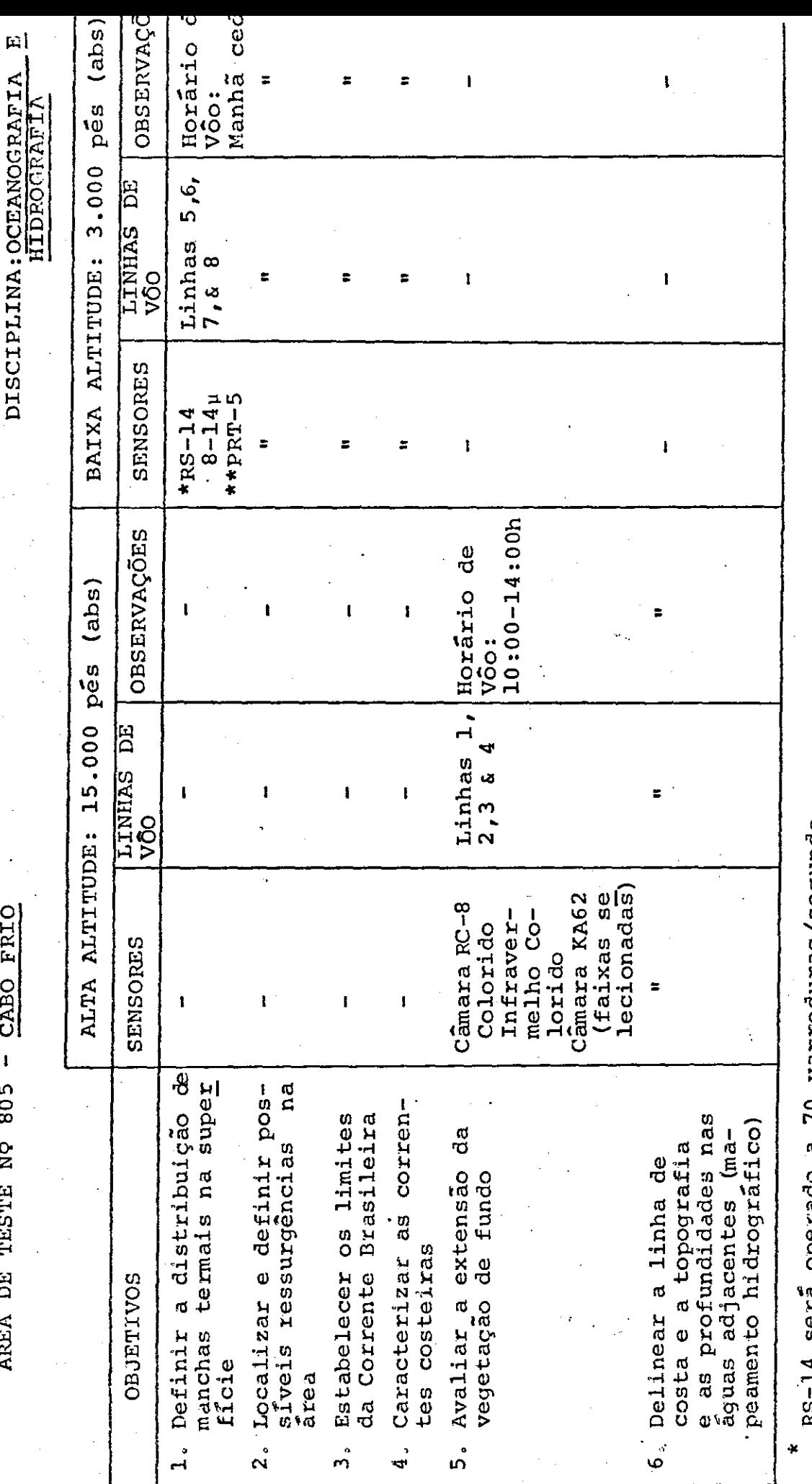

14 RS-14 serã operado a 70 varreduras/segundo.<br>Duas das quatro linhas serão repetidas a 500 pés de altura sómente com o PRT-5.

 $-56 -$ 

AREA DE TESTE Nº 805 - CABO FRIO

## TÃBUA DE MARS

## RIO DE JANEIRO

# JULHO 1969

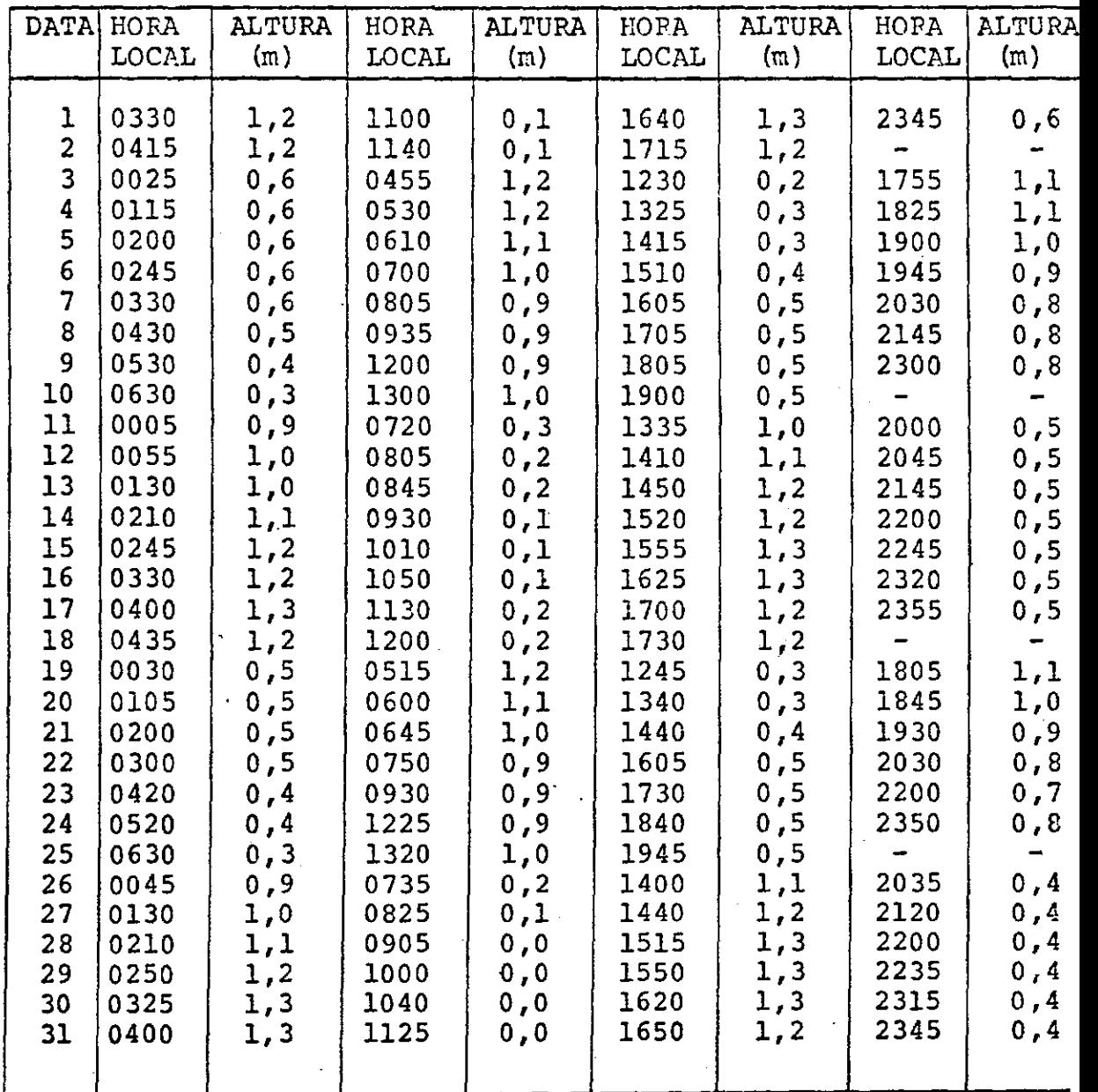

 $57 -$ 

 $\ddot{\phantom{a}}$ 

 $\frac{\sigma_{\rm c}^2}{E}$  $\langle \downarrow \rangle$ 

## HORA LOCAL

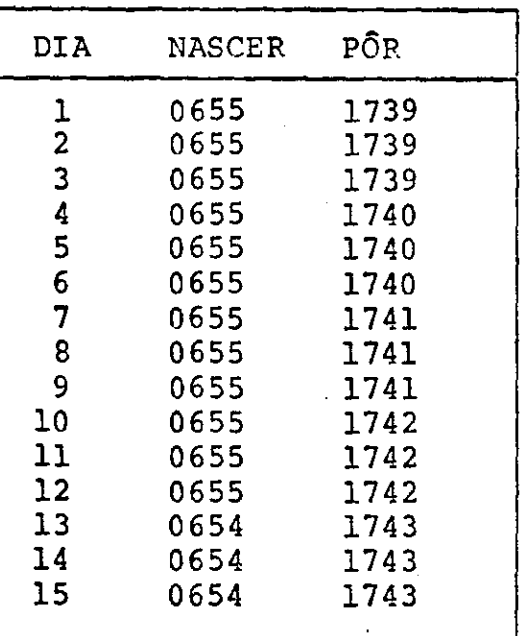

## CAMPINAS - ÁREA Nº 801 RIO DE JAMEIRO-ÁREAS Nº 802 804

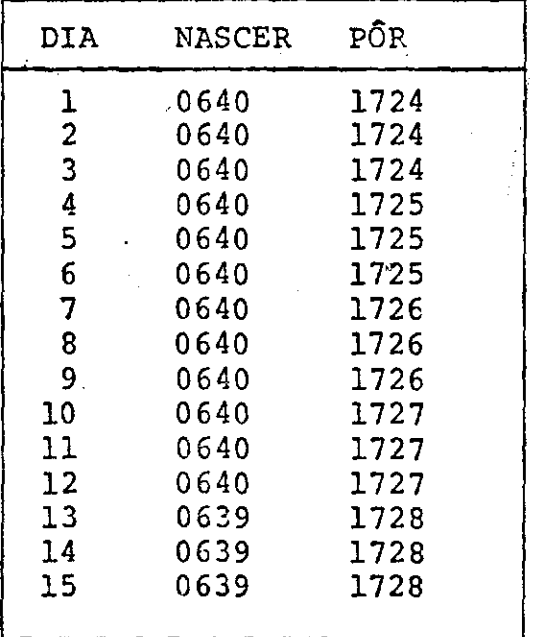

## BELO HORIZONTE-ÁREA N9 803

## CABO FRIO-ÁREA N9 805

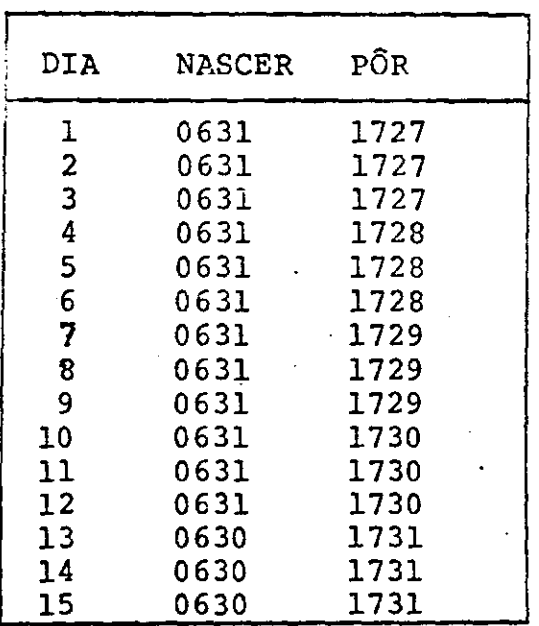

58

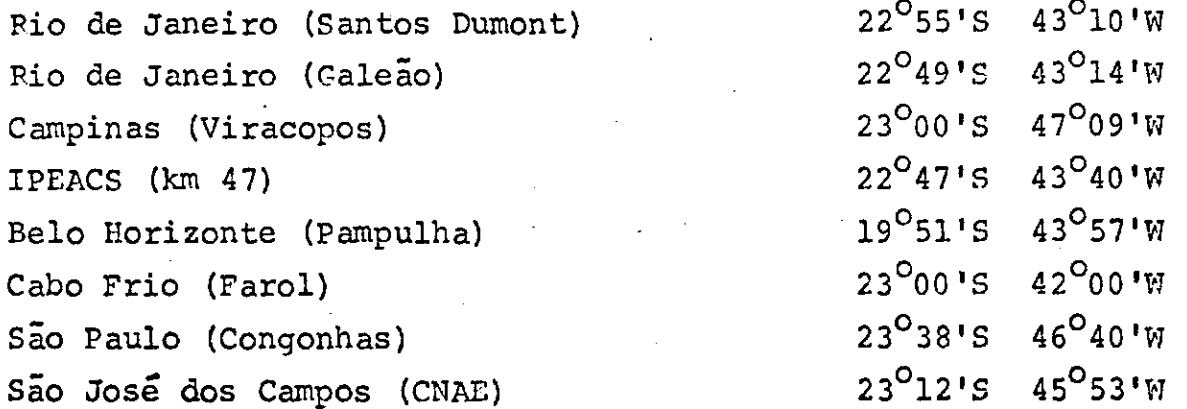

# DISTÂNCIAS AÉREAS

(Milhas nauticas)  $\sim$   $\omega_{\rm ph}$ 

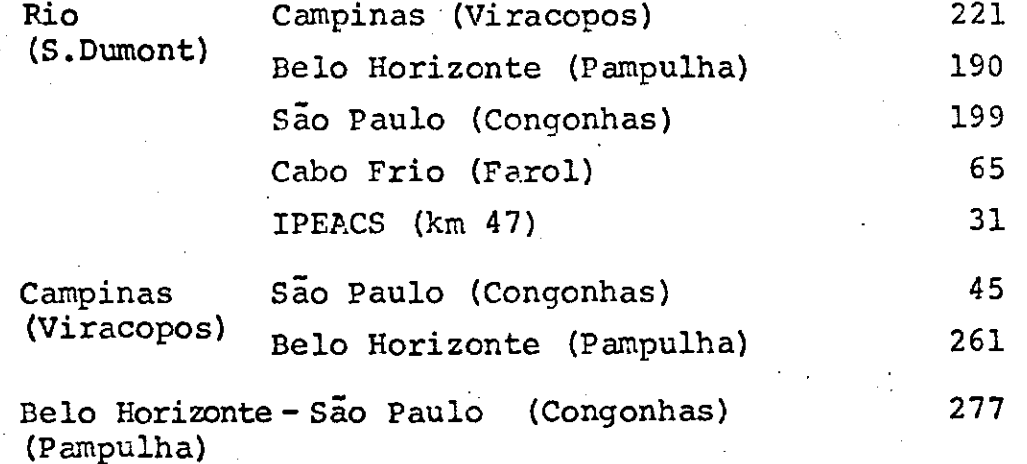

59

#### LISTA DE PARTICIPANTES DA CNAE

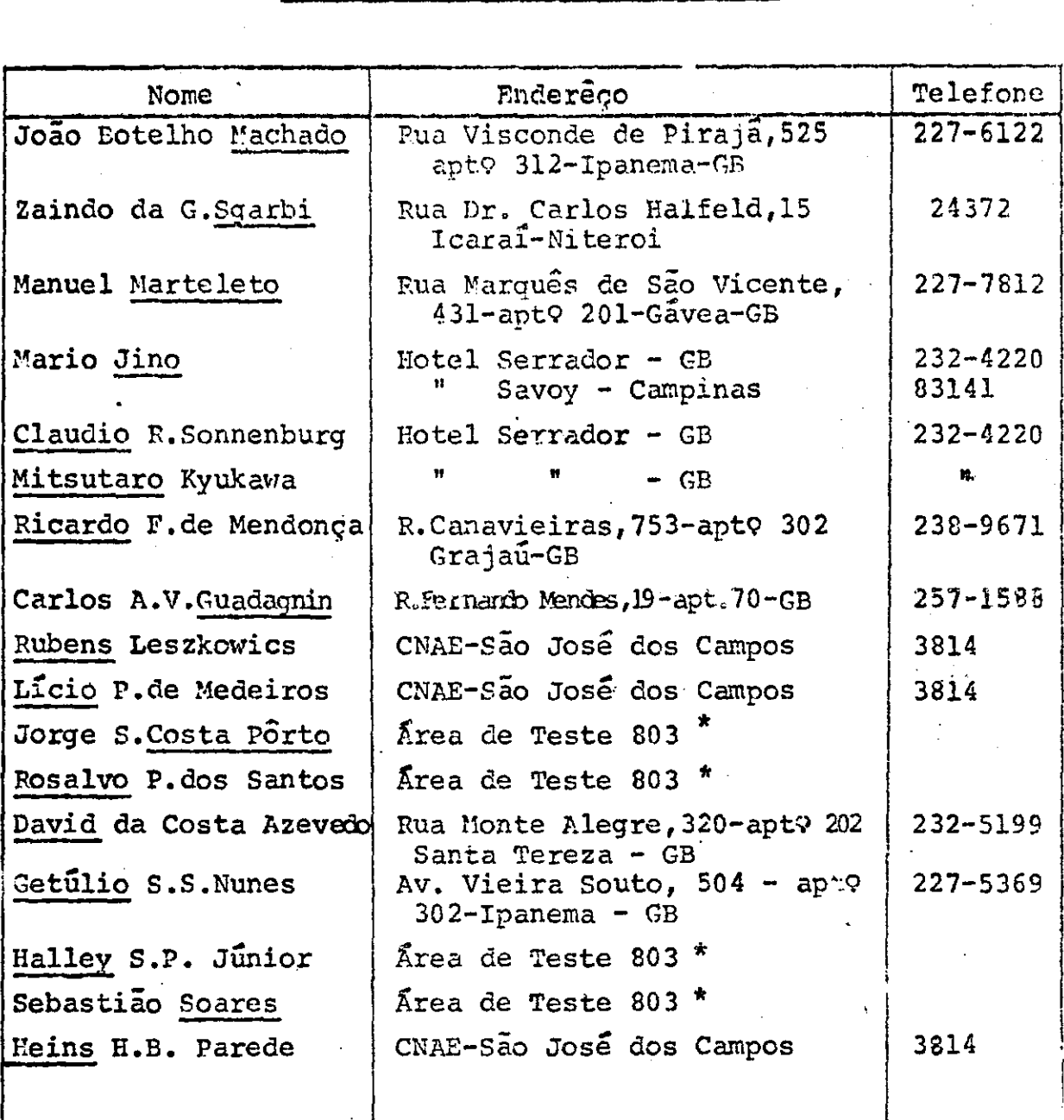

\* Área de Teste N9 803 Sede do 39 Distrito do DNPM Av. do Cont6rno, 6783 Belo Horizonte - MC Tel.: 24623

 $-60 -$ 

# PESSOAL DA CNAE

# DISTRIBUIÇÃO DE TAREFAS

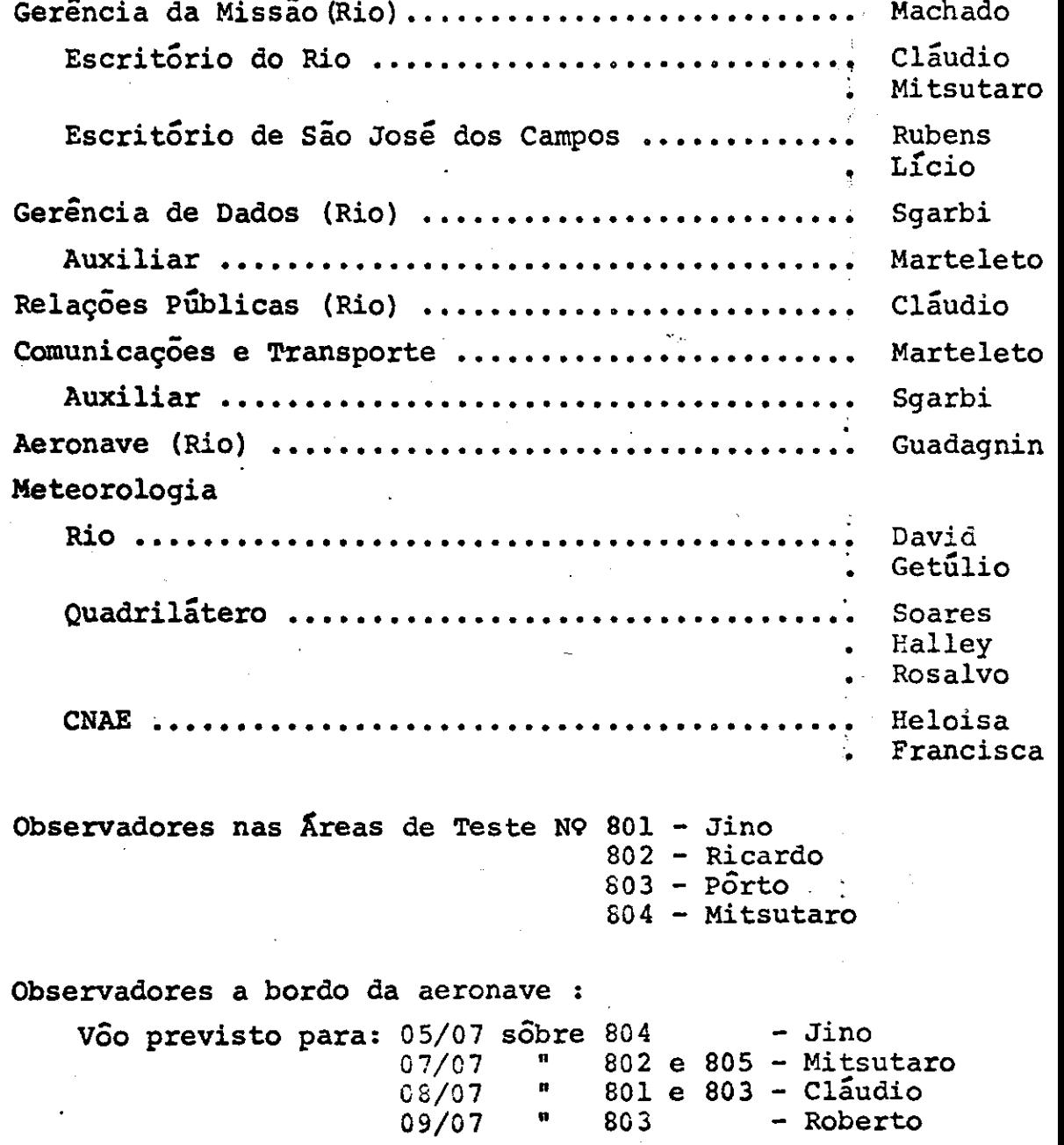

#### COMUNICAÇOES

Durante a missão será estabelecida uma rêde de comuni cações como se seque:

- 1) Tôdas as áreas de teste, a base de operação e a sede da CNAE-São José dos Campos, estarão interligadas via radio.
- 2) A base de operações e o MSC (Houston) estarão ligados por telex internacional.
- A sede da CNE-São José dos Campos e o MSC (Houston estarão ligados via rádio.

Havera 8 transceptores bayside para comunicação entre a aeronave e o solo, com a seguinte distribuição:

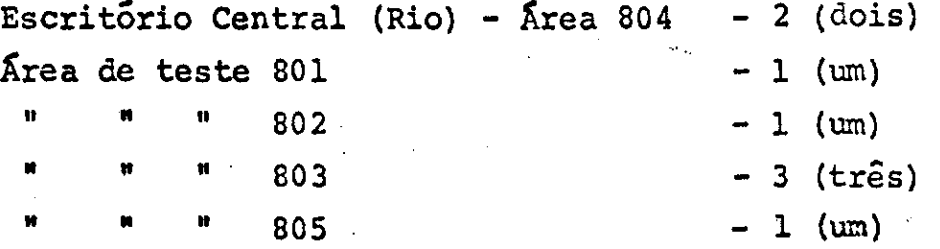

A frequência dêstes transceptores é 123,1 MHz.

Indicativos de Chamada

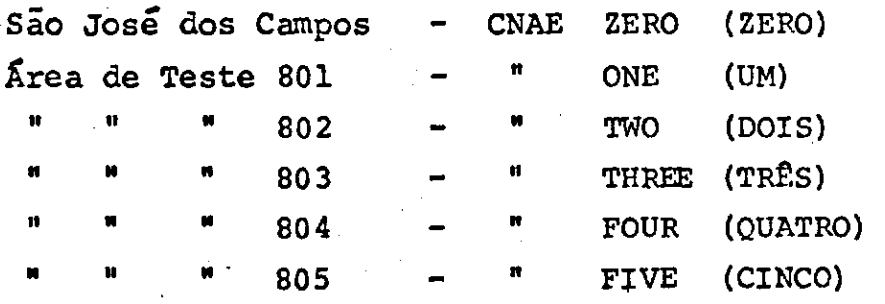

## OBSERVAÇÕES

Na base de operações, na cidade do Rio de Janeiro, será ins<br>talado um escritório provisório para a missão, dispondo e de 1. talado um escritório provisório para a missão, dispondo comunicação-rádio com a sede da CNAE-São José dos Campos e de telex internacional. O enderêço do escritório é o seguin te:

> Instituto Brasileiro de Bibliografia e Documentação Edifício da Sociedade Brasileira de Agricultura 49 andar, Av. General Justo, 171 Rio de Janeiro - GB Tel. 242-2915

- 242-3453 242-0438 (Portaria)
- 2. O apoio em terra para a aeronave da NASA, inclusive a quarda do avião, será dado pela VARIG S.A. (Edifício VARIG-Aeroporto Santos Dumont-Fone 222-5141/230 (estaçao rádio). A VARIG dispõe da aparelhagem de terra necessária nos seguin tes aeroportos: Santos Dumont, Galeão, Viracopos e Congonhas. No aeroporto de Pampulha (Belo Horizonte) não existe êsse equipamento.
- A CNAE designara pessoal para observação da operação dos ins 3. trumentos de bordo.
- Os filmes serão guardados no acima mencionado escritório do 4. Rio de Janeiro.
- $5.$  Observadores a bordo além dos observadores de instrumentos, irão a bordo um dirigente de voo da Serviços Aerofotogramétri  $\cos$  Cruzeiro do Sul  $\sin$ . e um observador designado pela atto ridade compentente.
- Dados meteorológicos para condução das operações da aerona 6. ve serão utilizados os serviços de meteorologia da VARIG S.A. no Rio de Janeiro.
- Auxílios à navegação para os vôos diurnos, quando cabível, 7. serão utilizados painéis. Para os vôos noturnos serão utilizados lampeões a gás de 500 velas, 3 em cada extremo da linha de voo, formando um triangulo, nas localidades em que seja possível tal sinalização.
- Transporte ficarão a disposição do escritório do Rio de Ja  $8.$ neiro duas pernas Kornbi Volkswagen da CNAE.

# DISTRIBUIÇÃO DA INSTRUMENTAÇÃO DE CAMPO

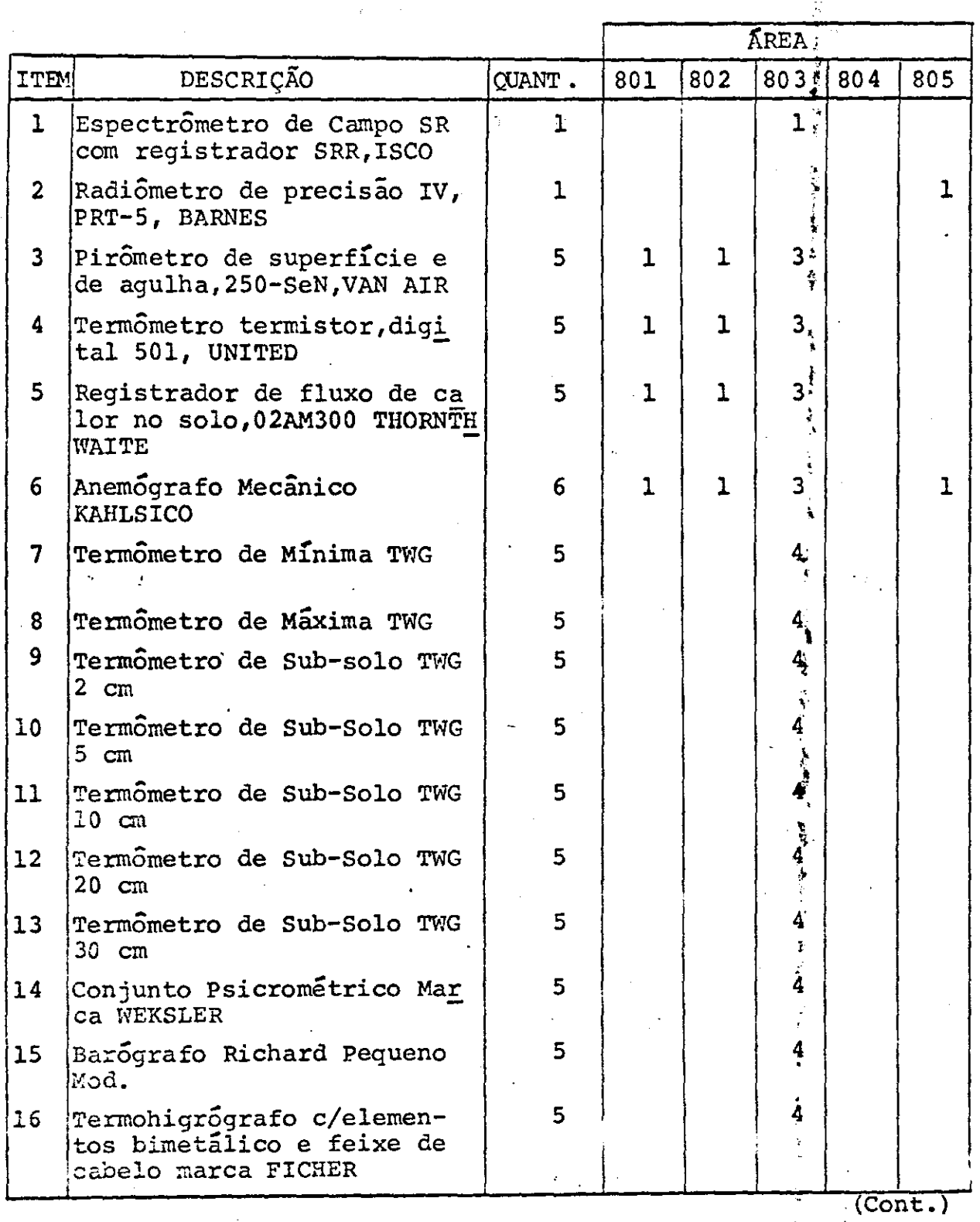

- 64 -

(Cont.)

|                  |                                                                        |               | <b>ÁREA</b> |     |        |                |     |
|------------------|------------------------------------------------------------------------|---------------|-------------|-----|--------|----------------|-----|
| <b>ITEM</b>      | DESCRIÇÃO                                                              | <b>CUANT:</b> | 801         | 802 | 803    | 804            | 805 |
| 17<br> 18<br> 19 | Pireliógrafo<br>Radio-Sonda<br>Transreceptor portatil<br>VHF "Bayside" | 5<br>8        | ĩ           | ı   | 3<br>3 | $\overline{2}$ |     |

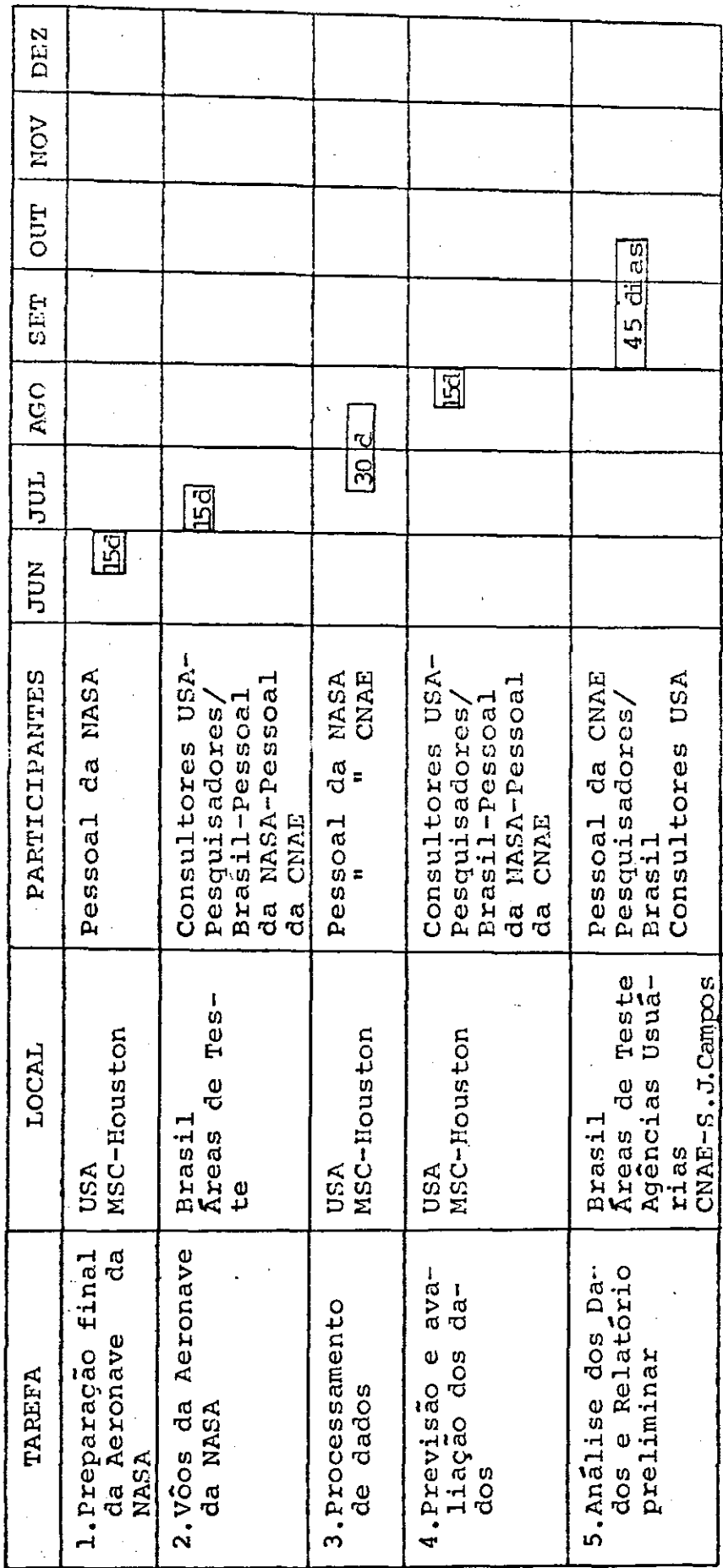

FASE C - EXECUCÃO

66

## PARTICIPANTES AMERICANOS

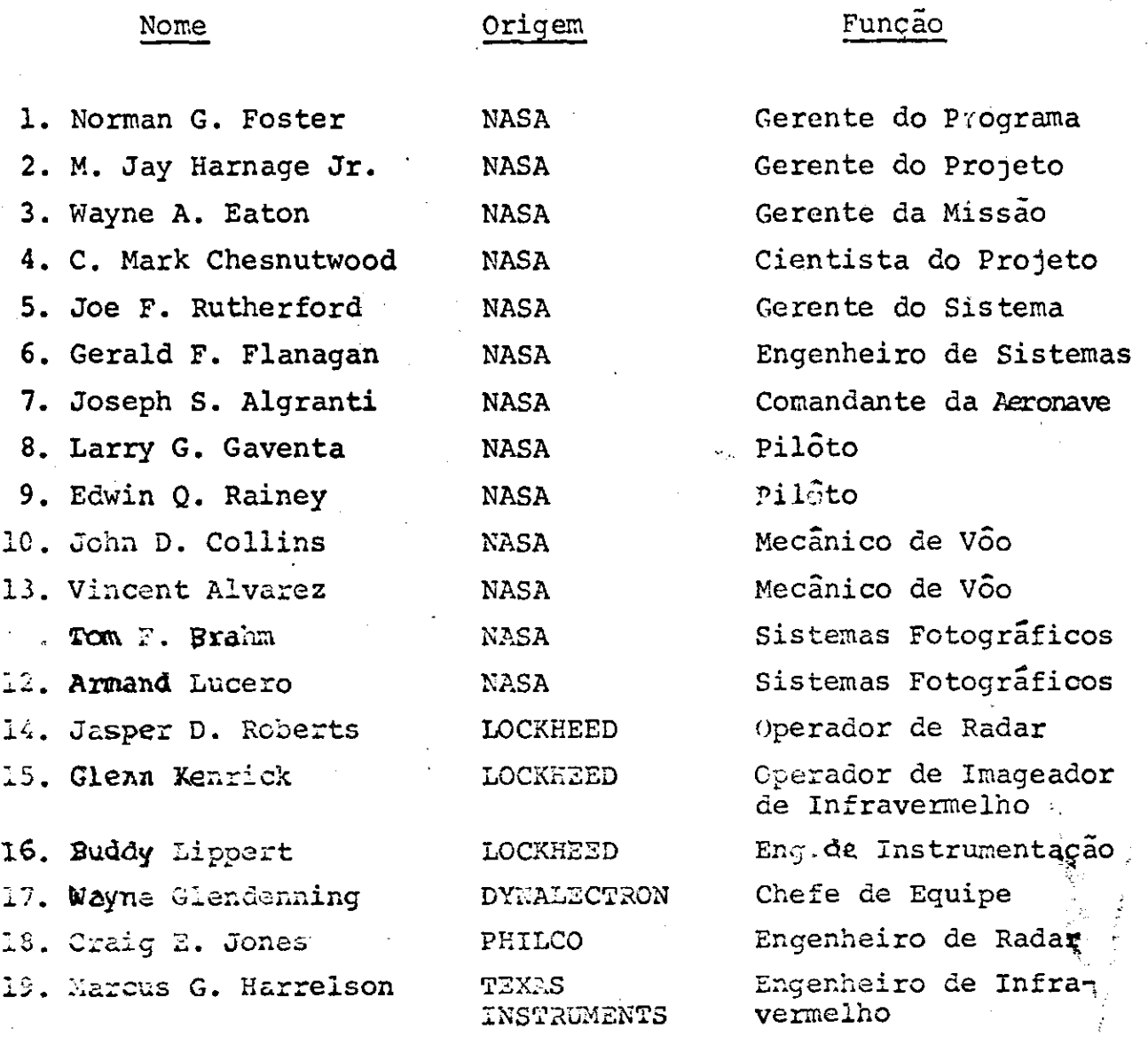

Obs.: Todos os participantes ficarão no "Hotel Regente" Av. Atimntica, 3716 - tei.: 257-6008 - Rio de Janeiro - GB

$$
-67 -
$$

#### ADENDO

#### CUMPRIMENTO DA MISSÃO

## INTRODUÇÃO

Os sobrevõos de áreas de teste nacionais, pre vistos para a Fase C do Programa de Cooperação entre o Brasil e os Estados Unidos na Aplicação de Sensores Remotos para levan tamento de Recursos da Terra (a Missão nº 96 - Brasil) do Earth Resources Aircraft Program da NASA), foram realizados, no perío do de 2 a 18 de julho de 1969, pela aeronave NASA 927, um Lockheed NP3A, tendo como base aeroportos do Rio de Janeiro. Essa aeronave chegou ao Aeroporto Santos Dumont no dia 2, após escala em Belem. Em face de objeções, apresentadas pelo seu Comandante, em relação ao comprimento da pista, passou a operar, durante o período de sobrevoo propriamente dito, de 5 a 17 de julho, do Aeroporto do Galeão. No dia 17, por estar interditada a pista dêsse Aeroporto, o NASA-927 ao regressar aterrizou novamente no Santos Dumont, de onde partiu no dia seguinte, cêrca das 15 horas, com destino à cidade de Resistência na República Argentina e escala no Aeroporto Internacional de Foz do Iguaçu. O programa estêve interrompido nos dias 15 e 16 enquanto se tra tava de obter prorrogação do prazo de sobrevõos, terminado a 14. Não foram realizados vôos no domingo 6, dia reservado para descanso, e no sabado 12, em vista de existirem nêsse dia, em tôdas as áreas, condições adversas de cobertura de nuvens.

Nas fôlhas seguintes aparecem quadros mostran do a movimentação da aeronave.

As areas de teste sobrevoadas foram Campinas e extensões em Caieiras, Jundiai e Limeira, no Estado de São Paulo (801), para as disciplinas de Agricultura e Silvicultura; o IPEACS (km 47), no Estado do Rio de Janeiro (802) para a disciplina de Agricultura; o Quadrilátero Ferrífero, no Estado Minas Gerais (803), para a disciplina de Geologia; o Rio de Janeiro e a Baia de Guanabara, no Estado da Guanabara (804), para as disciplinas de Geografia e Hidrologia; o Cabo Frio, no Estado do Rio de Janeiro, para as disciplinas de Oceanografia e Hidrografia (805).

## $\omega_{\rm{max}}$ CNAE

## PROJEIO SERE - FASE C

MOVIMENTAÇÃO AERONAVE E COLETA DE DADOS : 21-7-69

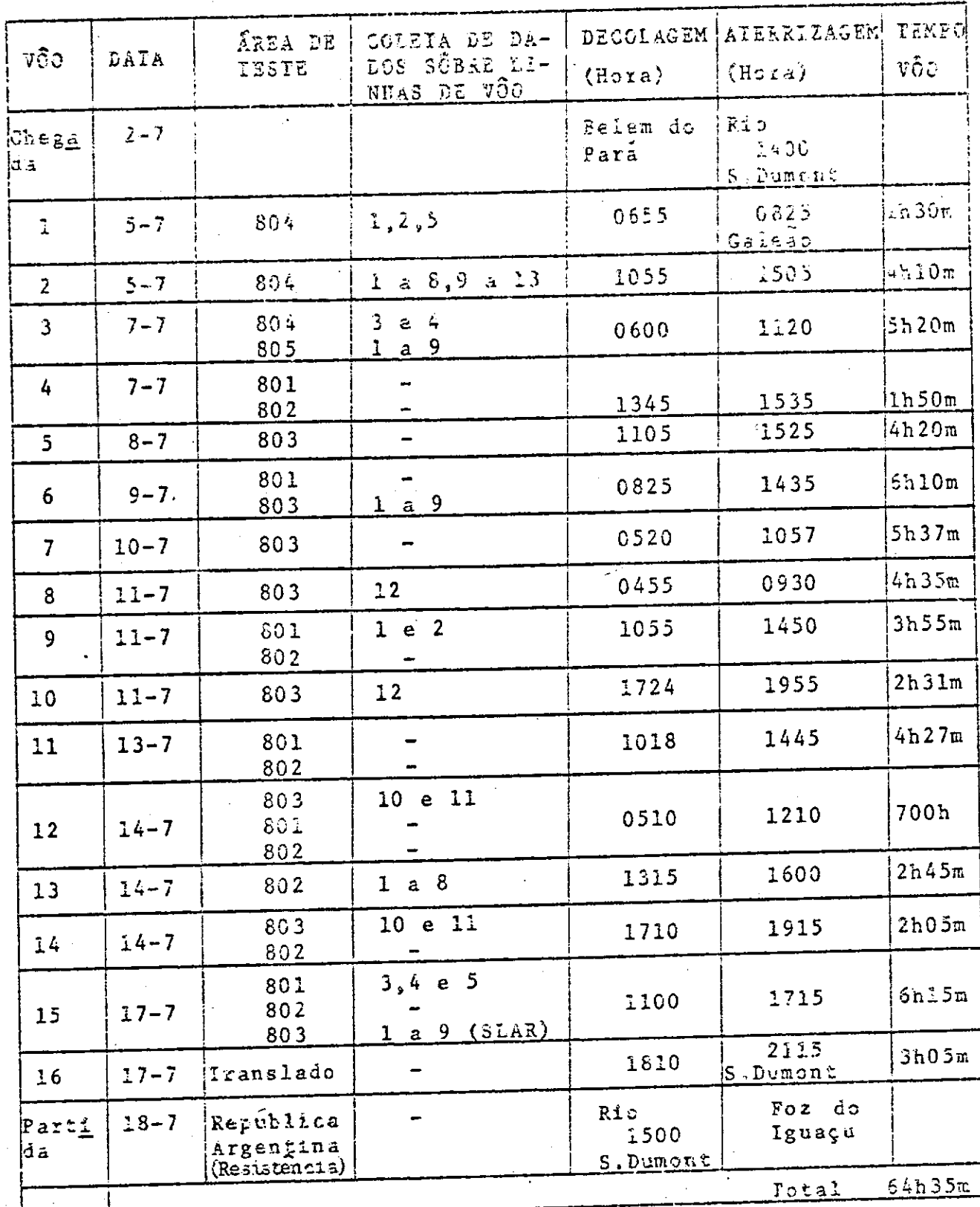

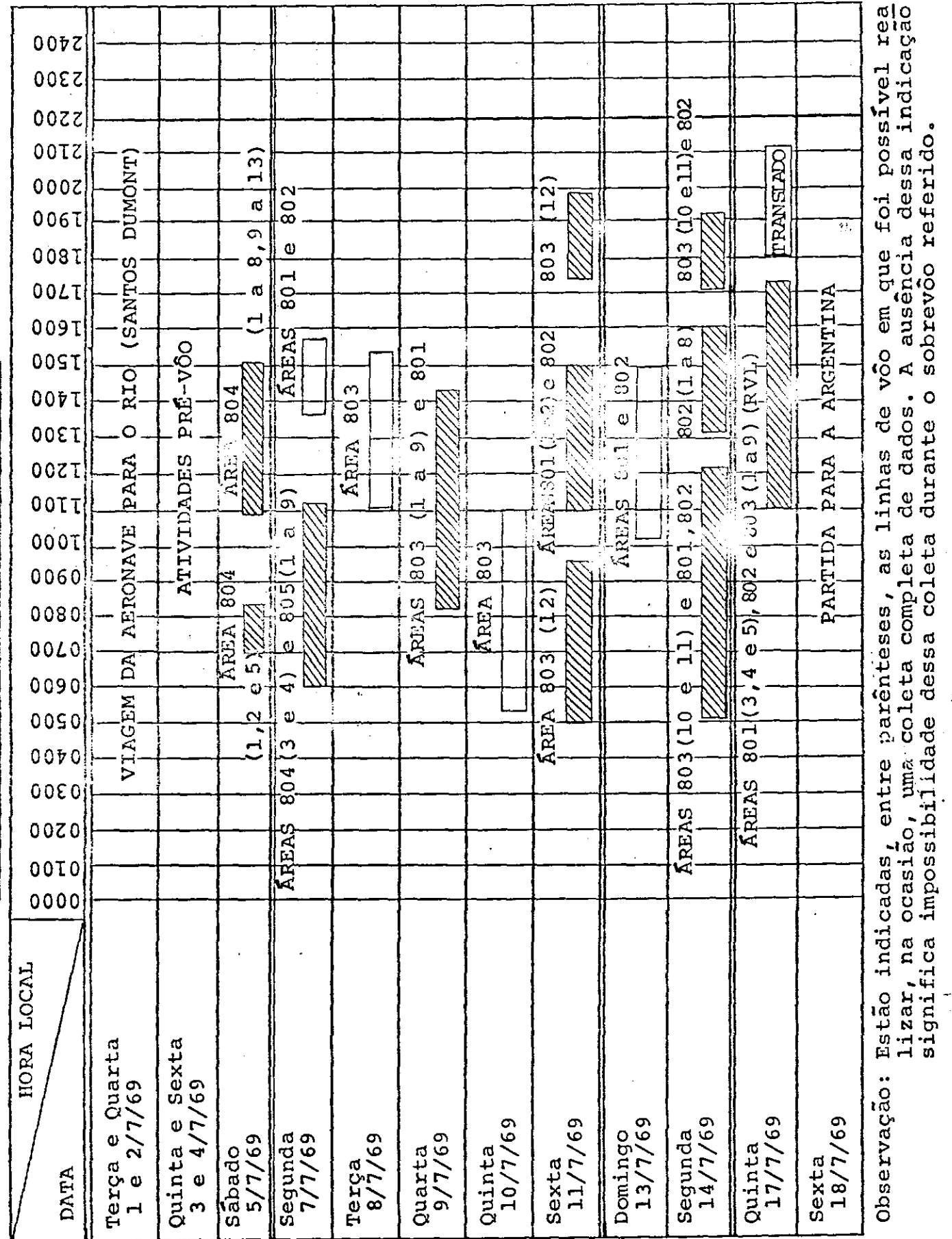

ł,

 $\ddot{\phantom{0}}$ 

 $\ddot{\cdot}$ 

25.7.69

VÔOS REALIZADOS PELA AERONAVE NASA 927

#### PESSOAL

A equipe de coordenação da missão, sediada provisôriamente no Rio de Janeiro, escrit6rio do IBBD, teve a seguinte composição:

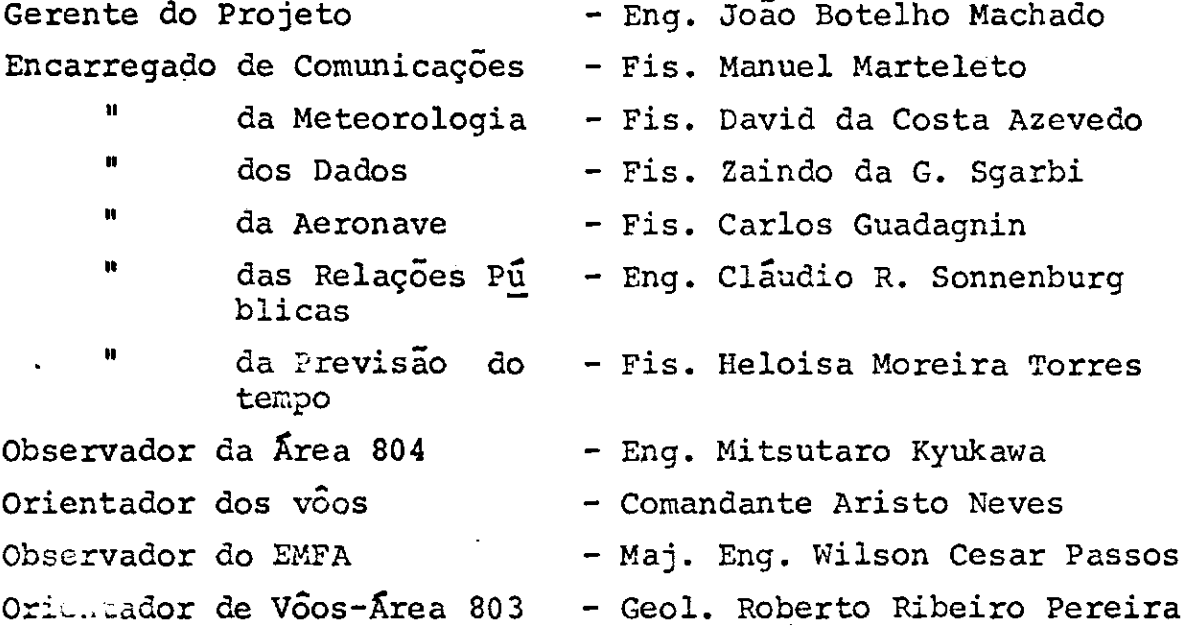

Em São Jose dos Campos, permaneceram as se-

guintes pessoas:

Eng. Rubens Leszkowics Eng. Licio P. de Medeiros - Enc. comunicações Eng. Heins H. B. Parede Fis. Francisca Maria Alves Pinheiro-Previsão do tempo Tec. João Godoi - Radio-operador Tec. Antonio Corneta - Radio-operador.

As tripulações da aeronave para os 16 vôos que constituíram a Missao 96, aparecem num dos quadros a seguir.

- 2 -
#### A equipe americana teve a seguinte composição:

Jay Harnage Jr. Gerente do Projeto Wayne A. Eaton Gerente da Missão Mark Chesnutwood Cientista do Projeto Joe F. Rutherford Gerente do Sistema Gerald F. Flanagan Eng. do Sistema Joseph S. Algranti Com. da Aeronave Lawrence K. Gaventa Pilôto Will C. Calhoun Pilôto John D. Collins Mecânico de Voo Vincent Alvarez Mecânico de Vôo Tom F. Brahm Fotografo Armand Lucero Fotografo Jasper O. Roberts Operador do Radar Craig E. Jones Engenheiro de Radar William Evans Eng. de Fotografia

Norman G. Foster Gerente do Programa Wayne Giendenning Chefe da Equipe de Solo Gienn Kenreck Operador de Infravermelho Buddy Lippert . Eng. de Instrumentação Marcus C. Harrelson Eng. de Infravermelho

O Or. Chesnutwood, cientista da equipe, acompanhado do Sr. Joe Garcia da NASA, visitou as áreas teste do Rio, IPEACS, Campinas e Quadrilátero Ferrífero e a sede da GUE, em Sao j**05**g dos Campos.

 $\sim$ vārias āreas teste tiveram a seguinte composiçao: As equipes de pesquisadores brasileiros nas

Área 801 - Campinas - Agricultura e Silvicultura

Sub-Xrea de Caieiras - Cia. Melhoramentos

a) Três (3) engenheiros

( Dr. Alberto Hanser Dr. Ekhart Raimann Eng. Agr. Antonio R. Pereira)

- 3 -

b) Dois (2) auxiliares

Sub-Ârea de Jundial - Estação Experimental do I.A.C.

- Um (1) Engenheiro Agrônomo
	- Eng. Agr. Hélio Scaramari
- b) Dois (2) auxiliares

Sub-Área de Cordeirópolis (Limeira)-Estação Experimental do LAC.

- Eng. Agr. Joaquim T. Sobrinho
- Dois (2) auxiliares

Sub-Xrea de Campinas - Santa Eliza

- Um (1) Engenheiro Agrônomo (Investigador Principal) da Seção de Fotointerpretação do Instituto Agron6mi co (Eng. Agr. Arnaldo Guido de Souza Coelho)
- b) Oito (8) Engenheiros Agrônomos

(Eng. Agr. Reynaldo Forster - Chefe da Estação Altino Aldo Ortolani  $\mathbf{u}$ Hilton S. Pinto  $\mathbf{u}$ ' Sergio Vasco Toledo - Seção de Café n João 1. Dematte - Seção de Irrigação  $\mathbf{u}$ Ħ Dr. Lourival C. Mônaco - Seção de Genética " Gerd W. Müller - Seção de Virologia<br>" "Hormánores E Joitão FO-Sesão de Por Hermógenes F. Leitão F9-Seção de Botânica)

- c) Um (1) Engenheiro da CNAE (Eng. Mario Jino)
- Um (1) Agrônomo da CNAE (Eng. Agr. Hector W. MoNeili)
- e) Seis (6) auxiliares

#### Area 802 - IPEACS (km 47) - Agricultura

- Um (1) Eng. Agrônomo (Investigador Principal) do Instituto de Pesquisas e Experimentação Agropecuarias Centro-Sul (Dr. Octavio Almeida Drummond)
- b) Dois (2) Eng. Agr. do IPEACS (Eng. Agr. Helio de Oliveira Vasconceilos e José Adolpho Barreto de Castro)
- Dois (2) Eng. Agr. (Eng. Agr. Sven Koster Mulier de Climatologia Agrícola e Marlene Maia Pinto da Agrometeorologia do EME)
- Um (1) Engenheiro Eletr6nico da CNAE (Eng. Ricardo Furtado de Mendonça)
- e) Um (1) Meteorologista da CNAE (Fis. Getulio Soriano de Souza Nunes).

- 4 -

#### Área 803 - Quadrilátero Ferrífero - Geologia

Sub-area - Conselheiro Lafaiette

- a) Dois (2) ge6logos do DNPM (Geol. Otto Bittencourt Netto e Silvio Baeta Neves)
- b) Um (1) Meteorologista da CNAE (Fis. Halley Soares Pinheiro Jr.)
- c) Dois (2) estagiários do Instituto de Geociências
- Sub-área Fazenda da Alegria
	- Um (1) Engenheiro de Minas (Investigador Principal) (Dr. Gabriel Mauro de Araujo Oliveira)
	- Três (3) Ge6logos do DNPM (Geol. Luiz Henrique A. de Azevedo, Helion França Moreira e Claudio Jose Marques de Souza)
	- Um (l) auxiliar de engenharia do DN?M (Francisco Caselli)
	- á) Um (1) Meteorologista da CNAE (Fis. Sebastião Soares)
	- e) Um (1) Engenheiro Eletrônico da CNAE (Eng. Jorge da Costa P6rto)
	- f) Quatro (4) estagiários do Instituto de Geociências

Sub-área - Itabira

- a) Um (1) Ge6logo do DNPM (Geol. Hubertus Copaert Filho)
- b) Um (1) Meteorologista da CNAE (Fis. Rosalvo dos Santos)
- c) Dois (2) estagiários do Instituto de Geociências

### Área 804 - Rio de Janeiro e Baia de Guanabara Gaografia e Hidrologia

- a) Um (1) Engenheiro Geógrafo (Investigador Principal), da Diretoria do Serviço Geográfico (Ten. Cel. Eng. Gao. Fernando Adolpho Garcia Penna)
- Um (1) Ocean6grafo (Investigador Principal), da Femar e IPqM (Alte. Paulo Moreira da Silva)
- c) Tripulação da Lancha Oceanográfica "Miguel dos Santos", da Femar e F.T.M.
- d) Um (1) Engenheiro Hidrólogo (Investigador Principal), do DNAEE (Eng. Berilo Langer)

- 5 -

- e) Dois (2) Engenheiros do Instituto de Engenharia Sanitária (Eng. Fernando A. Barros e Orlando Castelo Branco)
- f) Dois Pilotos de helicóptero da SURSAN
- Tripulação da lancha de coleta de amostras do I.E.S.

#### Área 805 - Cabo Frio - Oceanografia e Hidrologia

- Um (1) Ocean6grafo (Investigador Principal) da DHN (Cap. Corv. Emanuel Gama de Almeida), bordo doN.O. "Alte. Saldanha"
- Um (1) Ocean6grafo do Instituto Oceanografico da U.S.P. (Fis. Affonso da Silveira Mascarenhas Jr.), a bordo do N.O. "Prof. W. Besnard")
- c) Navio Oceanográfico "Almirante Saldanha" (período: 1 a 11/7)

Comandante Maximiano Eduardo da Silva Fonseca; Oficiais do Dept. de Oceanografia: CC Fernando Carlos Cotta Pre ta Baumeyer, CT Juarez de Oliveira Assumpção, CT Francisco Noqueira de Oliveira Filho, CT Adil Barreiros Vaz Valim, CT Luiz Carlos Macieira, 19 T. Luiz Carlos Ferrei ra da Silva, 19 T. Amoin Guidalevich e 19 T Joaquim Edu ardo Wiitgen Barbosa e mais 21 auxiliares e 120 tripuim tes.

d) Navio Oceanográfico "Professor W. Besnard" (período: 5 a 12/7)

Comandante Cap. Longo Curso Aymore Fleury de Godoy, Ogea nógrafos Luiz B. de Miranda e Norman J. Rock, Meteorolo gista Rui Vilella Junqueira e estagiãrio Carlos Kenitsu zuki, 9 técnicos e 18 tripulantes.

**Example 2018** The MORAS DE VÔO

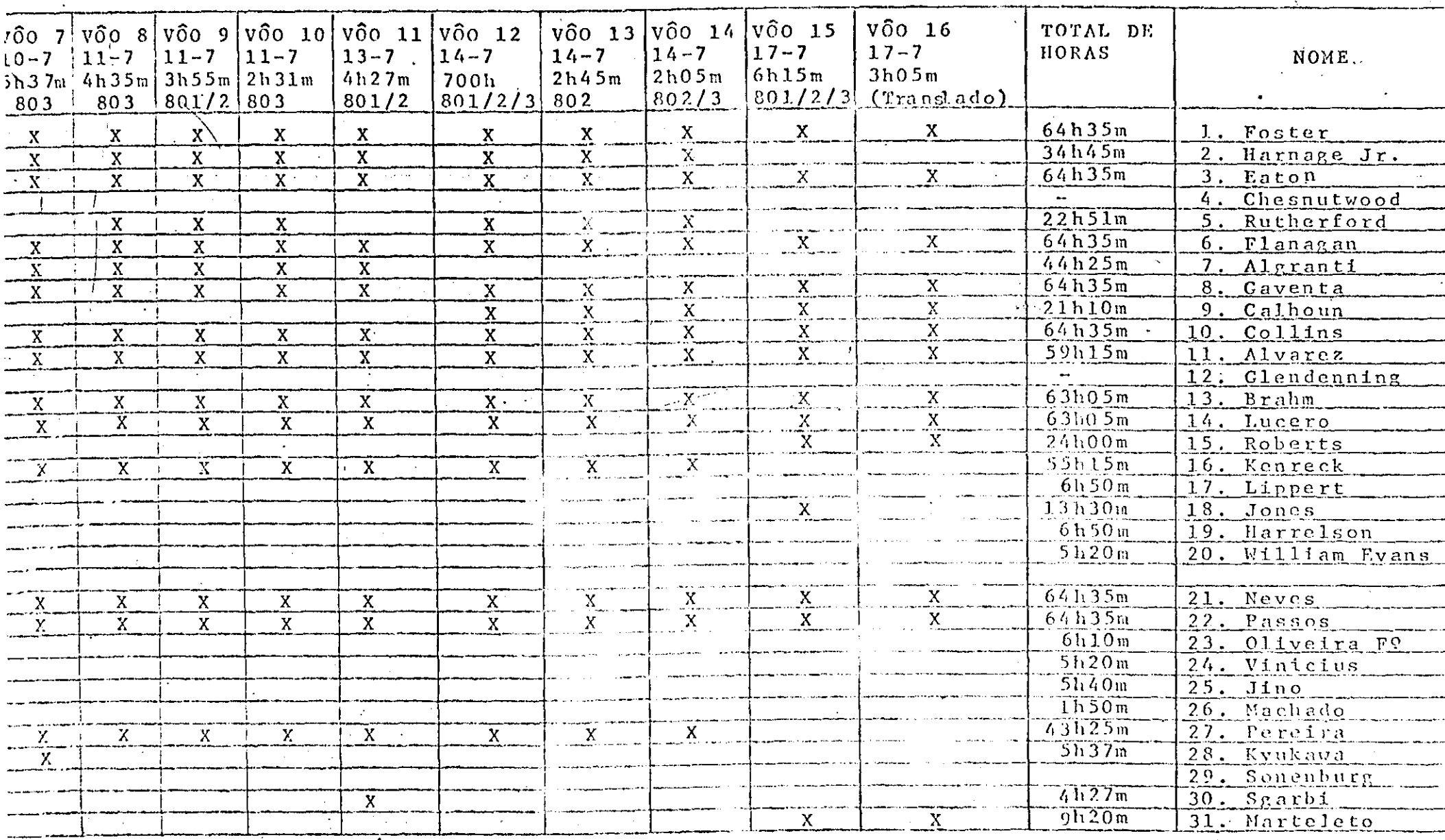

a na matanganan<br>Mga kalendar

TRIPULAÇÃO DA AERONAVE

UNAD<br>PROJETO SERE-FASE C

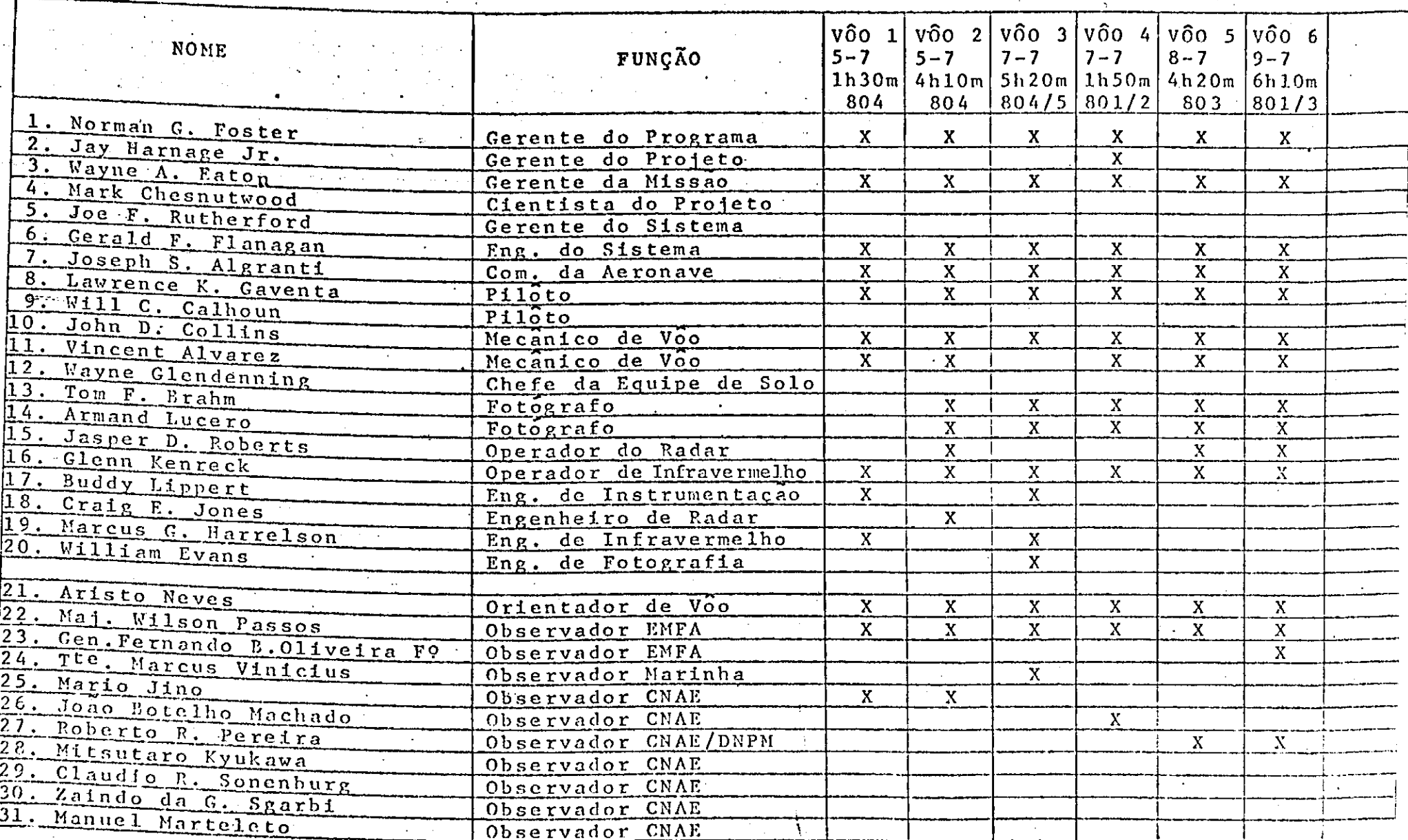

#### EQUIPAMENTO UTILIZADO

Todo o equipamento de uso previsto na missão o imageador de infravermelho, o radar de visada lateral, as câmaras métricas e o conjunto de multicamaras - estêve em condições operacionais durante todo o período. Nos quadros seguintes, relativos a cada área de teste, estão indicados os instrumentos sensores postos em operação durante o sobrevõo de cada uma das linhas previstas para a area.

No entretanto, foram observadas as seguintes ocorrências: No primeiro vôo surgiram dificuldades com o aparê lho de registro fotográfico, em tempo real, do imageador de IV, os dados dêsse sensor, durante êsse vôo, foram registrados soos dados dêsse sensor, durante êsse vôo, foram registrados mente em fita magnética. Foi, também, verificada a conveniência de sempre operar com tôdas as câmaras do conjunto de multicâmaras.

Tornou-se necessário refazer as linhas de võo de coleta de dados com o radar de visada lateral, no Quadrilatero Ferrífero, pois os resultados obtidos na primeira vez não fo de coleta de dados com o radar de visada lateral, no Quadrilate-<br>ro Ferrífero, pois os resultados obtidos na primeira vez não fo<br>ram satisfatórios.

A qualidade dos dados fotográficos obtidos s6 bre o IPEACS foi considerada duvidosa, em vista de condições inadequadas de iluminação solar por ocasião da coleta. Não tendo sido possível a repetição da coleta de dados fotográficos nessa área teste.

Na missão foi gasto o seguinte material de re gistro:

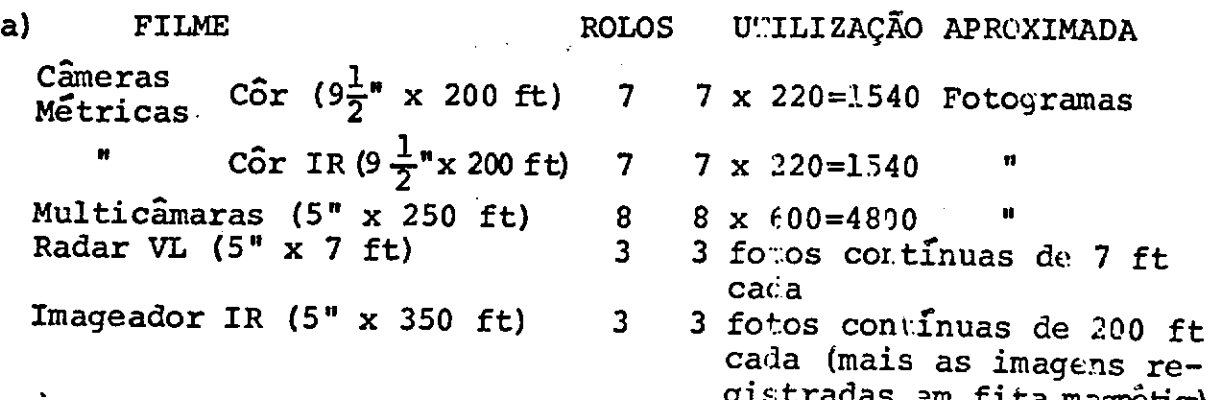

b) FITA MAGNÉTICA gistradas 3m fita magnetical

20 CARRETÉIS (1 hora/carretel e 920C ft/carret?1)

Esse material seguiu para processamento no MSC,<br>acondicionado em quatro caixas metalicas de cêrca de 40 kg de pê so bruto cada uma, em quatro ramessas (dias 5,7,9 e 14/7), com ex ceção dos dados do dia 17 que seguiram a bordo do própric avião da NASA.

## SUMÁRIO DOS INSTRUYENTOS

# KEEA DE TESTE

 $NQ$  801 - Campinas

| DATA(S) PREVISTA(S): 8/7/69                                                                                                    |                                                                |                          |                                           |                                  | Imagea<br>$\vec{c}$ or $\vec{X}$                               | Radar   Conoras  <br><b>VL</b> | Métricts                                                     | $Y$ ulti-<br>camaras                                                     |                  |
|----------------------------------------------------------------------------------------------------|----------------------------------------------------------------|--------------------------|-------------------------------------------|----------------------------------|----------------------------------------------------------------|--------------------------------|--------------------------------------------------------------|--------------------------------------------------------------------------|------------------|
| Vöo<br>Linha<br>de                                                                                                    |                                                                |                          |                                           |                                  |                                                                |                                |                                                              |                                                                          |                  |
| $\Omega$                                                                                                    | Altitude   Altura<br>(Nivel<br>$\overrightarrow{(\text{pés})}$ | (solo)<br>$(n\bar{e}s)$  | <i>I</i> xtensão<br>(Milhas)<br>No do voo | Hora<br>Local                    | 힣<br>$\frac{1}{4}$<br>ហ<br>$\rightarrow$<br>A.<br>$\sim$<br>ငာ |                                | $\sum_{i=1}^{n}$<br>$\ddot{\circ}$<br>$\tilde{c}$<br>$\circ$ | $\frac{477m\mu}{530m\mu}$<br>$7 \mathrm{m} \mathrm{p}$<br>$\overline{C}$ | <b>750mp</b>     |
| $\mathbf{I}$                                                                                                    |                                                                | 3.000                    |                                           | no 9-5' 1055-1455                | X                                                              |                                | $\mathbf X$<br>X<br>ł                                        | $X - X$<br>$\mathbf x$                                                   | $\mathbf x$      |
| $\overline{2}$                                                                                                    |                                                                | $\mathbf{u}$             | no 9-5'                                   | Ħ.<br>$\mathbf{u}$               | $\mathbf{x}$                                                   |                                | $\mathbf X$<br>$\mathbf X$                                   | X<br>$\mathbf{X}^+$<br>$\mathbf x$                                       | $\mathbf{X}$     |
| $\mathsf 3$                                                                                                    |                                                                | Ħ                        |                                           | no 15-5   1100-1400              | $\mathbf X$                                                    |                                | $\mathbf X$<br>X                                             | $\boldsymbol{X}$<br>X<br>X                                               | $\boldsymbol{X}$ |
| 4                                                                                                    |                                                                | $\pmb{\mathfrak{m}}$     | no 15-5'i                                 | $\mathbf{H}$<br>$\mathbf{H}$     | $\mathbf X$                                                    |                                | $\mathbf X$<br>$\mathbf X$                                   | $\mathbf{x}$<br>$\mathbf{X}$<br>$\mathbf X$                              | $\mathbf X$      |
|                                                                                                    |                                                                | n                        | no 15-3'                                  | n<br>$\mathbf{u}$                | $\mathbf{x}$                                                   |                                | X<br>X                                                       | $X + X$<br>X.                                                            | $\mathbf x$      |
| $\mathbf{I}% _{t}\left  \mathbf{I}_{t}\right  ^{-1}\left  \mathbf{I}_{t}\right  ^{-1}\left  \mathbf{I}_{t}\right  ^{-1}\left  \mathbf{I}_{t}\right  ^{-1}\left  \mathbf{I}_{t}\right  ^{-1}\left  \mathbf{I}_{t}\right  ^{-1}\left  \mathbf{I}_{t}\right  ^{-1}\left  \mathbf{I}_{t}\right  ^{-1}\left  \mathbf{I}_{t}\right  ^{-1}\left  \mathbf{I}_{t}\right  ^{-1}\left  \mathbf{I}_{t}\right  ^{-1}\left  \mathbf{I}_{t}\right  ^{-1}\left  \mathbf{I}_{t}\right  ^{-1}\left $ |                                                                | 7.500                    |                                           | no 9-5' 1055-1455                | $\mathbf X$                                                    |                                | $\boldsymbol{X}$<br>X                                        | $\mathbf{X}$<br>$\mathbf X$<br>$X +$                                     | $\mathbf X$      |
| $\overline{2}$                                                                                                    |                                                                | u                        | $nQ$ 9-5'                                 | $\sim 11$<br>$\pmb{\ddot{r}}$    | $\mathbf{X}^{\top}$                                            |                                | X<br>X                                                       | $\mathbf{x}$ )<br>$\mathbf X$<br>$\mathbf{X}$                            | $\mathbf X$      |
| 3                                                                                                    |                                                                | $\pmb{\scriptstyle{11}}$ |                                           | no 15-5' 1100-1400               | $\mathbf x$                                                    |                                | $\mathbf{x}$<br>X                                            | $\mathbf{x}$<br>$X$ :<br>$\mathbf{X}$                                    | $\mathbf x$      |
| 4                                                                                                    |                                                                | u                        | no 15-5'                                  | Ħ<br>Ħ                           | $\mathbf x$                                                    |                                | $\mathbf X$<br>$\mathbf X$                                   | X<br>$\mathbf{x}$ ;<br>$\boldsymbol{\mathrm{X}}$                         | $\mathbf x$      |
| 5                                                                                                    |                                                                | $\mathbf{u}$             | no 15-3'                                  | $\pmb{\ddot{u}}$<br>$\mathbf{u}$ |                                                                |                                | X<br>X.                                                      | $X$  <br>$\mathbf{X}$<br>X                                               | X                |
|                                                                                                    |                                                                |                          |                                           |                                  |                                                                |                                |                                                              |                                                                          |                  |
|                                                                                                    |                                                                |                          |                                           |                                  |                                                                |                                |                                                              |                                                                          |                  |
|                                                                                                    |                                                                |                          |                                           |                                  |                                                                |                                |                                                              |                                                                          |                  |
|                                                                                                    |                                                                |                          |                                           |                                  |                                                                |                                |                                                              |                                                                          |                  |
|                                                                                                    |                                                                |                          |                                           |                                  |                                                                |                                |                                                              |                                                                          |                  |
|                                                                                                    |                                                                |                          |                                           |                                  |                                                                |                                |                                                              |                                                                          |                  |
|                                                                                                    |                                                                |                          |                                           |                                  |                                                                |                                |                                                              |                                                                          |                  |
| $\cdot$ .                                                                                                    |                                                                |                          |                                           |                                  |                                                                |                                |                                                              |                                                                          |                  |
|                                                                                                    |                                                                |                          | $\mathbf{v} = \mathbf{v}$                 |                                  |                                                                |                                |                                                              |                                                                          |                  |
|                                                                                                    |                                                                |                          |                                           |                                  |                                                                |                                |                                                              |                                                                          |                  |
|                                                                                                    |                                                                |                          |                                           |                                  |                                                                |                                |                                                              |                                                                          |                  |
|                                                                                                    |                                                                |                          |                                           |                                  |                                                                |                                |                                                              |                                                                          |                  |
|                                                                                                    |                                                                |                          |                                           |                                  |                                                                |                                |                                                              |                                                                          |                  |

# SUMARIO DOS ENSEVIMENTOS

### KREA DE TECTE

NO 802 - IPEACS

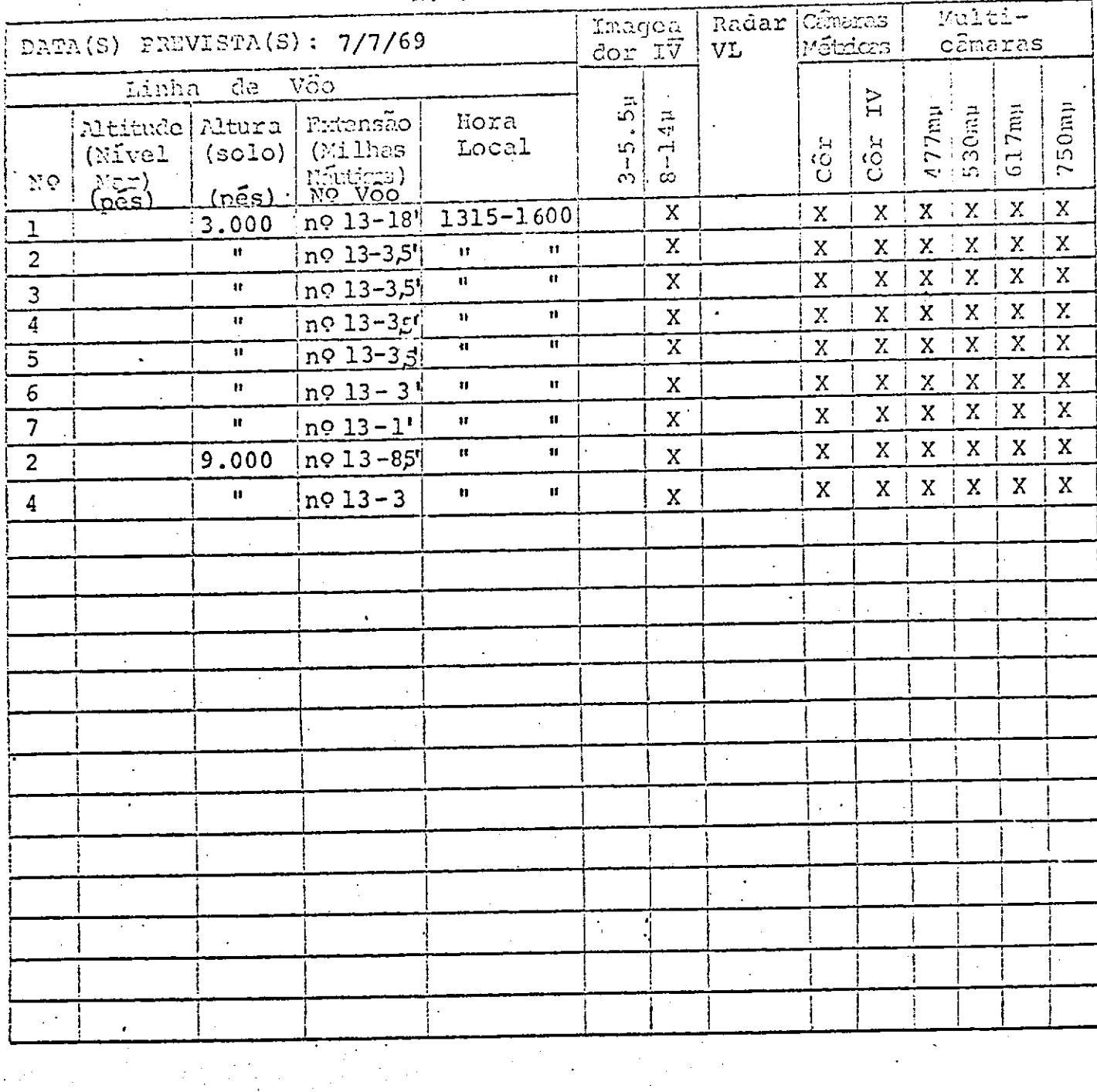

 $\mathbf{A}^{(n)}$  and  $\mathbf{A}^{(n)}$  .

## . SUMÁRIO DOS INSTRUENTOS

## AREA DE TESTE

# Nº 803 - Quadrilátero Ferrífero

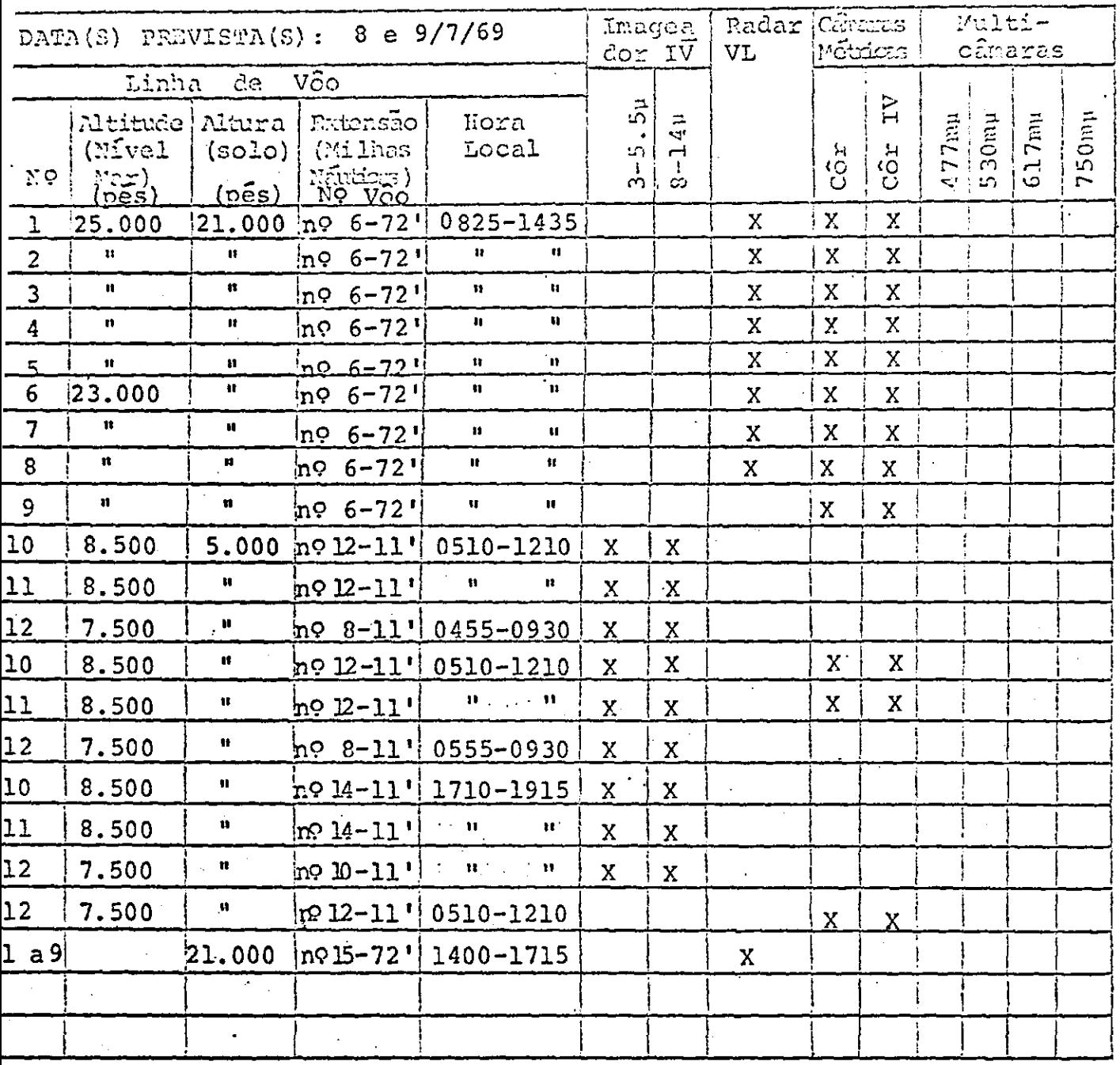

### SUMÁRIO DOS INSTRUMENTOS

### KREA DE TESTE

### $NQ 804 - Rio de Janeiro$

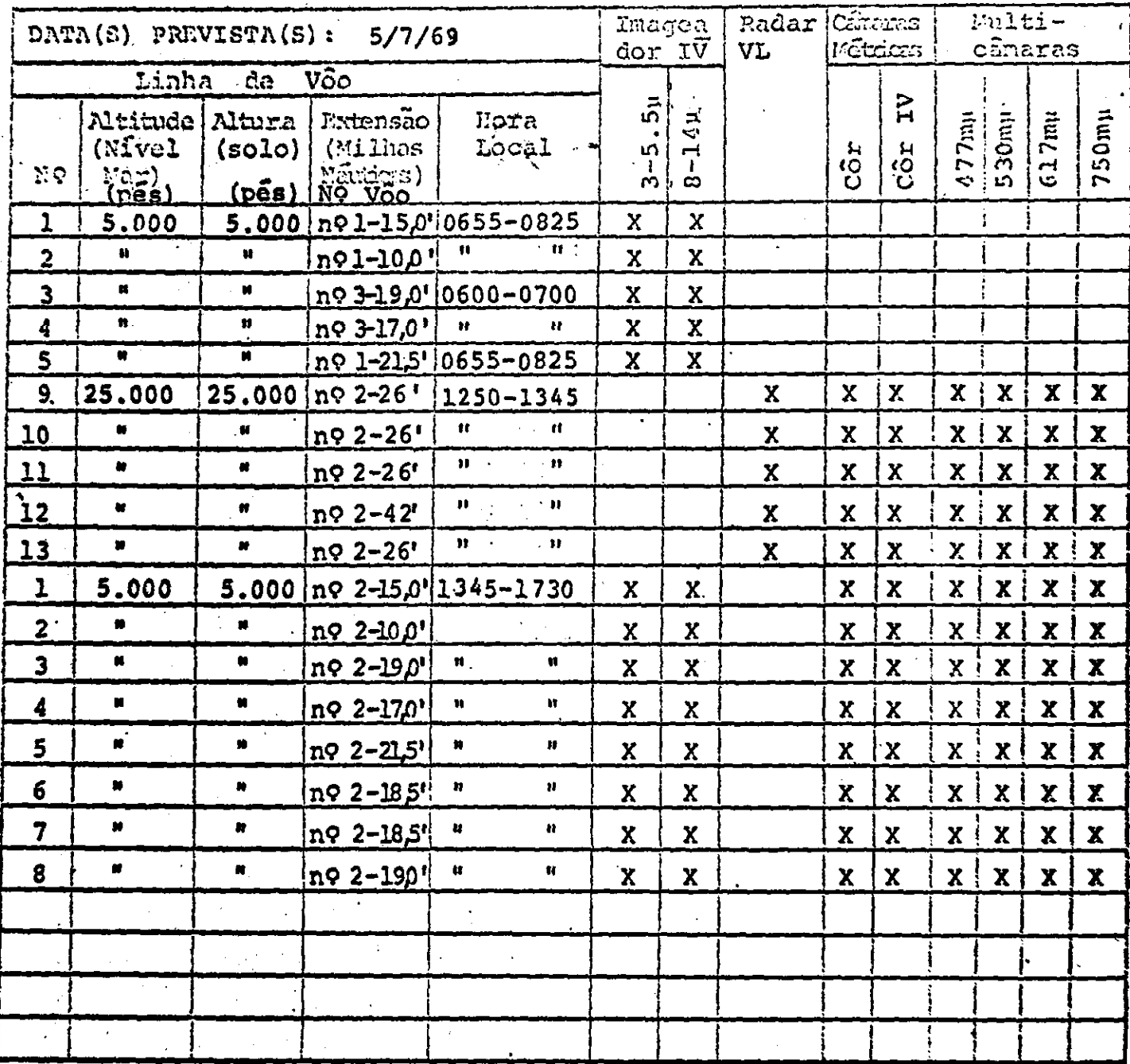

hora após o lançamento do corante.

## SUNSPUO DOG CHOONG BUILOS

# KROA DR SEMICE

## $NQ$  805 - Cabo Frio

 $\hat{\phantom{a}}$ 

 $\overline{\phantom{a}}$ 

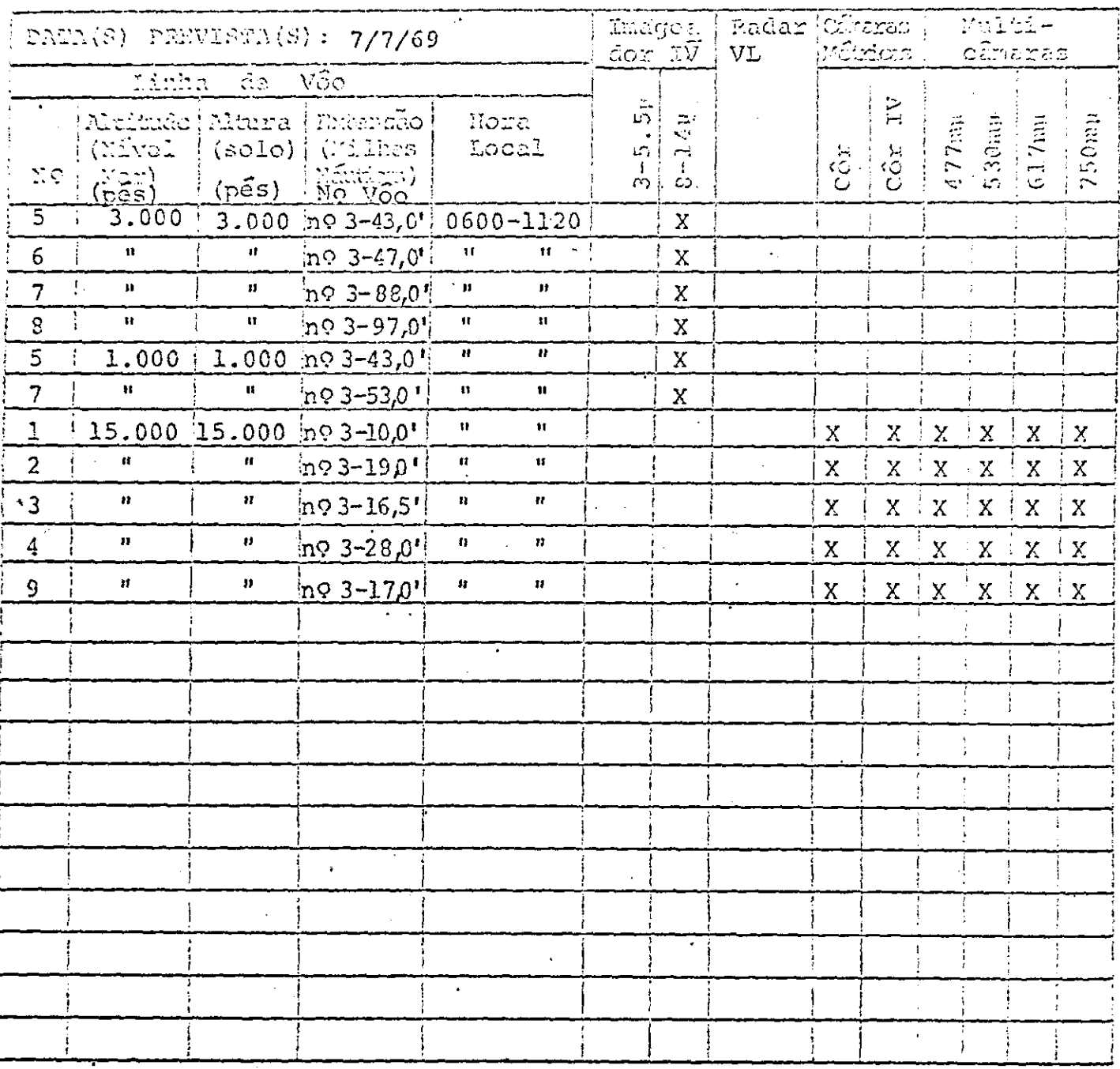

 $\bar{z}$